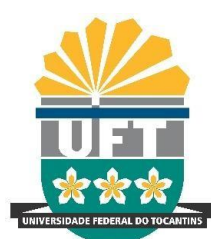

# UNIVERSIDADE FEDERAL DO TOCANTINS CAMPUS UNIVERSITÁRIO DE PALMAS CURSO DE GRADUAÇÃO EM ENGENHARIA ELÉTRICA

## **WILCLEY BRITO ALMONDES LIMA**

# **PROPOSTA DE MODELO DE NEGÓCIO PARA LOCAÇÃO DE GERADOR FOTOVOLTAICO**

Palmas-TO 2020

## **WILCLEY BRITO ALMONDES LIMA**

# **PROPOSTA DE MODELO DE NEGÓCIO PARA LOCAÇÃO DE GERADOR FOTOVOLTAICO**

Monografia foi avaliada e apresentada à UFT – Universidade Federal do Tocantins – Campus Universitário de Palmas, Curso de Engenharia Elétrica para obtenção do título de Engenheiro Eletricista e aprovada em sua forma final pelo Orientador e pela Banca Examinadora.

Orientador: Prof. Me. Alex Vilarindo Menezes

Palmas-TO 2020

**<https://sistemas.uft.edu.br/ficha/ficha>**

## Dados Internacionais de Catalogação na Publicação (CIP) Sistema de Bibliotecas da Universidade Federal do Tocantins

 $L732p$ Lima, Wilcley Brito Almondes.

> Proposta de Modelo de Negócio para Locação de Gerador Fotovoltaico. / Wilcley Brito Almondes Lima. - Palmas, TO, 2020.

95 f.

Monografia Graduação - Universidade Federal do Tocantins - Câmpus Universitário de Palmas - Curso de Engenharia Elétrica, 2020.

Orientador: Alex Vilarindo Menezes

1. Análise econômica do ponto de vista do locatário. 2. Proposta de modelo de negócio para locação de gerador fotovoltaico. 3. Analise do custo para implantação do sistema fotovoltaico. 4. Comparação e analise da viabilidade econômica do aluguel de gerador fotovoltaico com outros possíveis tipos de investimento. I. Título

#### CDD 621.3

Elaborado pelo sistema de geração automática de ficha catalográfica da UFT com os dados fornecidos pelo(a) autor(a).

TODOS OS DIREITOS RESERVADOS - A reprodução total ou parcial, de qualquer forma ou por qualquer meio deste documento é autorizado desde que citada a fonte. A violação dos direitos do autor (Lei nº 9.610/98) é crime estabelecido pelo artigo 184 do Código Penal.

## FOLHA DE APROVAÇÃO

#### WILCLEY BRITO ALMONDES LIMA

# PROPOSTA DE MODELO DE NEGÓCIO PARA LOCAÇÃO DE<br>GERADOR FOTOVOLTAICO

Monografia foi avaliada e apresentada à UFT -Universidade Federal do Tocantins - Campus Universitário de Palmas, Curso de Engenharia Elétrica para obtenção do título de Engenheiro Eletricista e aprovada em sua forma final pelo Orientador e pela Banca Examinadora.

Data de aprovação: 09 / 12 / 20

Banca Examinadora

**Mer Westindo Monazes**<br>**Prof. Me. Alex Vilarindo Menezes** 

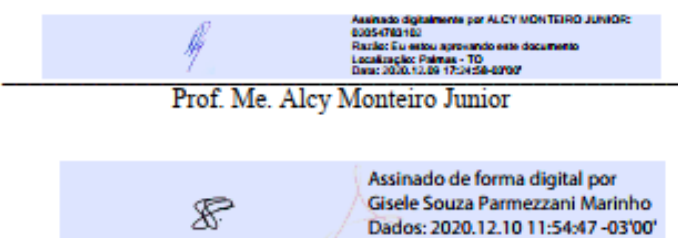

Prof<sup>a</sup>. Ma. Gisele Parmezzani Marinho

Palmas, 2020

### **AGRADECIMENTOS**

A minha mãe Francisca Cleide de Brito Almondes, que batalhou para me oferecer uma educação de qualidade durante o ensino fundamental e médio.

A minha tia Walcleide de Brito Almondes, por todo apoio durante os estudos e pelo networking do estágio que realizei na Suécia.

A minha esposa Karoline Lopes Soares Almondes, por todo incentivo e compreensão durante a graduação.

Aos professores do curso de engenharia elétrica da UFT, pela contribuição para minha formação acadêmica, em especial ao Prof. Me. Alex Vilarindo Menezes pela orientação deste trabalho e pela disponibilidade.

Aos meus amigos, pela camaradagem dentro e fora da universidade.

Ao pessoal da tesla engenharia – empresa júnior do curso de engenharia elétrica da UFT, pela oportunidade e confiança no cargo de diretoria.

E para todos aqueles que contribuíram de alguma forma na minha formação no curso.

#### **RESUMO**

No Brasil, todas as regiões apresentam altos índices de irradiação que proporcional a uma grande potência de geração solar fotovoltaica e ainda é pouco explorada, sendo necessário novos modelos de negócios para atrair investidores na área de sistema fotovoltaico. O estado do Tocantins atualmente possui o total de 1500 MW de geração em operação, sendo 94% de geração hidráulica. Portanto, este trabalho apresenta um modelo de negócio para aluguel de gerador fotovoltaico, tendo como objetivo conceder a oportunidade para os consumidores de energia do estado do Tocantins aderir o sistema fotovoltaico e pagar uma energia elétrica mais barata, além disso descreve uma nova oportunidade de negócios para os investidores.

**Palavras-Chave:** modelos de negócios, irradiação, estado do Tocantins, sistema fotovoltaico, investidores.

## **ABSTRACT**

In Brazil, all regions have high levels of irradiation that is proportional to a large power of photovoltaic solar generation and is still little explored, requiring new business models to attract investors in the area of photovoltaic system. The state of Tocantins currently has a total of 1500 MW of generation in operation, 94% of which is hydraulic generation. Therefore, this paper presents a business model for the rental of a photovoltaic generator, with the objective of granting the opportunity for energy consumers in the state of Tocantins to join the photovoltaic system and pay cheaper electricity, in addition to describing a new business opportunity. for investors.

**Keywords:** Business models, irradiation, state of Tocantins, photovoltaic generator, investors.

## **LISTA DE ILUSTRAÇÕES**

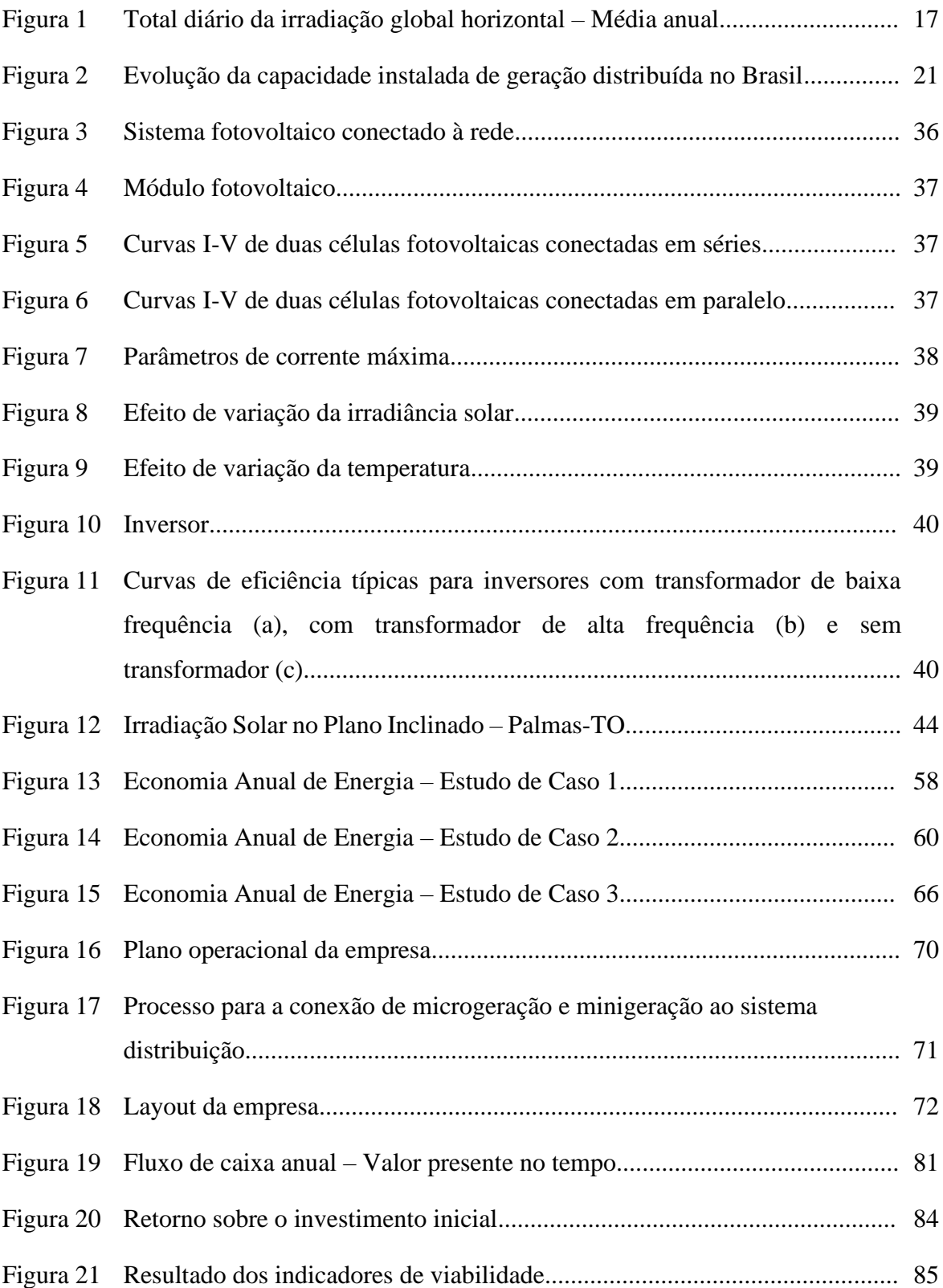

## **LISTA DE TABELAS**

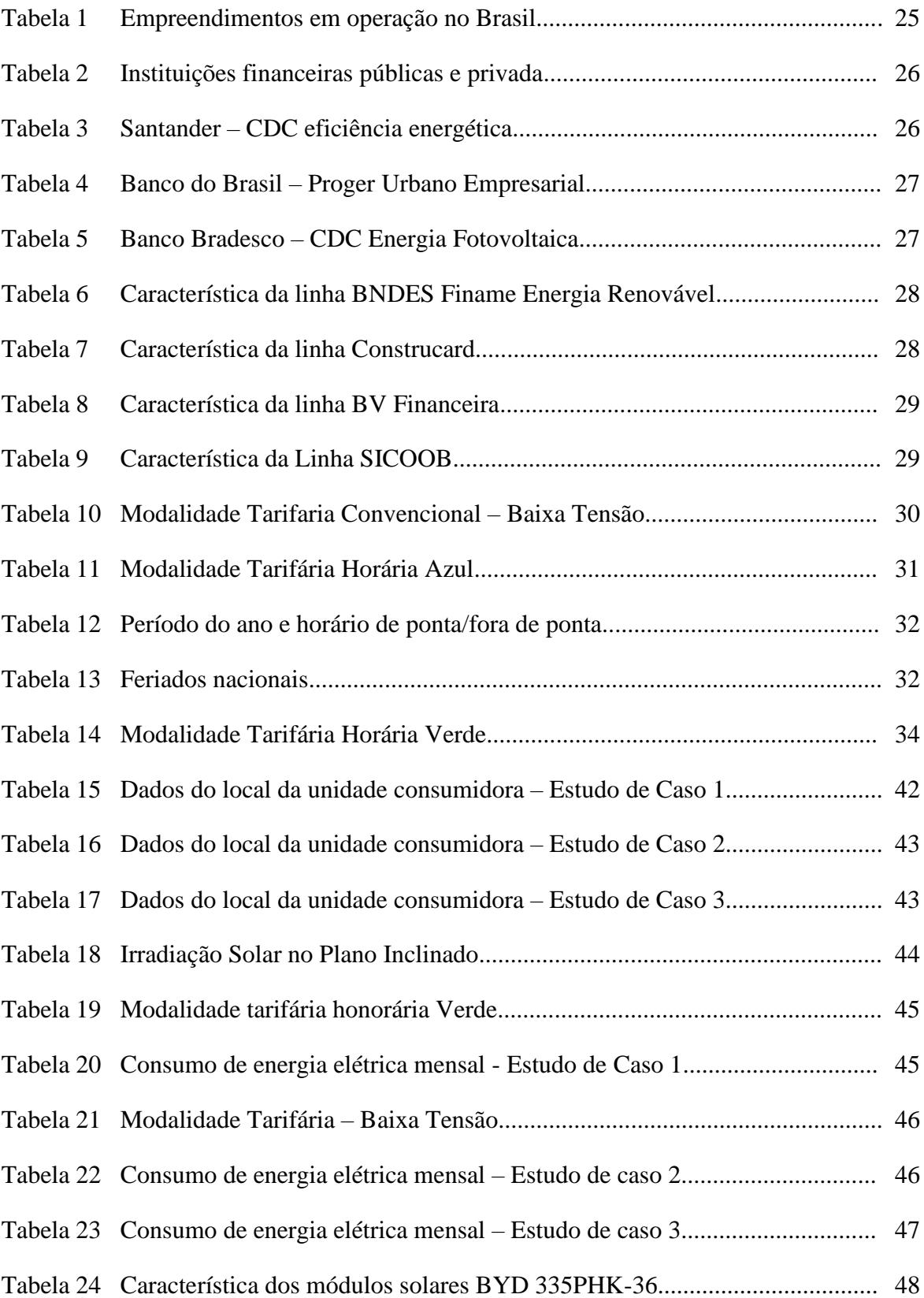

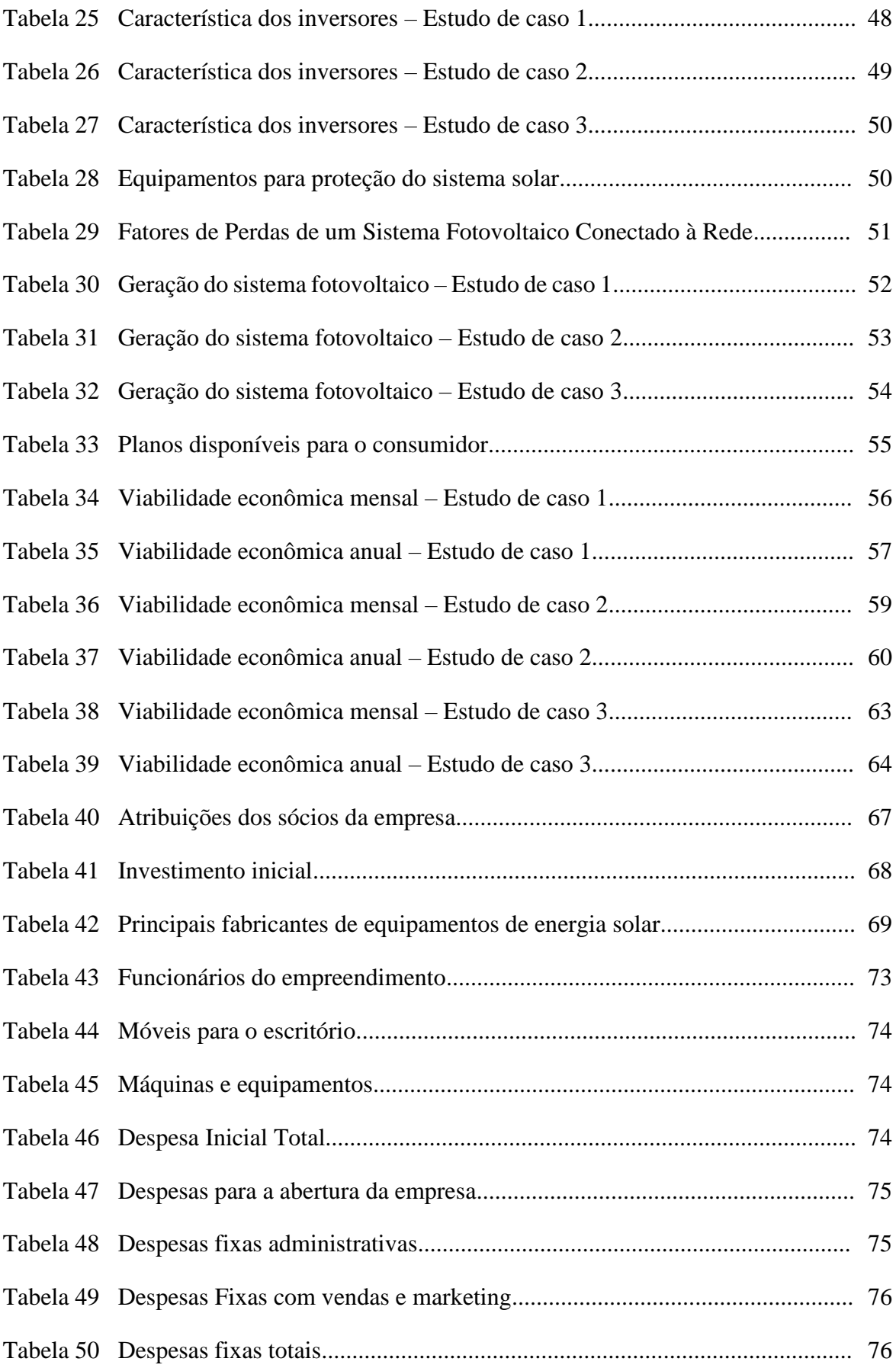

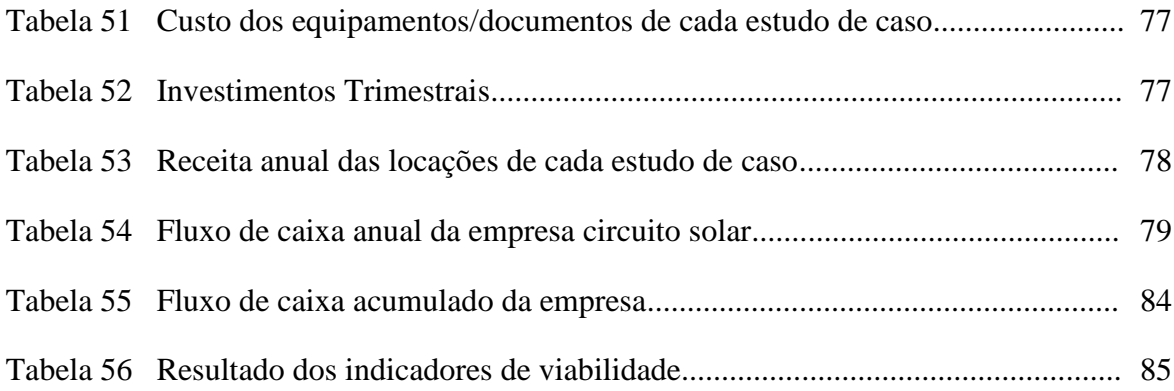

## **LISTA DE SIGLAS**

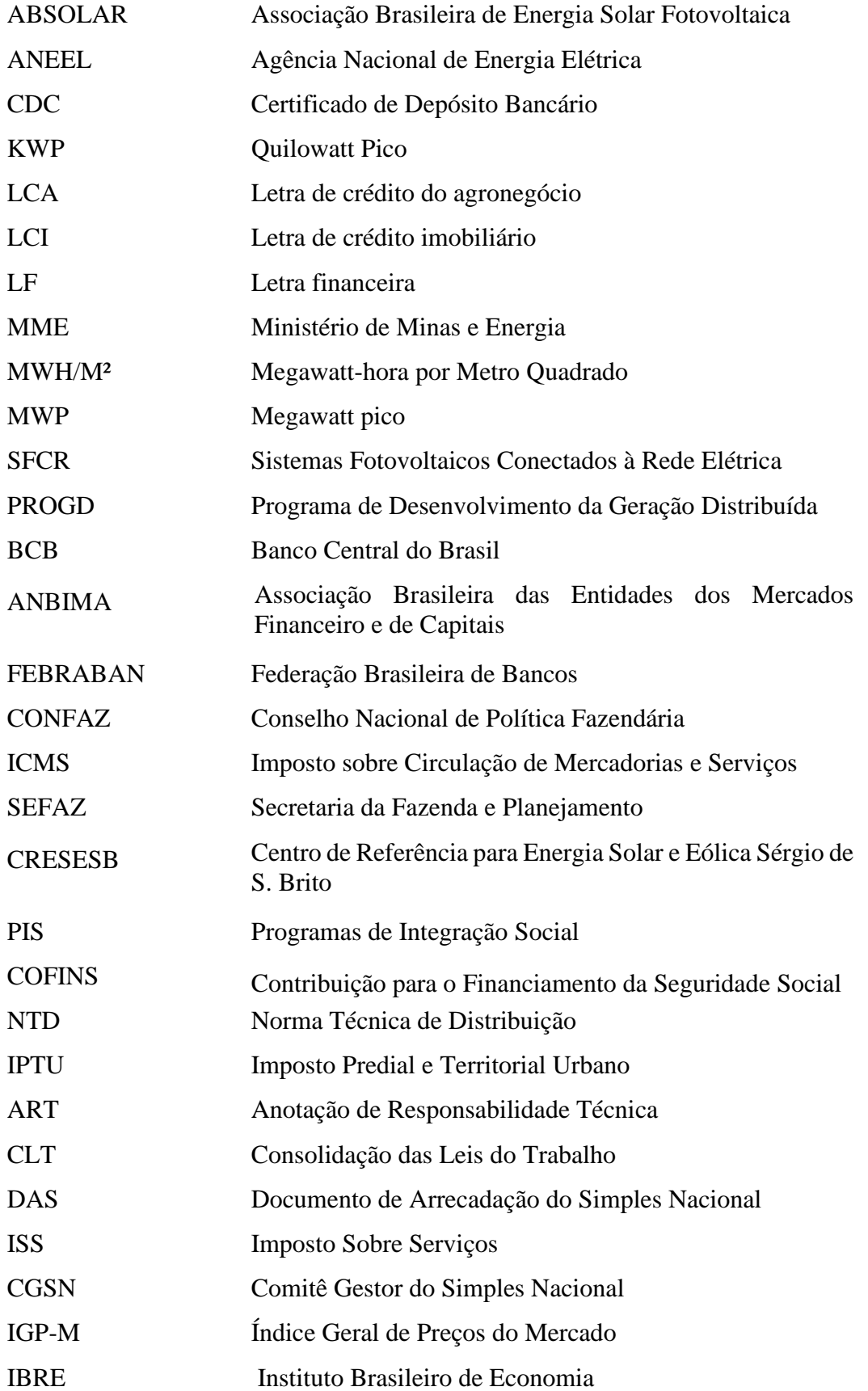

## **SUMÁRIO**

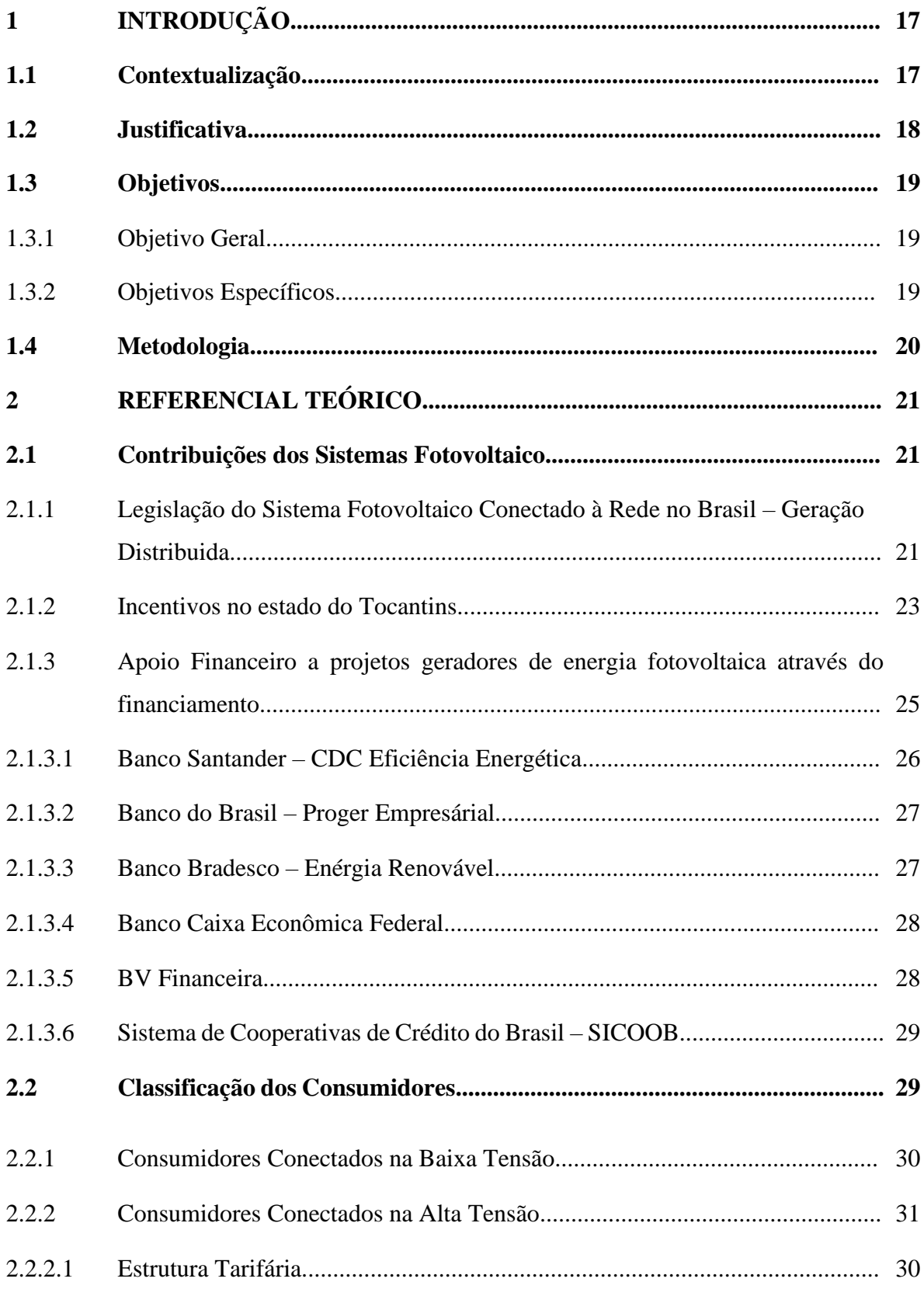

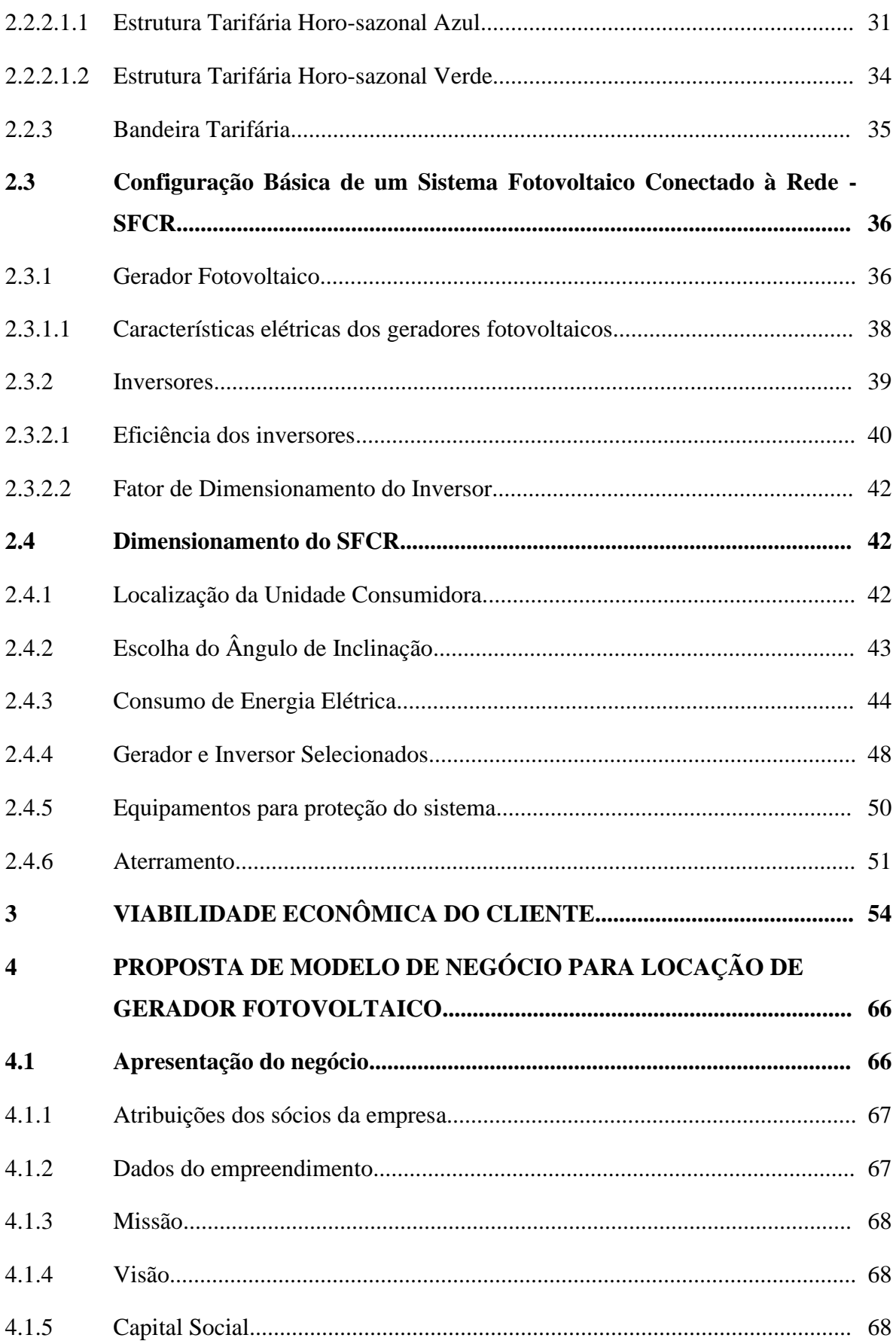

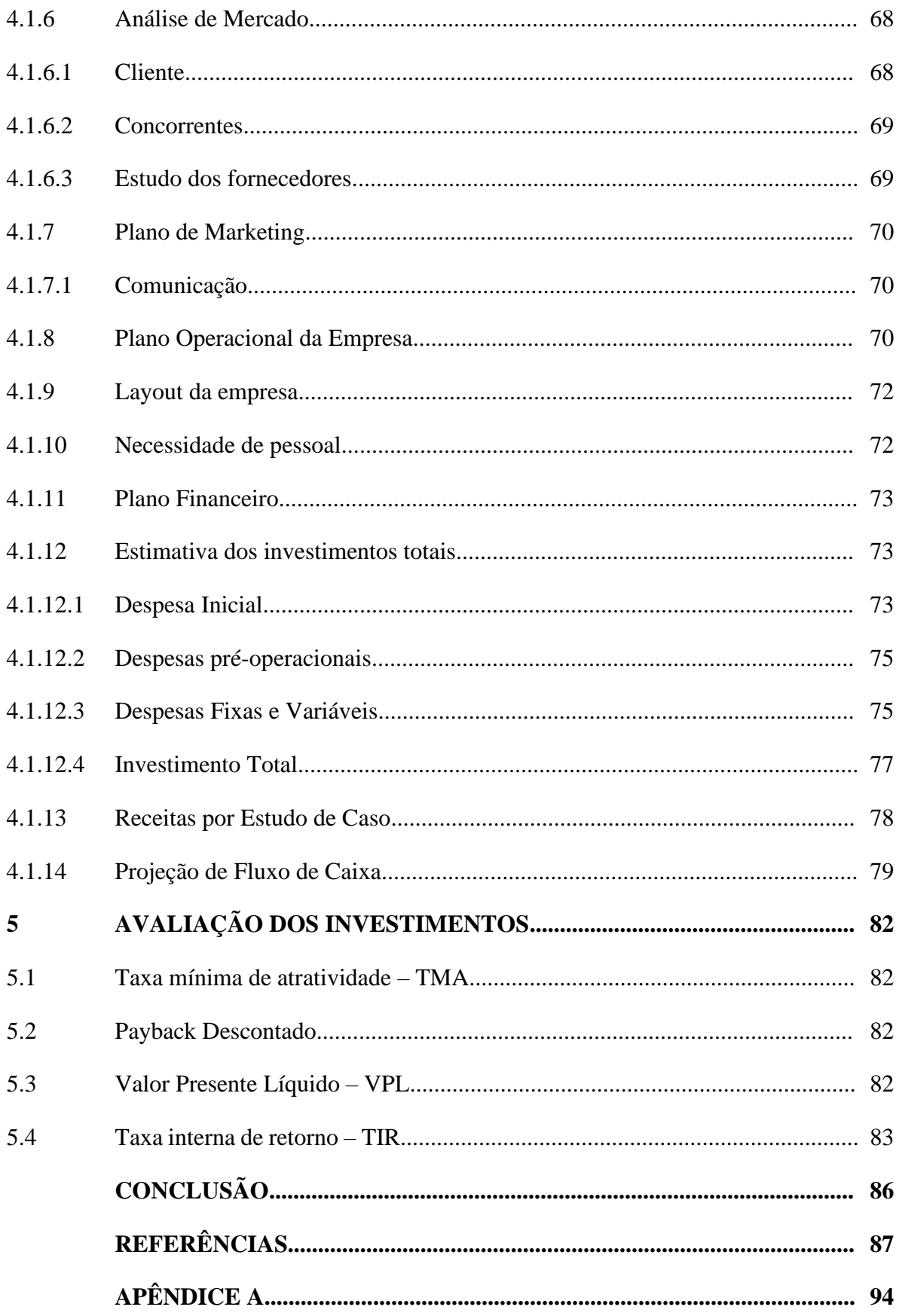

## **1 INTRODUÇÃO**

#### **1.1 Contextualização**

Com a finalidade de permitir ao consumidor brasileiro que em seu próprio estabelecimento gere energia elétrica, a Agência Nacional de Energia Elétrica – ANEEL criou a resolução normativa – REN n° 482, de 17/04/2012.

O Brasil apresenta um grande potencial para gerar eletricidade a partir do sol, de acordo com Atlas Brasileiro de Energia Solar (2017), cotidianamente incidem na região norte, entre 4,61 e 6,69 kWh/m², sendo que a área possui mais irradiação do que a melhor região na Alemanha, um dos países líderes do mercado mundial.

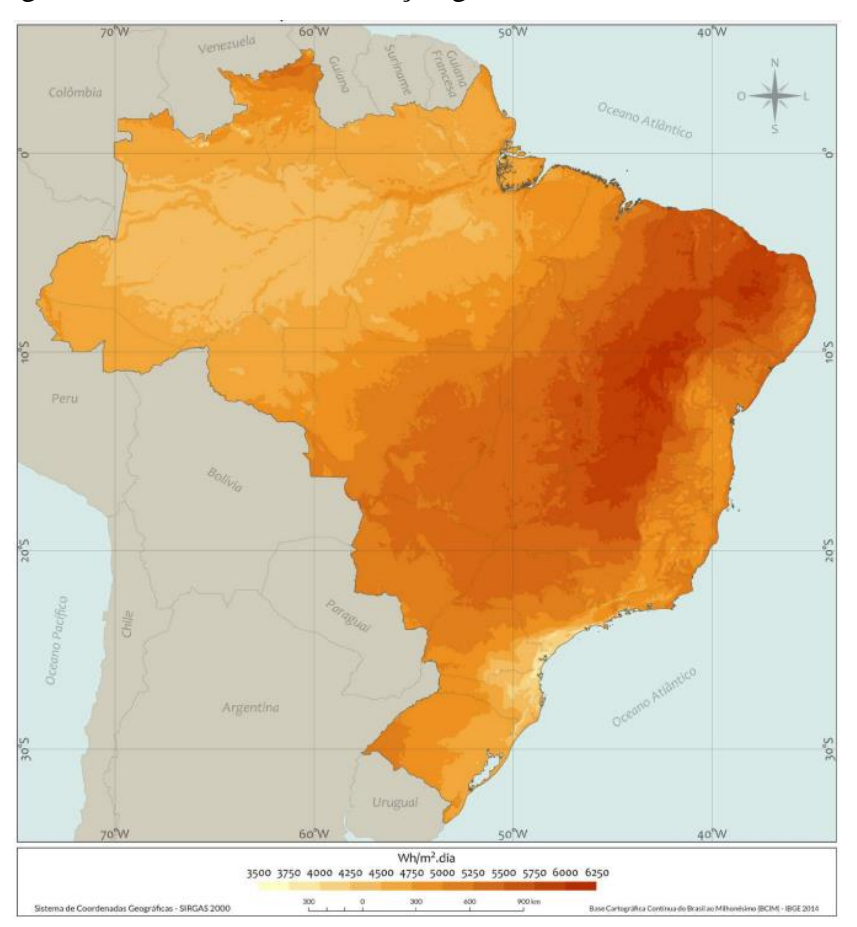

Figura 1: Total diário da irradiação global horizontal – Média anual

Fonte: Atlas Brasileiro de Energia Solar, 2017

O Tocantins, localizado na região norte, é um dos estados brasileiros com melhores índices de irradiação solar do país, onde os valores máximos de irradiação solar são observados na região sul do estado de acordo com o Atlas Brasileiro de Energia Solar (2017).

Com a finalidade de promover o levantamento de uma base de dados confiável e através dessas informações para atrair investimentos, o governo do estado do Tocantins investiu na elaboração do Atlas Solarimétrico (SEMARH, 20--). O Tocantins é o 1º estado da região norte e o 6º do Brasil a realizar esse mapeamento detalhado na área de energia solar (Conexão Tocantins, 2018).

O governo tem como finalidade aumentar o uso da energia solar na matriz energética do estado, onde são previstos investimentos que englobam o desenvolvimento da geração fotovoltaica para comercialização e autoconsumo nas áreas urbanas e rurais (Portal do Tocantins, 2017).

Um dos fatores para impulsionar o crescimento do mercado fotovoltaico é ofertando para os consumidores um modelo de negócio para locação de gerador, tendo como objetivo a redução dos preços, facilitando que o consumidor tenha a oportunidade de aderir o sistema fotovoltaico.

#### **1.2 Justificativa**

No Brasil, conforme ANEEL (2019a), a fonte de energia solar fotovoltaica mais utilizada é a microgeração e minigeração distribuída, o que representa cerca de 870 megawatts (MW) de potência instalada e certa de 82,6 mil usinas, onde a maior demanda de sistemas vem sendo instalados por consumidores do perfil residencial e por consumidores comerciais.

A geração distribuída vem mostrando um rápido crescimento nos últimos anos, mas apesar dos avanços, segundo a Greener (2019a), a geração distribuída no país possui apenas 1,58% da capacidade instalada no país.

Muitas regiões com forte irradiação e alto potencial de geração seguem pouco exploradas, sendo necessário se estruturar para atrair investidores e grandes projetos. No Tocantins, por exemplo, realizou-se um mapeamento indicando as áreas com maior potencial de geração no estado, sendo que o objetivo do estudo é facilitar a atração de consumidores e investidores.

A maioria dos consumidores estão mais prevenidos e buscam por mais informações sobre o sistema antes de efetuar a compra ou o financiamento. Quase 90% da população tem interesse em conhecer mais sobre geração distribuída (GREENPEACE, 2016).

Já os potenciais investidores procuram as modalidades de renda fixa, sendo as principais: a caderneta de poupança, fundos de investimento, o CDB, a LCI**/**LCA, o tesouro direto e a LF, por terem um rendimento mais estável e de segurança. O tesouro direto tem chamado atenção dos investidores (Toro, 20--).

Umas das possíveis formas para influenciar nesta situação é realizando pesquisas sobre a viabilidade econômica do sistema e facilitar o processo das informações e adesão.

#### **1.3 Objetivos**

#### 1.3.1 Objetivo Geral

Elaborar um estudo de análise econômica de aluguel de gerador fotovoltaico para a região do estado do Tocantins, para o grupo A (consumidores atendidos em alta tensão) e o grupo B (consumidores atendidos de baixa tensão).

#### 1.3.2 Objetivos Específicos

Os objetivos específicos, que irão incrementar o objetivo geral, são os seguintes:

- 1. Realizar uma análise econômica do ponto de vista do locatário;
- 2. Apresentar uma proposta de modelo de negócio para locação de gerador fotovoltaico;
- 3. Analisar o custo para implantação do sistema fotovoltaico;
- 4. Comparar e analisar a viabilidade econômica do aluguel de gerador fotovoltaico com outros possíveis tipos de investimento.

#### **1.4 Metodologia**

Este trabalho está organizado em 5 capítulos, conforme o exposto abaixo:

O primeiro capítulo apresenta uma breve abordagem sobre os sistemas fotovoltaicos para geração de energia solar no Brasil e no estado do Tocantins. Em seguida, apresentação da prospecção de todas as informações teóricas pertinentes, os tipos de investimentos em renda fixa e suas características. Nesse capítulo também é mostrado o enfoque central do trabalho, justificativa, objetivos gerais e específicos e metodologia.

Posteriormente, no segundo capítulo, será apresentado os conceitos e estudos já desenvolvidos sobre os geradores fotovoltaicos, destacando os principais trabalhos de conclusão de curso, artigos científicos, livros e teses, a fim de que se obtenha uma visão abrangente. Por conseguinte, neste capítulo apresentada as principais contribuições dos sistemas fotovoltaicos, a legislação atual do SFCR no Brasil, os grupos tarifários e o mercado de renda fixa.

No terceiro capítulo apresentará um estudo de viabilidade econômica do locatário, utilizando o aluguel de sistemas fotovoltaicos no estado do Tocantins.

No quarto capítulo será feito uma descrição da proposta de modelo de negócio para locação de gerador fotovoltaico utilizada pela microgeração e minigeração distribuída, para a região do estado do Tocantins.

Já no quinto capítulo 5 será feito um estudo sobre o investimento nos sistemas fotovoltaicos e comparação com outros possíveis tipos de investimentos.

Concluindo, serão feitas as considerações finais sobre os assuntos tratados anteriormente na descrição do trabalho.

## **2. REFERENCIAL TEÓRICO**

#### **2.1 Contribuições dos Sistemas Fotovoltaicos**

A geração de energia solar fotovoltaica se divide em duas modalidades, geração centralizada e geração distribuída. A geração centralizada são grandes usinas que ficam afastada das unidades consumidoras e a geração distribuída é a geração elétrica realizada em pontos que ficam próximo ou na unidade consumidora, independente da potência, segundo o Instituto Nacional de Eficiência Energética – INEE (2019).

A modalidade que apresenta um crescimento da energia solar no Brasil é justamente a geração distribuída. Nos últimos anos, os números vêm aumentando – em 2018 o país tinha 0,43% da capacidade instalada de geração do país, já em 2019 houve um crescimento de mais de 100% em relação ao ano de 2018 (Greener, 2019a). A Figura 2 apresenta a evolução da capacidade instalada ano a ano em todo o país.

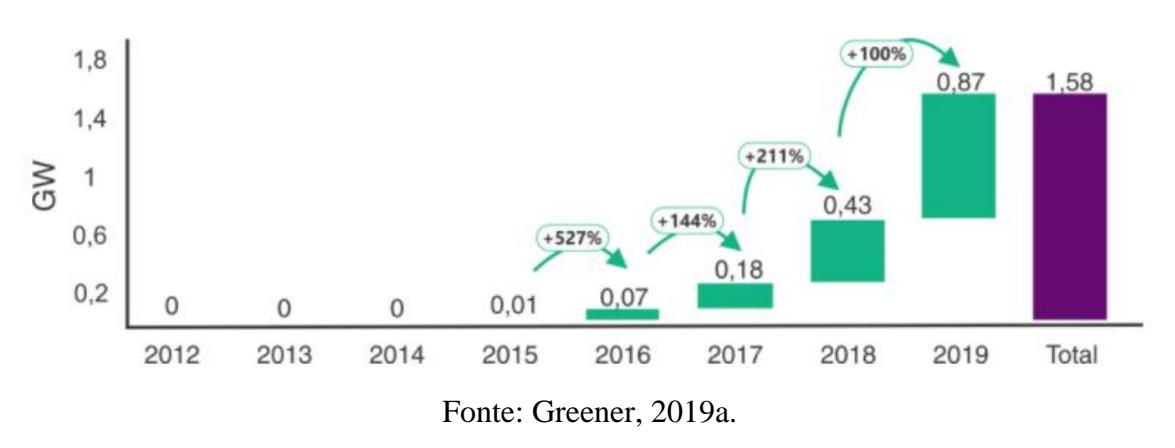

Figura 2: Evolução da capacidade instalada de geração distribuída no Brasil

2.1.1 Legislação do Sistema Fotovoltaico Conectado à Rede no Brasil – Geração Distribuída

Com a finalidade de permitir o contínuo avanço da energia solar no país, a ANEEL promoveu consultas públicas as quais foram instauradas com finalidade de discutir sobre a conexão de geração distribuída na rede de distribuição. Com o resultado dessas consultas e presença pública na regulamentação do setor elétrico, ocorreram novas alterações na legislação nos últimos anos, de acordo com as informações abaixo:

A REN nº 482 de 17 de abril de 2012, estabeleceu condições gerais para o acesso de microgeração e minigeração distribuída aos sistemas de distribuição de energia, e elaborou a possibilidade de compensação entre a energia elétrica ativa injetada pela unidade de microgeração ou minigeração distribuída de um gerador-consumidor e a rede distribuidora na qual está conectada (ANEEL, 2012f).

O consumidor exerce a função de um gerador, tendo a oportunidade de acumular crédito em energia (kWh) quando a quantidade de energia consumida em um determinado mês for inferior a quantidade de energia gerada, esses créditos podem ser compensados na fatura dos meses subsequentes.

Essa compensação se dá via empréstimo gratuito de energia elétrica das unidades geradoras à distribuidora local, passando a unidade (ou o consumidor-gerador) a ter um crédito em energia elétrica ativa a ser consumida em até 36 meses.

A primeira atualização ocorreu pela REN nº 517, de 11 de dezembro de 2012, onde se permitiu a compensação da energia elétrica ativa gerada em uma unidade consumidora diferente da unidade onde a geração ocorre, desde que cadastrados para esse fim e atendidos pela mesma distribuidora de energia, cujo titular seja o mesmo, tanto para Cadastro de Pessoa Física – CPF ou Cadastro de Pessoa Jurídica – CNPJ junto ao Ministério da Fazenda (ANEEL, 2017b).

A análise da REN nº 482/2012, elaborado pela ANEEL nos últimos anos, possibilitou identificar vários pontos da regulamentação que precisam de aprimoramento, sendo posteriormente revisado pela publicação da REN 687 (ANEEL, 2018k).

A REN 687 viabilizou novos modelos de negócio, sendo estabelecida as seguintes definições para microgeração e minigeração distribuída e para o sistema de compensação de energia:

• Caracteriza-se microgeração distribuída a central geradora de energia elétrica com potência instalada até 75 kW e minigeração distribuída aquela com potência superior a 75 kW e inferior ou igual a 5 MW.

• Criou-se a possibilidade de geração distribuída em condomínios (empreendimentos de múltiplas unidades consumidoras), podendo ser repartida em porcentagens definidas pelos próprios consumidores. Nessa configuração, a energia gerada pode ser repartida entre os condôminos em porcentagens definidas pelos próprios consumidores;

• Conforme estabelecido no § 1º do art. 6º da resolução, a energia injetada na rede gerará um crédito em quantidade de energia ativa que deve ser utilizado em até 60 meses.

A ANEEL não possui autoridade para definir sobre a cobrança de impostos e tributos federais e estaduais, cabendo à Receita Federal e às Secretarias de Fazenda Estaduais tratar da questão (ANEEL, 2012c). A seguir, será apresentado os incentivos existentes:

• A Lei nº 13.169 (2015), isenta projetos de geração distribuída sob a REN 482 de PIS/PASEP e COFINS a energia elétrica ativa concedida pela distribuidora, na quantidade correspondente à energia injetada mais créditos acumulados pela unidade. Portanto, a incidência do PIS e COFINS passou a valer apenas sobre a diferença positiva entre a energia injetada e a energia consumida pela unidade consumidora;

• O Convênio CONFAZ 101/1997 isenta do ICMS as operações envolvendo vários equipamentos destinados à geração de energia elétrica por células fotovoltaicas. No entanto, esse convênio não inclui todos os equipamentos utilizados pela geração solar, como inversores e medidores;

• O Convênio ICMS 6, de 5 de abril de 2013, era estabelecido que o ICMS apurado teria como base de cálculo toda energia que chega à unidade consumidora proveniente da distribuidora, sem considerar qualquer compensação de energia produzida pelo microgerador;

• O Convênio ICMS no 16/2015 revogou o convênio ICMS 6/2013 e autoriza os estados a isentarem o ICMS sobre a energia elétrica fornecida pela distribuidora à unidade consumidora (CONFAZ, 2015). O estado do Tocantins foi um dos estados que concedeu a isenção do imposto sobre circulação de mercadorias e serviços (ICMS), incentivando a geração e o uso de energia solar, através do decreto nº 5.338, de 20 de novembro de 2015 (SEFAZ, 2015).

#### 2.1.2 Incentivos no estado do Tocantins

No Estado foi instituída uma política de incentivo à geração e ao uso da Energia solar, de acordo com as informações a seguir:

• Através da Lei nº 3.179, de 12 de janeiro de 2017, o governo do estado estimula a implantação de sistemas de energia solar para comercialização e autoconsumo nas áreas urbanas e rurais (Portal – Tocantins, 2017);

• Por meio da nova regulamentação à [Lei Complementar nº 327, de 24 de](https://www.normasbrasil.com.br/norma/lei-complementar-327-2015-palmas_338209.html)  [novembro de 2015,](https://www.normasbrasil.com.br/norma/lei-complementar-327-2015-palmas_338209.html) o Programa Palmas Solar estabelece incentivos ao uso de sistemas fotovoltaicos no município de Palmas. Os incentivos do município são concedidos através de descontos em taxas municipais para quem instalar energia solar em residências, indústrias ou comércio. Foi apresentado os critérios para concessão do imposto predial e territorial – IPTU, onde será analisado o Índice de Aproveitamento de Energia solar (IAES).

- Para o Grupo de Alta Tensão é utilizado a equação (1):

$$
IAES (TA) = \frac{PI}{DC}
$$
 (1);

PI - Potência total do sistema fotovoltaico (kW);

DC – Demanda Contratada.

- Para o Grupo de Baixa Tensão é utilizado a equação (2):

$$
IAES (TA) = \frac{GMM}{CMM}
$$
 (2);

GMM – Valor médio mensal de energia elétrica gerada pelo sistema solar em kW;

CMM – Consumo médio mensal de energia elétrica dos últimos 12 (doze) meses.

Percebe-se que existe grande número de contribuições para desenvolvimento da fonte solar no país, mas apesar do grande número de incentivos para o crescimento da geração solar fotovoltaica e dos resultados obtidos nos últimos anos, o número de unidades com geração fotovoltaica ainda é pequeno, principalmente se verificarmos o potencial brasileiro de aproveitamento da fonte e a forma como a fonte solar está sendo utilizada.

A tabela 1 apresenta que o Brasil possui atualmente cerca de 167.879.660 kW de potência instalada. Portanto, apenas 1,35% da potência finalizada, possuem sistema fotovoltaicos instalados (ANEEL, 2019j).

| <b>Tipo</b>                            | Quantidade     | Potência<br>Outorgada (kW) | Potência<br>Fiscalizada (kW) | $\frac{0}{0}$ |
|----------------------------------------|----------------|----------------------------|------------------------------|---------------|
| Central Geradora<br>Hidrelétrica       | 719            | 763.049                    | 762.863                      | 0,45          |
| Central Geradora<br>Undi-elétrica      | $\mathbf{1}$   | 50                         | 50                           | 0             |
| Central Geradora<br>Eólica             | 622            | 15.271.189                 | 15.568.193                   | 9,27          |
| Pequena Central<br>Hidrelétrica        | 425            | 5.316.955                  | 5.270.902                    | 3,14          |
| Central Geradora<br>Solar Fotovoltaica | 3.408          | 2.269.791                  | 2.269.666                    | 1,35          |
| Usina Hidrelétrica                     | 217            | 102.964.008                | 101.042.768                  | 60,19         |
| Usina Termelétrica                     | 3.022          | 42.533.793                 | 40.975.218                   | 24,41         |
| Usina Termonuclear                     | $\overline{2}$ | 1.990.000                  | 1.990.000                    | 1,19          |
| <b>Total</b>                           | 8.416          | 171.108.835                | 167.879.660                  | 100           |

**Tabela 1**: Empreendimentos em Operação no Brasil

Fonte: Adaptado de ANEEL, 2019

O estado do Tocantins atualmente possui o total de 1500 MW de geração em operação, sendo 94% de geração hidráulica (MME, 20--b).

De acordo com a Greenpeace, conforme citado pela ABSOLAR (2017a), cerca de 72% da população brasileira tem interesse em instalar energia solar nas residências, porém não possuem acesso ao financiamento devido as exigências cobradas pelas instituições financeiras. A metodologia utilizada para a concessão de financiamento de projetos nessa área tem como base a avaliação apenas do risco de crédito do cliente, o que dificulta o financiamento de projetos com grande viabilidade (FEBRABAN, 2018).

2.1.3 Apoio financeiro a projetos geradores de energia fotovoltaica através do Financiamento

Dentre as diversas instituições financeiras, o Brasil possui certa de 70 linhas de financiamentos para geração distribuída em bancos públicos e privados, tendo como destaques os bancos relacionados na tabela 2, de acordo com a ABSOLAR e Clean Energy Latin America – CELA (2019b):

| <b>Bancos Públicos</b>                                          | <b>Instituições Privadas</b> |
|-----------------------------------------------------------------|------------------------------|
| Banco da Amazônia (BASA)                                        | <b>Bradesco</b>              |
| Banco do Brasil (BB)                                            | <b>BV</b> Financeira         |
| Banco Nacional de Desenvolvimento<br>Econômico e Social (BNDES) | Santander                    |
| Banco do Nordeste (BNB)                                         | SICOOR                       |

**Tabela 2:** Instituições financeiras públicas e privadas

Fonte: Adaptado ABSOLAR, 2019

As taxas cobradas no financiamento podem variar de banco para banco, não havendo limites para as taxas cobradas, a depender do risco de crédito do projeto, do cliente e da exposição do banco no segmento (BCB, 2019b).

A seguir, encontra-se a relação das instituições financeiras disponíveis para realizar o financiamento no estado do Tocantins, tendo como base de referência a tabela 2, para obtenção de recursos para custear os projetos de geração tanto pessoal física quanto pessoa jurídica:

#### *2.1.3.1 Banco Santander – CDC Eficiência Energética*

O Banco Santander apresenta na tabela 3 uma linha voltada ao Crédito Direto ao Consumidor – CDC, especificamente para investimentos de eficiência energética por fontes renováveis (SANTANDER, 2017).

| Alavancagem/<br><b>Investimento</b> | <b>Prazo</b>                        | Taxa de<br><b>Juros</b>     | <b>Tomador</b>                 | Data da<br>pesquisa |
|-------------------------------------|-------------------------------------|-----------------------------|--------------------------------|---------------------|
| Até 100% do<br>valor do sistema     | Até 36 meses                        | A partir de<br>0,99% ao mês | Consumidor<br>pessoa física ou | 22/11/2019          |
|                                     | Acima de 36 meses<br>e até 60 meses | A partir de<br>1,08% ao mês | Consumidor<br>pessoa jurídica  |                     |

**Tabela 3**: Santander – CDC Eficiência Energética

Fonte: Adaptado SANTANDER, 2019.

A tabela 4 mostra uma linha voltada para financiar reforma de instalações ou compra de máquinas e equipamentos, aplicáveis também para a autogeração de energia solar fotovoltaica (BANCO do BRASIL – BB, 2019).

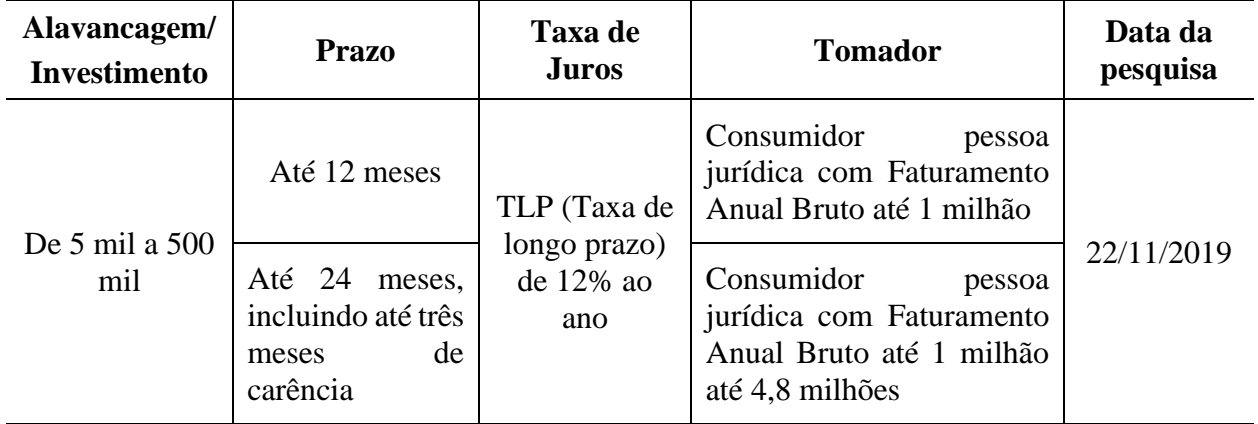

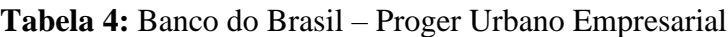

Fonte: Adaptado BB, 2019.

*2.1.3.3 Banco Bradesco – Energia Renovável*

O banco do bradesco possui na tabela 5 e 6 duas linhas para financiamento para pessoa física ou pessoa jurídica para compra e serviços de instalação dos equipamentos geradores de energia solar (BANCO BRADESCO, 2019ab).

• CDC Energia Fotovoltaica

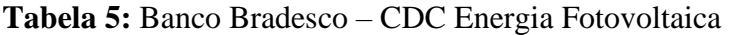

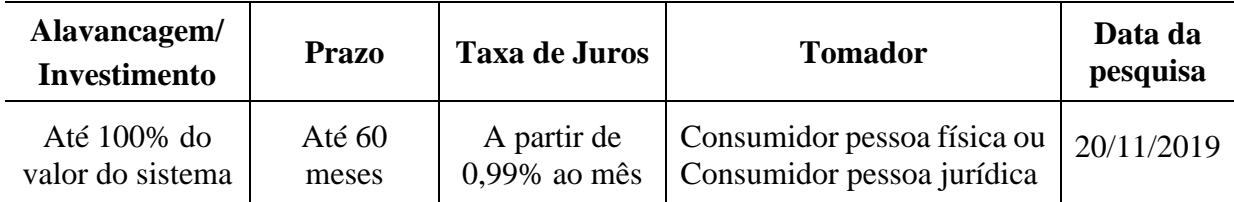

Fonte: Adaptado BANCO DO BRADESCO, 2019.

#### • BNDES Finame Energia Renovável

| Alavancagem/<br><b>Investimento</b> | <b>Prazo</b> | <b>Taxa de Juros</b>      | <b>Tomador</b>                                                                       | Data da<br>pesquisa |
|-------------------------------------|--------------|---------------------------|--------------------------------------------------------------------------------------|---------------------|
| Até 100% do<br>valor do sistema     | Até 72 meses | spread<br><b>Bradesco</b> | $TLP + 1,05\% + \vert$ Consumidor pessoa<br>física ou Consumidor<br>pessoa jurídica. | 20/11/2019          |

**Tabela 6**: Característica da linha BNDES Finame Energia Renovável

Fonte: Adaptado BANCO DO BRADESCO, 2019.

O Spread bancário é a diferença que o banco paga na captação de recurso e o quanto esse banco cobra para conceder o mesmo valor (BCB, 2003c).

#### *2.1.3.4 Banco Caixa Econômica Federal*

A Caixa Econômica Federal – CEF possui uma linha de crédito específica destinada a compra de material de construção e sistemas de geração solar, destinado a empresas que estão vinculadas ao banco e credenciadas à Cielo (CEF, 2019), conforme mostra a tabela 7.

**Tabela 7**: Característica da linha Construcard

| Linha de<br><b>Financiamento</b> | <b>Situação</b>                          | Data da<br>pesquisa |
|----------------------------------|------------------------------------------|---------------------|
| Construcard                      | Suspenso para adequação da taxa de juros | 20/11/2019          |

Fonte: Caixa Econômica Federal.

## *2.1.3.5 BV Financeira*

A tabela 8 mostra a linha de crédito para consumidores que tem interesse em instalar módulos fotovoltaicos no seu próprio imóvel residencial ou comercial.

| Alavancagem/<br>Investimento                           | <b>Prazo</b> | <b>Taxa de Juros</b>                            | <b>Tomador</b>              | Data da<br>pesquisa |
|--------------------------------------------------------|--------------|-------------------------------------------------|-----------------------------|---------------------|
| Até 100% do valor<br>do equipamento e<br>da instalação | Até 60 meses | Taxa pré-fixada a<br>partir de 1,48% ao<br>mês. | Consumidor<br>pessoa física | 18/11/2019          |

**Tabela 8**: Característica da linha BV Financeira

Fonte: Adaptado BV, 2019.

#### *2.1.3.6 Sistema de Cooperativas de Crédito do Brasil – SICOOB*

O SICOOB disponibiliza para seus clientes uma linha de crédito especial para financiamento de equipamentos, montagem e instalação de fonte de energia solar fotovoltaica, de acordo com a tabela 9:

| Alavancagem/<br><b>Investimento</b>                                                        | Prazo              | Taxa de<br><b>Juros</b>         | <b>Tomador</b>                                                   | Garantia                                                 | Data da<br>pesquisa |
|--------------------------------------------------------------------------------------------|--------------------|---------------------------------|------------------------------------------------------------------|----------------------------------------------------------|---------------------|
| 100%<br>Até<br>do<br>valor do sistema<br>(Limite)<br>do<br>cooperado:<br>até<br>200.000,00 | Até<br>70<br>meses | A partir<br>de 0,95%<br>ao mês. | Consumidor<br>pessoa física<br>ou Consumidor<br>pessoa jurídica. | É necessário ter<br>garantia real ou<br>aval de terceiro | 20/11/2019          |

**Tabela 9:** Característica da Linha SICOOB

Fonte: Adaptado SICOOB, 2019.

Apesar do enfoque dos principais financiadores estar voltado aos pequenos negócios, uma das principais dificuldades para a liberação do financiamento é a divergência entre os aspectos técnicos dos projetos e as políticas dos bancos (FEBRABAN, 2018).

#### **2.2 Classificação dos Consumidores**

As unidades consumidoras são classificadas em dois grupos referente às modalidades tarifárias no Brasil: o Grupo A (consumidores atendidos em alta tensão) e o Grupo B (consumidores atendidos em baixa tensão) (MME, 2011c).

#### 2.2.1 Consumidores conectados na baixa tensão

São unidades consumidores, conforme apresenta a tabela nº 10, que possuem fornecimento em tensão inferior a 2,3 KV:

| Subgrupo       | <b>Classes</b>                     |
|----------------|------------------------------------|
| B <sub>1</sub> | Residencial                        |
|                | Residencial Baixa Renda            |
| B <sub>2</sub> | Rural                              |
|                | Cooperativa de Eletrificação Rural |
| B <sub>3</sub> | Comercial Serviços e Outros        |
|                | Industrial                         |
|                | Poderes Públicos                   |
|                | Serviço Publico                    |
| B4             | Iluminação Publica                 |

**Tabela 10:** Modalidade Tarifaria Convencional – Baixa Tensão

Fonte: Adaptado Energisa, 2013b.

Esse tipo de consumidor mesmo quando não utiliza a energia fornecida possui um custo referente ao consumo mínimo que deve ser pago à concessionária pela disponibilidade do sistema, que diversifica de acordo com o tipo de ligação Energisa (2019).

- Sistema monofásico ou bifásico (2 condutores) 30 kWh
- Sistema trifásico ou bifásico (3 condutores) 50 kWh
- Sistema trifásico 100 kWh

Para o cálculo da fatura em Real (R\$) é necessário multiplicar energia consumida (medida em quilowatt hora) no mês pelo custo do kW, acrescido de taxas e impostos (PIS, COFINS, ICMS) e a CIP (taxa que custeia a iluminação pública), Energisa (20—b). Através da equação (3) é possível determinar o valor da tarifa de consumo ANEEL (2011d).

$$
Tf = \frac{TE + TUSD}{1 - (PIS + COFINS + ICMS)}
$$
(3);

Tf − Tarifa de consumo;

TE − Tarifa de energia;

TUSD − Tarifa de uso do sistema de distribuição.

PIS – Programas de Integração Social

COFINS – Contribuição para o Financiamento da Seguridade Social

ICMS - Imposto sobre Circulação de Mercadorias e Serviços

2.2.2 Consumidores Conectados na Alta Tensão

São unidades consumidores que possuem fornecimento em tensão maior ou igual a 2,3 KV, caracterizado pela tarifa binômia e são subdivididos em subgrupos.

2.2.2.1 Estrutura Tarifária

As tarifas do Grupo A são composta pela estrutura tarifária horo-sazonal verde e a estrutura tarifária horo-sazonal azul.

2.2.2.1.1 Estrutura Tarifária Horo-sazonal azul

A estrutura tarifária horo-sazonal azul é utilizada pelos subgrupos abaixo informado, conforme a tabela 11:

| Subgrupo       | Tensão (KV) | <b>Classes</b>    | Enquadramento |
|----------------|-------------|-------------------|---------------|
|                |             | Serviços públicos |               |
|                |             | Rural irrigação   |               |
| A1             | $\geq$ 230  | Rural             |               |
|                |             | Demais classes    |               |
|                |             | Serviços públicos |               |
|                |             | Rural irrigação   |               |
| A2             | 88 A 138    | Rural             | Obrigatório   |
|                |             | Demais classes    |               |
|                |             | Serviços públicos |               |
| A <sub>3</sub> | 69          | Rural irrigação   |               |
|                |             | Rural             |               |
|                |             | Demais classes    |               |

**Tabela 11:** Modalidade Tarifária Horária Azul

| Subgrupo       | Tensão (KV)  | <b>Classes</b>           | Enquadramento |
|----------------|--------------|--------------------------|---------------|
|                |              | Serviços públicos        |               |
| A3a            | 30 a 44      | Rural irrigação<br>Rural |               |
|                |              |                          |               |
|                |              | Demais classes           | Opcional      |
| A <sub>4</sub> |              | Serviços públicos        |               |
|                | $2,3$ a $25$ | Rural irrigação          |               |
|                |              | Rural                    |               |
|                |              | Demais classes 69 KV     |               |
| AS             | < 2.3        | Sistema subterrâneo      |               |

Fonte: Adaptado Energisa, 2013b.

A estrutura é caracterizada pela aplicação de valores diferentes tanto para a demanda potência (kV) como de consumo (MWh) de acordo com horários de utilização e os períodos do ano ANNEL, (2019).

A composição horo-sazonal azul é apresentada na tabela 12:

| Período do ano                                 | Horário de Ponta                                                                             | Horário Fora de Ponta                                 |
|------------------------------------------------|----------------------------------------------------------------------------------------------|-------------------------------------------------------|
| Seco – de Maio a<br>Novembro                   | 18:00h às 20:59h de cada dia<br>(exceto aos sábados, domingos,                               | - 21 horas de cada dia útil<br>(exceto das 17:59h as  |
| $\dot{\text{U}}$ mido – de<br>Dezembro a Abril | Corpus Christi, terça-feira de<br>carnaval, sexta-feira da Paixão e<br>os feriados nacionais | 21h)<br>- Totalidade das horas no<br>sábado e domingo |

**Tabela 12:** Período do ano e horário de ponta/fora de ponta

Fonte: Energisa, 2013.

Nos feriados nacionais informados na tabela 13, não se aplica a tarifa de ponta apenas a tarifa fora de ponta.

| Dia e Mês      | <b>Feriados Nacionais</b> |
|----------------|---------------------------|
| 01 de janeiro  | Feriado universal         |
| 21 de abril    | <b>Tiradentes</b>         |
| 01 de maio     | Dia do Trabalho           |
| 07 de setembro | Independência             |

**Tabela 13:** Feriados nacionais

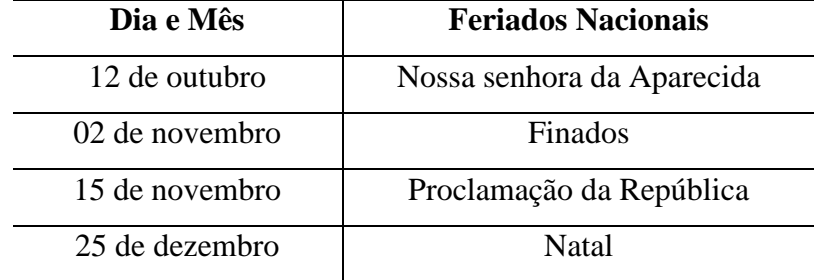

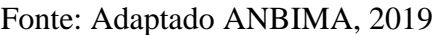

A fatura de energia é calculada pela soma de parcelas referentes a demanda, o consumo, e caso exista, a ultrapassagem (MME, 2015a). Em cada parcela deve ser observado a diferenciação entre hora fora de ponta e hora de ponta.

A parcela de consumo é calculada através da equação (4) abaixo:

$$
Pc = (Tcp x Cp) + (Tcfp x Cfp)
$$
 (4);

Pc − Parcela de Consumo;

Tcp − Tarifa de consumo na ponta;

Cp − Consumo medido na ponta;

Tcfp −Tarifa de consumo fora de ponta;

Cfp − Consumo medido fora de ponta.

Lembrando que as tarifas de consumo na ponta e fora de ponta são diferenciadas por período do ano.

A parcela de demanda é calculada através da equação (5):

$$
Pd = (Tdp x Dp) + (Tdfp x Dfp)
$$
 (5);

Pd – Parcela demanda;

Tdp – Tarifa de Demanda na ponta;

Dp – Demanda Contratada na Ponta;

- Tdfp Tarifa de Demanda Fora de Ponta;
- Dfp Demanda Contratada Fora de Ponta.

A parcela de ultrapassagem é cobrada caso a demanda contratada for menor que a demanda medida, uma diferença de mais de 5 %. A parcela é calculada através da equação (6):

$$
Pu = Tdp x 2 x (Dmp - Dp) + [Tdfp x 2 x (Dmfp - Dfp)]
$$
 (6);

Pu – Parcela de ultrapassagem;

Tdp – Tarifa de Demanda na ponta;

Dmp – Demanda Medida na Ponta;

Dp – Demanda contratada na Ponta;

Tdfp – Tarifa de Demanda Fora de Ponta;

Dmfp – Demanda Medida na Fora de Ponta;

Dfp – Demanda Contratada Fora de Ponta.

2.2.2.1.2 Estrutura tarifária horo-sazonal verde

A estrutura tarifária horo-sazonal verde apenas é possível para os subgrupos abaixo informado, conforme a tabela 14:

| Subgrupo       | Tensão (KV)       | <b>Classes</b>      |
|----------------|-------------------|---------------------|
| A3A            | 30a44             | Serviços públicos   |
|                |                   | Rural irrigação     |
|                |                   | Rural               |
|                |                   | Demais classes      |
| A <sub>4</sub> | $2.3$ a $25$      | Serviços públicos   |
|                |                   | Rural irrigação     |
|                |                   | Rural               |
|                |                   | Demais classes      |
| AS             | Grupo A e Grupo B | Sistema subterrâneo |

**Tabela 14:** Modalidade Tarifária Horária Verde

Fonte: Adaptado Energisa, 2013.

A fatura de energia é calculada pela soma de parcelas diferentes referente ao consumo de ponta e fora ponta, demanda e ultrapassagem (MME, 2015a).

A parcela de consumo é encontrada através da equação (7):

$$
Pc = (Tcp x Cp) + (Tcfp x Cfp)
$$
 (7);

Pc – Parcela de consumo;

Tcp – Tarifa de consumo na ponta;

Cp – Consumo medido na ponta;

Tcfp – Tarifa de Consumo fora de ponta;

Cfp – Consumo medido fora de ponta.

A parcela de demanda é calculada através da equação (8):

$$
Pd = Td \times Dc \tag{8};
$$

Pd – Parcela demandada;

Td – Tarifa de Demanda;

Dp – Demanda Contratada.

A estrutura tarifária horo-sazonal verde possui uma única tarifa de demanda, independente da hora do dia ou período do ano.

A parcela de ultrapassagem é calculada através da equação (9):

$$
Pu = Tu x (Dm - Dc) \tag{9};
$$

Pu – Parcela de ultrapassagem;

Tu – Tarifa de ultrapassagem;

Dm – Demanda Medida;

Dc – Demanda contratada.

2.2.3 Bandeira Tarifária

O Sistema de Bandeiras Tarifárias indica se haverá ou não acréscimo no valor da energia, o acréscimo é cobrado devido as condições climáticas, causando o aumento no custo da geração ANEEL (2019e). Cada modalidade apresenta as seguintes características:

• Bandeira verde: Condições positivas na geração de energia – A tarifa não sofre aumento;

• Bandeira amarela: Situação de geração menos favoráveis – Aumento de R\$ 0,01343 para cada quilowatt-hora (kWh) utilizado;

• Bandeira vermelha - Patamar 1: Situação mais difícil de geração – Aumento na tarifa de R\$ 0,04169 para cada kWh consumido;

• Bandeira vermelha - Patamar 2: Situação ainda mais difícil de geração – Aumento na tarifa de R\$ 0,06243 para cada quilowatt-hora kWh consumido.

### **2.3 Configuração Básica de um Sistema Fotovoltaico Conectado à Rede - SFCR**

O sistema fotovoltaico conectado à rede é formado principalmente por um bloco gerador constituído por módulos fotovoltaicos, o bloco de condicionamento de potência que é formado pelo inversor e a rede da distribuidora (CRESESB, 2006d). A figura 3 apresenta o sistema fotovoltaico conectado à rede.

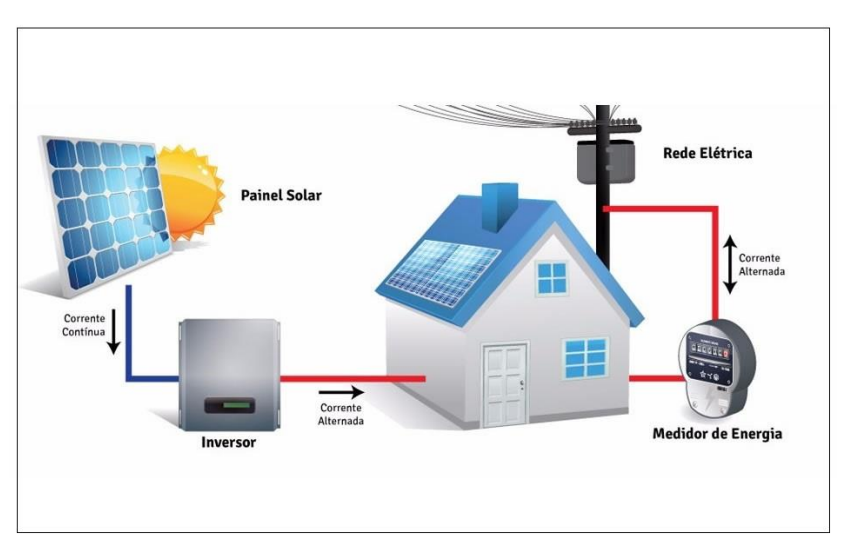

Figura 3: Sistema fotovoltaico conectado à rede

Fonte: Ecomais, 2020.

### 2.3.1 Gerador Fotovoltaico

O módulo fotovoltaico é uma unidade básica formada por um conjunto de células fotovoltaicas interligadas, com a finalidade de transformar a radiação solar em energia elétrica contínua (CRESESB, 2004b). A figura 4 apresenta um módulo fotovoltaico.
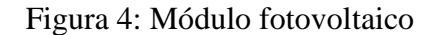

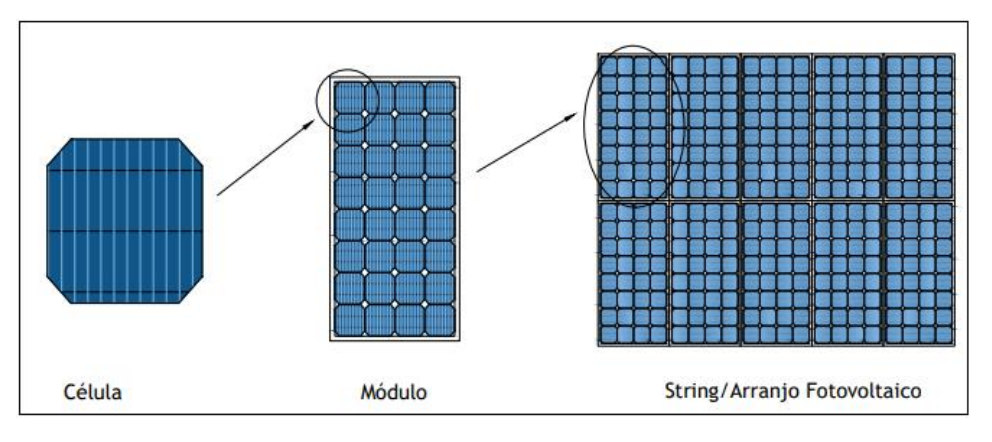

Fonte: Energisa, 2019d.

Nas figuras 5 e 6, temos as interligações das células fotovoltaicas que podem ser em série ou paralelo, depende da corrente e tensão desejada, a mais comum é a associação em série que consiste na soma da tensão de cada uma (CRESESB, 2004b).

Figura 5: Curvas I-V de duas células fotovoltaicas conectadas em séries

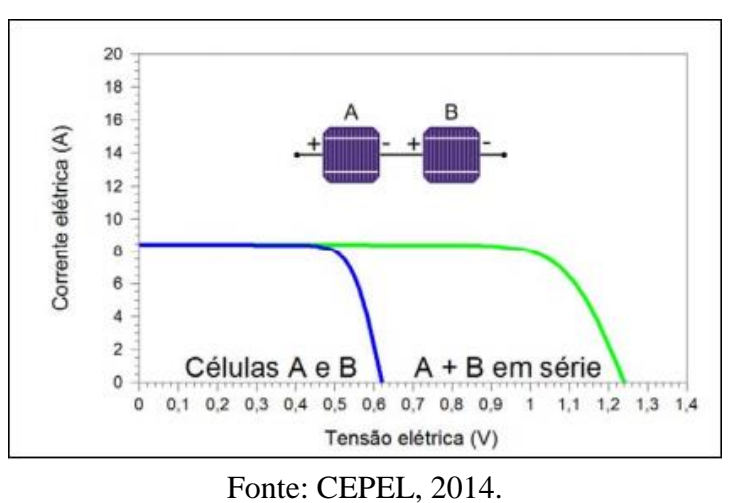

Figura 6: Curvas I-V de duas células fotovoltaicas conectadas em paralelo

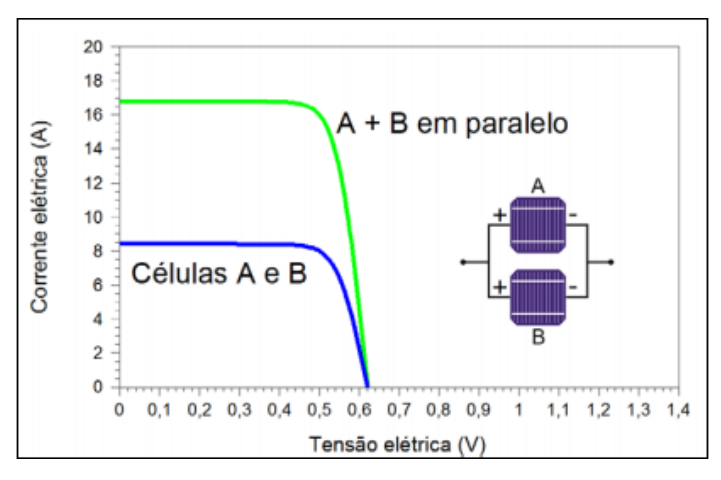

Fonte: CEPEL, 2014.

#### *2.3.1.1 Características elétricas dos geradores fotovoltaicos*

Na figura 7, é possível visualizar a curva de corrente e tesão I-V. É um dos ensaios que descreve as características elétricas de um módulo fotovoltaico (CRESESB, 2014c):

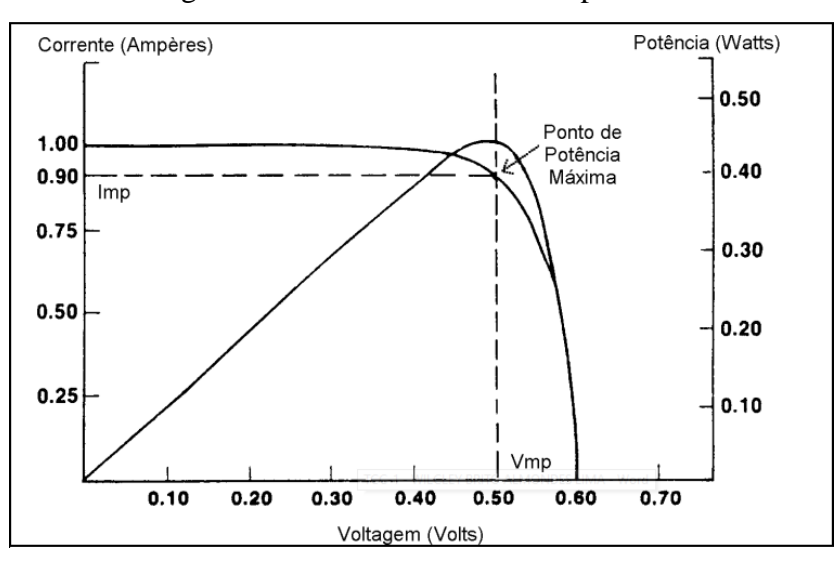

Figura 7: Parâmetros de máxima potência

Fonte: CEPEL, 2006.

Onde:

Voltagem de circuito aberto (Voc);

Corrente de curto circuito (Isc);

Potência máxima (Pm);

Voltagem de potência máxima (Vmp);

Corrente de potência máxima (Imp).

A potência dos módulos é dada pela potência de pico, que é obtida do produto de dois fatores o Imp e o Vmp, e ambos variam com a temperatura. Os fatores que alteram a potência produzida pelos módulos fotovoltaicos é a radiação solar e a temperatura de operação das células.

O desempenho dos módulos fotovoltaico é feito nas condições padrão de ensaio (STC, do inglês Standard Test Conditions), considerando nível de irradiância de 1.000 W/m² sob a distribuição espectral padrão para AM 1,5 e temperatura de célula de 25ºC, (COPEL, 2016).

A figura 8 mostra que a corrente elétrica produzida pelo módulo aumenta de acordo com o aumento da irradiância solar:

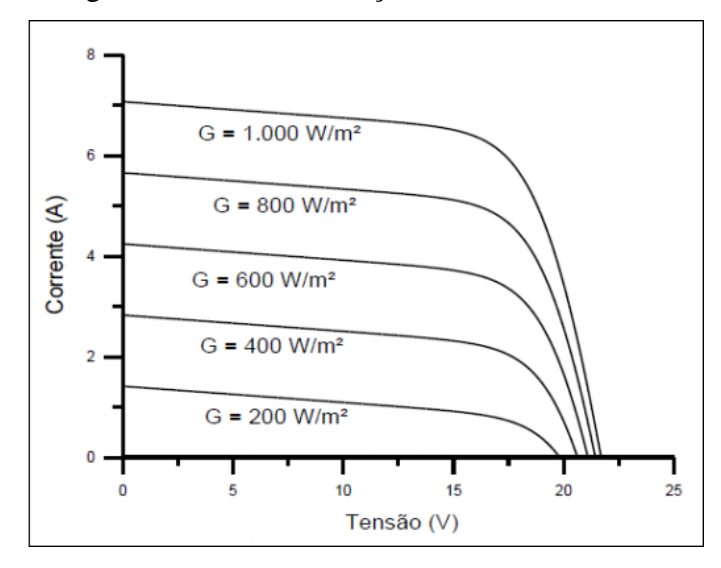

Figura 8: Efeito de variação da irradiância solar

Fonte: CEPEL, 2014.

O aumento da temperatura das células causa uma queda importante de tensão e uma elevação pequena de corrente, que não supre a perda causada pela diminuição da tensão, conforme a figura 9:

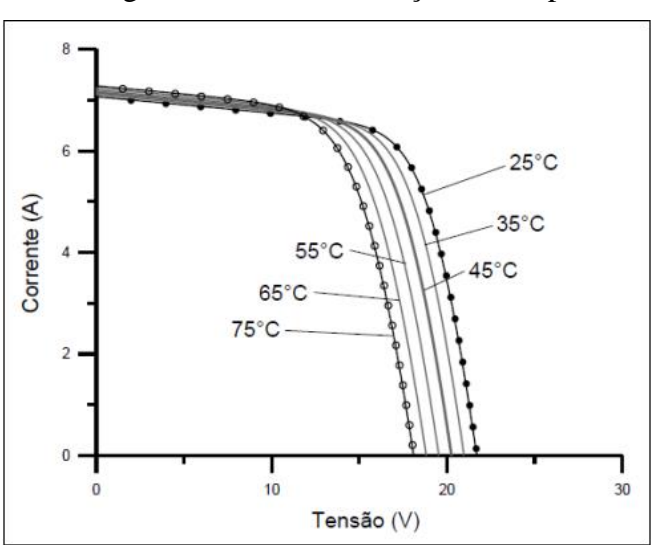

Figura 9: Efeito de variação da temperatura

Fonte: CEPEL, 2014.

# 2.3.2 Inversores

São equipamentos eletrônicos responsáveis em converter a corrente contínua (CC) em corrente alternada (CA) (ABINEE, 2012). O inversor deve dissipar o mínimo de potência, evitando as perdas e deve produzir uma tensão com baixo teor de harmônicos (CRESESB, 2014c).

Figura 10: Inversor

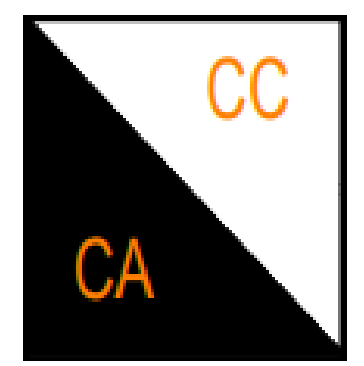

Fonte: Adaptado Energisa, 2017c

#### *2.3.2.1 Eficiência dos inversores*

A eficiência do inversor não é constante e seu valor consiste da potência demandada pelos equipamentos, e também de seu fator de potência. Os fabricantes nem sempre informam a eficiência quando ocorre a utilização de cargas parciais, pois nesse caso os dispositivos apresentam baixas eficiências (CRESESB, 2014c). A figura 11 apresenta as curvas de eficiência típicas para inversores.

Figura 11: Curvas de eficiência típicas para inversores com transformador de baixa frequência (a), com transformador de alta frequência (b) e sem transformador (c)

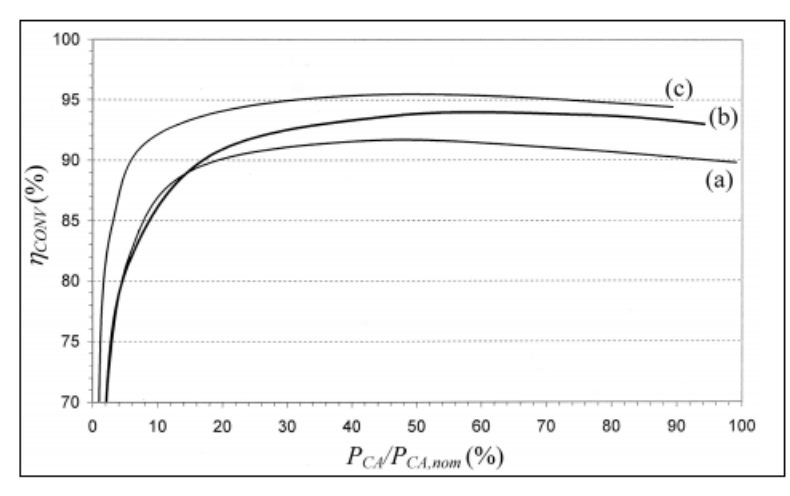

Fonte: (Alonso-Abella e Chenlo, 2013)

Percebe-se que a máxima eficiência do inversor sem transformador acontece quando a potência de saída está entre 40% e 50% (ZILLES et al, 2012), podendo atingir valores 98% para circuitos sem transformadores e 94% para inversores com transformadores (CRESESB, 2014c).

Através da equação de eficiência de conversão do inversor, pode-se calcular a potência de saída dos inversores (ZILLES et al, 2012), conforme a equação (10):

Ninv(Psaída) = 
$$
\frac{\text{Psaída}}{\text{Pentrada}} = \frac{\text{Psaída}}{\text{Psaída} + \text{Pentrada}} = \frac{\text{Psaída}}{\text{Psaída} + \text{K0} + \text{k1Psaída} + \text{k2P}^2\text{Saída}}
$$
 (10)

Psaída =  $P^{0}$ inv – É a potência de saída com relação à potência nominal do inversor; k0 − Fator de autoconsumo do dispositivo (não depende da potência de saída); k1 e k2 − Perdas por carregamento do inversor.

Para determinar os valores dos parâmetros característicos  $k0$ ,  $k1$  e  $k2$ , utilizamse as equações (11), (12) e (13), respectivamente (MARTÍN, 1998):

$$
k0 = \left(\frac{1}{9}x\frac{1}{\text{Ninv100}}\right) - \left(\frac{1}{4}x\frac{1}{\text{Ninv50}}\right) + \left(\frac{5}{36}x\frac{1}{\text{Ninv10}}\right) \tag{11}
$$

$$
k1 = \left(-\frac{4}{3}x\frac{1}{Ninv100}\right) + \left(\frac{33}{12}x\frac{1}{Ninv50}\right) - \left(\frac{5}{12}x\frac{1}{Ninv10}\right) - 1\tag{12};
$$

$$
k2 = \left(\frac{20}{9}x\frac{1}{Ninv100}\right) - \left(\frac{5}{2}x\frac{1}{Ninv50}\right) + \left(\frac{5}{18}x\frac{1}{Ninv10}\right) \tag{13}
$$

Através da curva de eficiência do inversor pode-se obter os valores de eficiência instantânea  $Ninv10$ ,  $Ninv50$  e  $Ninv100$ , que correspondem à operação do inversor, respectivamente, a 10%, 50% e 100% da potência nominal.

Como o valor de eficiência depende das perdas nele envolvidas, temos as equações (14) e (15):

$$
Pperdas = Pfv - Psaída \t(14);
$$

$$
Pperdas = Pfv - Psaída = (k0 + k1Psaída + K2P2 saída)
$$
 (15);

De acordo com a equação (14), obtém-se a equação (15), utilizada para calcular a equação da potência de saída (16):

$$
Pfv = \frac{Psaida}{Ninv} = Psaída + k0 + (k1xPsaída) + (k2P2Saída)
$$
 (16);

A equação (17) representa o fator de dimensionamento do inversor (FDI). É a razão entre a potência nominal do inversor  $P^0$ inv e a potência de pico do gerador fotovoltaico ou potência nominal.

$$
\text{FDI} = \frac{\text{p0}_{\text{inv}}}{\text{p0}_{\text{fv}}} \tag{17}
$$

Então, considerando-se que o FDI escolhido seja igual a um valor determinado e sabendo o valor da potência do inversor, determina-se a potência do gerador fotovoltaico a ser conectado ao inversor.

#### **2.4 Dimensionamento do SFCR**

# 2.4.1 Localização da Unidade Consumidora

O local definido para estudo tem grande importância para o rendimento do SFV, pois um dos principais parâmetros é a irradiação do local.

Estudo de Caso 1

A tabela 15 apresenta as informações referente ao estudo de caso 1 – Consumidor atendido em alta tensão:

| Cidade/Estado                  | Palmas-TO                |
|--------------------------------|--------------------------|
| Subgrupo                       | AA                       |
| Tensão (KV)                    | 13.000                   |
| <b>Atividade</b>               | Fabricação de Gelo Comum |
| Irradiância solar diária média | $5,12$ kWh/m2            |

**Tabela 15:** Dados do local da unidade consumidora – Estudo de Caso 1

Fonte: autor

Estudo de Caso 2

A tabela 16 apresenta as informações referente ao estudo de caso 2 – Consumidor atendido em baixa tensão:

**Tabela 16:** Dados do local da unidade consumidora – Estudo de Caso 2

| Cidade/Estado                  | Palmas-TO                |
|--------------------------------|--------------------------|
| Tipo de Unidade Consumidora    | Comercial (Supermercado) |
| Tipo de Ligação                | Trifásica                |
| Irradiância solar diária média | $5,12$ kWh/m2            |

Fonte: autor

Estudo de Caso 3

A tabela 17 apresenta as informações referente ao estudo de caso 3 – Consumidor atendido em baixa tensão:

| Cidade/Estado                  | Palmas-TO     |
|--------------------------------|---------------|
| Tipo de Unidade Consumidora    | Residencial   |
| Tipo de Ligação                | Monofásica    |
| Irradiância solar diária média | $5,12$ kWh/m2 |

**Tabela 17:** Dados do local da unidade consumidora – Estudo de Caso 3

Fonte: autor

2.4.2 Escolha do Ângulo de Inclinação

A inclinação do ângulo ideal para realizar a instalação dos painéis fotovoltaicos na região de Palmas-TO é de 10º voltados para o norte, pois tem o máximo aproveitamento no decorrer do ano, de acordo com a tabela 18 e figura 12, segundo o Centro de Referência para as Energias Solar e Eólica Sérgio de S. Brito – CRESESB:

|                |      | Irradiação solar diária média (kWh/m <sup>2</sup> .dia) |      |      |      |      |      |      |            |      |            |      |       |
|----------------|------|---------------------------------------------------------|------|------|------|------|------|------|------------|------|------------|------|-------|
| Inclinação     | Jan  | Fev                                                     | Mar  | Abr  | Mai  | Jun  | Jul  | Ago  | <b>Set</b> | Out  | <b>Nov</b> | Dez  | Média |
| $0^{\circ}$ N  | 5.23 | 5.25                                                    | 4.86 | 5,04 | 5,05 | 5,03 | 5,25 | 5,89 | 5,75       | 5,44 | 5,18       | 5.10 | 5,26  |
| $10^{\circ}$ N | 4.96 | 5.09                                                    | 4.87 | 5,24 | 5,47 | 5,56 | 5,76 | 6.27 | 5,86       | 5.33 | 4.94       | 4.80 | 5,35  |
| $13^{\circ}$ N | 4,86 | 5.03                                                    | 4.85 | 5,28 | 5,57 | 5,69 | 5,89 | 6,35 | 5,86       | 5,27 | 4,85       | 4.70 | 5,35  |
| $6^{\circ}$ N  | 5,08 | 5.17                                                    | 4.88 | 5,18 | 5,32 | 5,36 | 5,57 | 6,13 | 5,83       | 5,39 | 5,05       | 4.93 | 5,32  |

**Tabela 18 –** Irradiação Solar no Plano Inclinado

Fonte: Cresesb.cepel, 2020a.

Figura 12: Irradiação Solar no Plano Inclinado – Palmas-TO

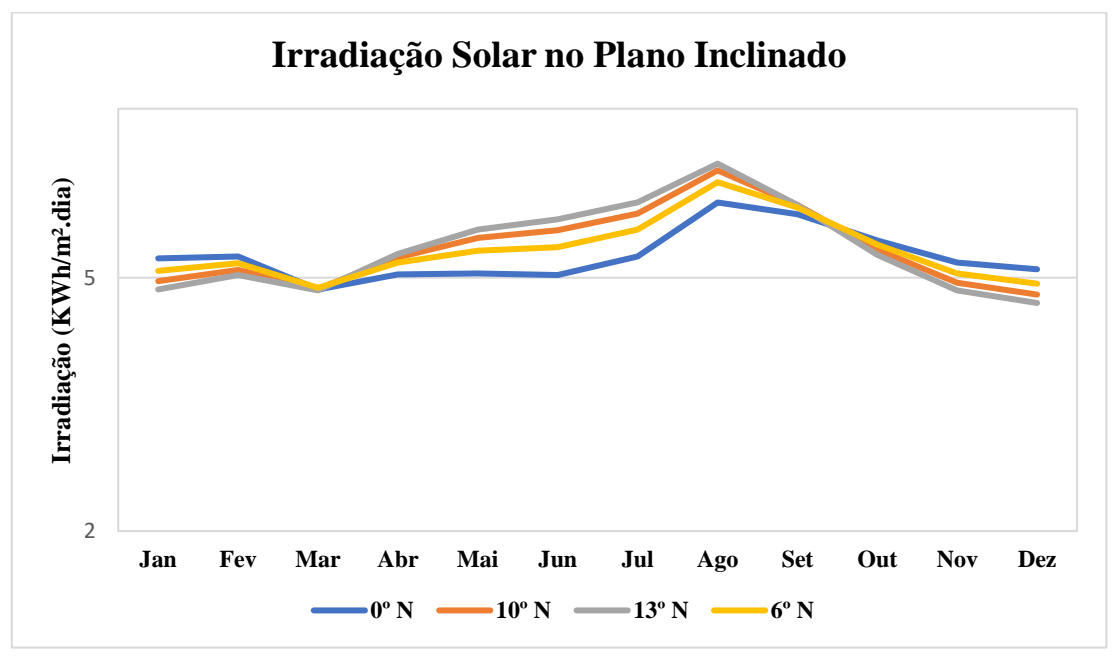

Fonte: Cresesb.cepel, 2020a.

# 2.4.3 Consumo de Energia Elétrica

Para realizar os dimensionamentos será considerado o consumo de energia elétrica utilizada durante o período informado em cada estudo de caso.

Aplicou-se os tributos, da concessionária energisa para efeitos de cálculo do grupo A (estudo de caso 1), com a incidência de impostos federais, estaduais e municipais. Os valores abaixo se referem às tarifas para o mês de outubro do ano de 2020.

| Descrição                                  | Tarifa s/<br>tributos | Tarifa c/<br>tributos |  |
|--------------------------------------------|-----------------------|-----------------------|--|
| Consumo em Ponta                           | 2,065                 | 2,996                 |  |
| Consumo fora de Ponta                      | 0,26766               | 0,388                 |  |
| Demanda de potência medida - Fora de ponta | 34,64                 | 50,26                 |  |
| PIS $(\%)$                                 | 1,0845                |                       |  |
| COFINS (%)                                 |                       | 4,9955                |  |
| ICMS $(\%)$                                | 25                    |                       |  |
| Valor Estimado - Iluminação                |                       | 100,00                |  |

**Tabela 19:** Modalidade tarifária honorária Verde

Estudo de Caso 1

A empresa de gelo possui um banco de capacitores instalado para controle de potência reativa, em vista disso a empresa não gera energia reativa excedente. Antes da instalação do sistema fotovoltaico, a demanda contrata de fora ponta era de 335 kW.

A tabela 20 apresenta o consumo de energia elétrica mensal do estudo de Caso 1:

| Mês/<br>2019-2020 | <b>Consumo</b><br>- Ponta<br>(kWh) | Consumo -<br><b>Fora de Ponta</b><br>(kWh) | Demanda -<br><b>Fora de Ponta</b><br>(kWh) | Demanda não<br>consumida - Fora<br>de Ponta (kWh) | Fatura sem o<br>$SFCR -$<br>Energisa (R\$) |
|-------------------|------------------------------------|--------------------------------------------|--------------------------------------------|---------------------------------------------------|--------------------------------------------|
| Abril             | 167,13                             | 89.307,84                                  | 316,45                                     | 18,55                                             | 51.874,07                                  |
| <b>Maio</b>       | 189,22                             | 85.903,20                                  | 318,82                                     | 16,18                                             | 50.649,62                                  |
| Junho             | 188,15                             | 101.920,20                                 | 320,59                                     | 14,41                                             | 56.890,52                                  |
| Julho             | 178,15                             | 80.141,88                                  | 291,66                                     | 43,34                                             | 48.015,62                                  |
| Agosto            | 150,74                             | 86.739,60                                  | 301,69                                     | 33,31                                             | 50.630,08                                  |
| <b>Setembro</b>   | 187,15                             | 81.303,00                                  | 271,78                                     | 63,22                                             | 48.227,60                                  |
| Outubro           | 203,45                             | 83.620,32                                  | 332,20                                     | 2,8                                               | 49.984,71                                  |
| <b>Novembro</b>   | 177,15                             | 100.872,24                                 | 324,33                                     | 10,67                                             | 56.500,60                                  |
| <b>Dezembro</b>   | 209,45                             | 91.526,76                                  | 323,54                                     | 11,46                                             | 52.957,41                                  |
| <b>Janeiro</b>    | 119,99                             | 75.089,04                                  | 321,96                                     | 13,04                                             | 46.284,48                                  |
| <b>Fevereiro</b>  | 207,45                             | 92.020,84                                  | 323,34                                     | 11,66                                             | 53.140,67                                  |

**Tabela 20:** Consumo de energia elétrica mensal – Estudo de Caso 1

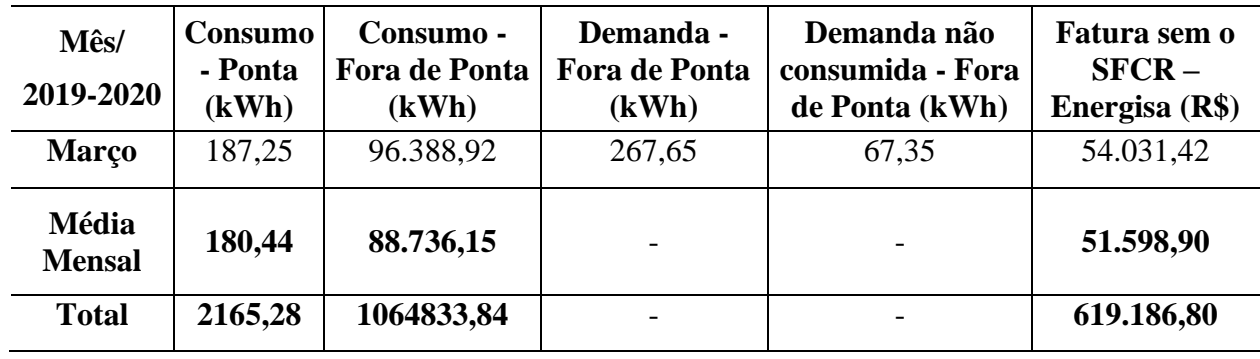

Para efeitos de cálculo do grupo B (estudos de casos 2 e 3) foi aplicado os tributos da concessionária energisa, com a incidência de impostos federais, estaduais e municipais, tal como mostra a tabela 21. Os valores abaixo se referem às tarifas para o mês de outubro do ano de 2020.

| Descrição         | Tarifa s/<br>tributos | Tarifa c/<br>tributos |  |
|-------------------|-----------------------|-----------------------|--|
| Tarifa de energia | 0,6474                | 0,9392                |  |
| PIS(%)            | 1,0845                |                       |  |
| <b>COFINS</b>     | 4,9955                |                       |  |
| <b>ICMS</b>       | 25%                   |                       |  |

**Tabela 21:** Modalidade tarifária – Baixa Tensão

Fonte: autor

Estudo de Caso 2

A tabela 22 mostra o consumo de energia elétrica mensal do estudo de Caso 2:

| Mês/<br>2019-2020 | Consumo<br>(kWh) | Valor da Fatura<br>(R\$) |
|-------------------|------------------|--------------------------|
| <b>Maio</b>       | 11.560,5         | 10.890,52                |
| Junho             | 10.821,0         | 10.195,92                |
| Julho             | 11.716,0         | 11.036,57                |
| <b>Agosto</b>     | 10.918,0         | 10.287,03                |
| <b>Setembro</b>   | 11.202,0         | 10.553,79                |

**Tabela 22:** Consumo de energia elétrica mensal – Estudo de caso 2

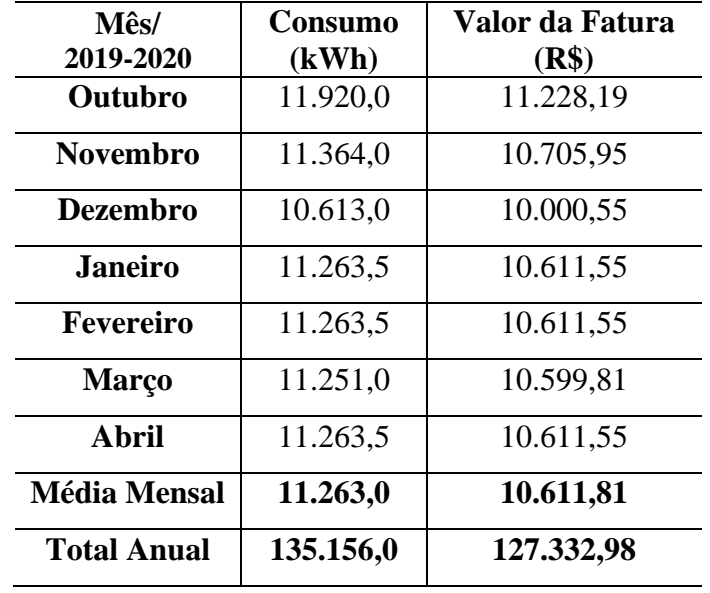

Estudo de Caso 3

A tabela 23 apresenta o consumo de energia elétrica mensal do estudo de Caso 3:

| <b>Mês/2019</b>               | Consumo  | Valor da     |
|-------------------------------|----------|--------------|
|                               | (kWh)    | Fatura (R\$) |
| <b>Janeiro</b>                | 656,0    | 638,17       |
| <b>Fevereiro</b>              | 660,0    | 641,92       |
| Março                         | 678,0    | 658,83       |
| Abril                         | 681,0    | 661,65       |
| <b>Maio</b>                   | 674,0    | 655,07       |
| Junho                         | 670,0    | 651,32       |
| Julho                         | 668,0    | 649,44       |
| <b>Agosto</b>                 | 689,0    | 669,16       |
| <b>Setembro</b>               | 679,0    | 659,77       |
| Outubro                       | 686,0    | 666,34       |
| <b>Novembro</b>               | 664,0    | 645,68       |
| <b>Dezembro</b>               | 649,0    | 631,59       |
| <b>Média</b><br><b>Mensal</b> | 671,17   | 652,41       |
| <b>Total Anual</b>            | 8.054,00 | 7.828,94     |

**Tabela 23:** Consumo de energia elétrica mensal – Estudo de caso 3

Fonte: autor

A tabela 24 apresenta os módulos fotovoltaicos escolhidos para os projetos dos estudos de caso 1, 2 e 3 foi do fabricante BYD 335PHK-36 – Policristalino – 144 células, com potência nominal de 335Wp.

| Potência Nominal (Pmax)                                    | 335W     |
|------------------------------------------------------------|----------|
| Eficiência do módulo                                       | 17%      |
| Tensão de circuito aberto (Voc)                            | 45,44 V  |
| Corrente de curto circuito (Isc)                           | 9,25A    |
| Tensão de máxima de potência (Vmp)                         | 38,10V   |
| Corrente de máxima de potência (Imp)                       | 8,79A    |
| Coef. de temperatura potência (Pmax)<br>$(\% / ^{\circ}C)$ | $-0,39$  |
| Coef. de temperatura Voc (%/°C)                            | $-0.31%$ |
| Coef. de temperatura Isc $(\%$ /°C)                        | 0.07%    |
| Largura (cm)                                               | 99,2     |
| Comprimento (cm)                                           | 199,2    |
| Altura (cm)                                                | 3,5      |

**Tabela 24:** Característica dos módulos solares BYD 335PHK-36

Fonte: datasheet BYD

Nas tabelas 25, 26 e 27 foi apresentado as características dos inversores da marca fronius, de acordo com a necessidade de cada estudo de caso.

Estudo de caso 1

| Dados de entrada                               | <b>Fronius ECO 25 kW</b> |
|------------------------------------------------|--------------------------|
| Máx. corrente de entrada (Idcmax)              | 44,2 A                   |
| Máx. conjunto de corrente curto-circuito       | 66,3 A                   |
| Min. Tensão de entrada (Idcmin)                | 580 V                    |
| Máx. Tensão de entrada (Vdc,r)                 | 1000V                    |
| Faixa de tensão MPP (Vmppt min - Vmptt<br>máx) | 580-850 V                |
| Número de rastreadores MPPT                    |                          |

**Tabela 25:** Característica dos inversores – Estudo de caso 1

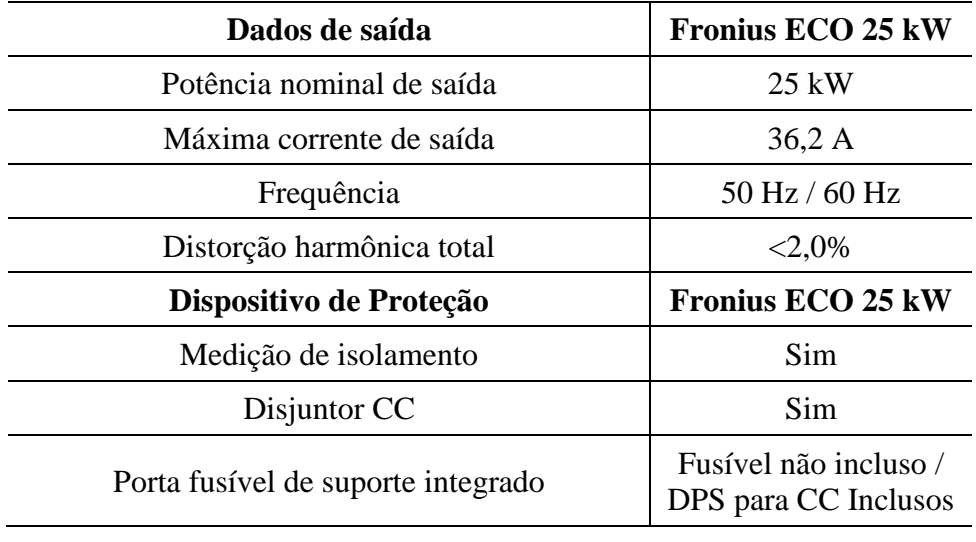

Fonte: datasheet fronius

Estudo de caso 2

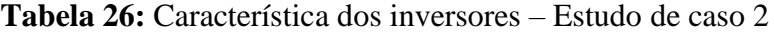

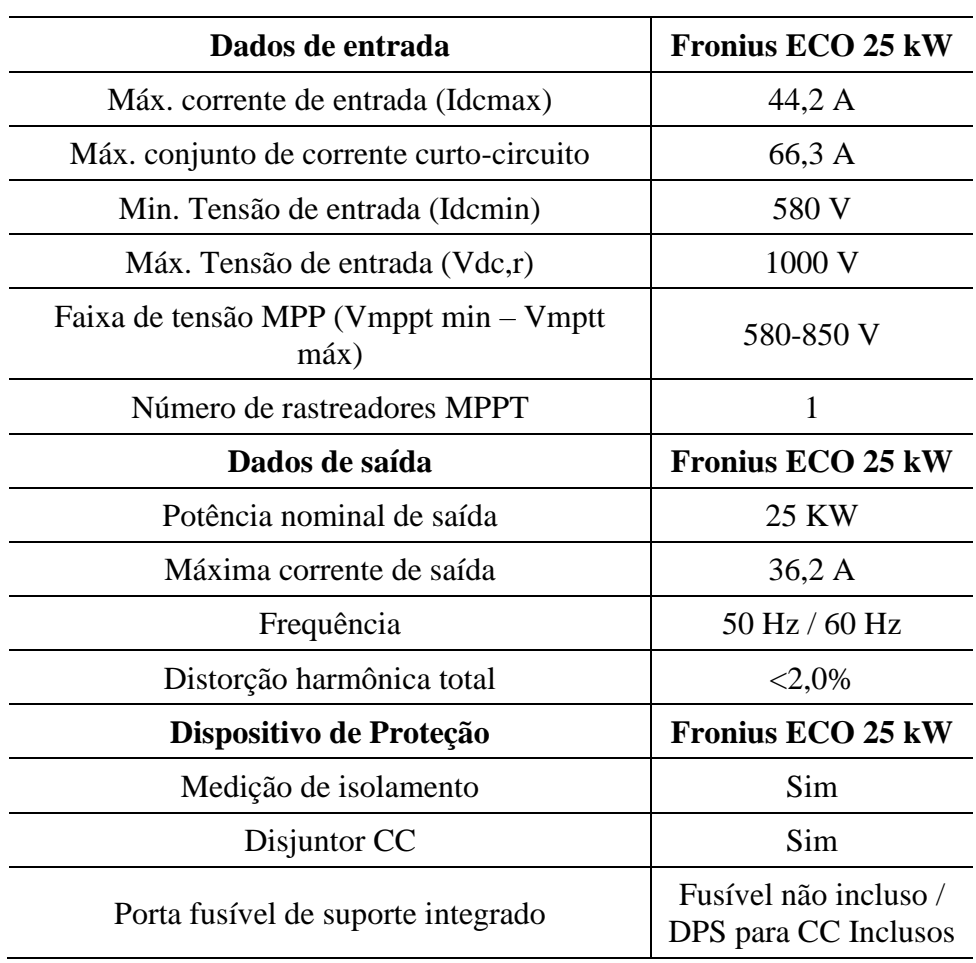

Fonte: datasheet fronius

| Dados de entrada                                             | <b>Fronius PRIMO 5 kW</b> |
|--------------------------------------------------------------|---------------------------|
| Máx. corrente de entrada (Idcmax)                            | $12,0 \text{ A}$          |
| Máx. conjunto de corrente curto-circuito                     | $18,0 \text{ A}$          |
| Min. Tensão de entrada (Vdcmin)                              | 80 V                      |
| Máx. Tensão de entrada (Vdcmáx)                              | 1000 V                    |
| Faixa de tensão MPP (Vmppt min - Vmptt<br>$m\acute{\alpha}x$ | 240-800 V                 |
| Dados de saída                                               | <b>Fronius PRIMO 5 kW</b> |
| Potência nominal de saída                                    | 5 kW                      |
| Máxima corrente de saída                                     | 21,7A                     |
| Frequência                                                   | 50 Hz / 60 Hz             |
| Distorção harmônica total                                    | $< 5,0\%$                 |

**Tabela 27:** Característica dos inversores – Estudo de caso 3

Fonte: datasheet fronius

2.4.5 Equipamentos para proteção do sistema

Além do gerador e inversor, são necessários outros equipamentos para realizar a instalação do sistema fotovoltaico, conforme mostra a tabela 28:

| Equipamento                                         | <b>Finalidade</b>                                                                       |  |  |  |  |  |  |
|-----------------------------------------------------|-----------------------------------------------------------------------------------------|--|--|--|--|--|--|
| Chave<br>seccionadora                               | Conexão e desconexão da parte CC do sistema<br>fotovoltaico.                            |  |  |  |  |  |  |
| Disjuntor / Fusível                                 | Proteção contra sobrecorrente e corrente de curto-circuito.                             |  |  |  |  |  |  |
| Dispositivo de<br>Proteção Contra<br>$S$ urto – DPS | Detectar sobretensões e desviar as correntes de surto para<br>o sistema de aterramento. |  |  |  |  |  |  |

**Tabela 28:** Equipamentos para proteção do sistema fotovoltaico

Fonte: autor

O aterramento é indispensável no projeto fotovoltaico para garantir a segurança dos equipamentos, o funcionamento adequado da instalação, a segurança do cliente e dos profissionais os quais possivelmente venham a realizar a manutenção do sistema.

De acordo com as normas da concessionária energisa, o sistema de geração distribuída deverá estar conectado ao sistema de aterramento da unidade consumidora e segundo a ABNT 5410 as conexões devem ser acessíveis para verificações e ensaios.

Seguindo as orientações, foi realizado a análise em cada caso e constatou que os aterramentos estavam em ótimas condições de funcionamento e atendia as normas vigentes.

2.4.6 Geração Fotovoltaica

Para calcular a geração esperada para os três casos em questão utiliza-se a equação (18):

$$
GE = \frac{Gi * Pm * Nm * (1 - perdas) * n}{1000}
$$
 (18);

Gi – Radiação média diária do mês em questão (kWh/m2.dia);

Pm – Potência de cada módulo;

Nm – Número de módulos;

n – Número de dias no mês.

As perdas são geradas por diversos motivos que podem influenciar o rendimento de um sistema fotovoltaico. De acordo com a tabela 29, estima-se as perdas no valor de 18% para calcular a geração mensal esperada para cada caso.

**Tabela 29:** Fatores de Perdas de um Sistema Fotovoltaico Conectado à Rede

| <b>Perdas</b>                                                                    | Variação da<br>perda | Valor<br>considerado |  |  |
|----------------------------------------------------------------------------------|----------------------|----------------------|--|--|
| Desvio do rendimento nominal do<br>módulo e da radiação de 1000 W/m <sup>2</sup> | $-5\%$ a 10%         | 2,5 %                |  |  |
| Temperatura no módulo                                                            | $-3\%$ a 6%          | 3,5 %                |  |  |
| Perdas nos condutores do lado CC                                                 | 1\% a 3\%            | 1.0 %                |  |  |

| <b>Perdas</b>                                                       | Variação da       | Valor       |
|---------------------------------------------------------------------|-------------------|-------------|
|                                                                     | perda             | considerado |
| Perdas nos condutores do lado CA                                    | 0,7% a 2%         | 2,0 %       |
| Eficiência dos inversores na conversão                              | 1% a 15%          | 1,5 %       |
| Mismatch no MPPT                                                    | 1,5% a 3%         | 2,0 %       |
| Sombreamentos                                                       | 0% a 100%         | 0%          |
| Diodos e conexões                                                   | $0,3\%$ a $0,7\%$ | $0.5\%$     |
| Transformadores (como os de isolamento<br>no inversor), por exemplo | 2% a 4%           | 2,0 %       |
| Sistema Solar-Tracking                                              | 0 % a 2%          | 0%          |
| Degradação de incidência solar inicial                              | 1% a 10%          | 1,0%        |
| Indisponibilidade do sistema                                        | 0% a 0,5%         | 0%          |
| Sujeira nos módulos                                                 | 2\% a 25\%        | 2,0 %       |
| <b>Total de Perdas</b>                                              |                   | 18%         |

Fonte: Miranda *et al.*, 2014

Estudo de caso 1

A tabela 30 mostra os valores da geração do sistema fotovoltaico para o estudo de caso 1. Foi realizado o cálculo para a instalação de 2280 módulos (potência de 335 W cada módulo) e 24 inversores (trifásico) de 25 KW cada inversor:

| <b>Mês</b>      | Geração Total<br>(kWh) | Geração com perdas<br>$(18%)$ (kWh) |
|-----------------|------------------------|-------------------------------------|
| <b>Abril</b>    | 120.069,0              | 98.456,88                           |
| <b>Maio</b>     | 129.518,0              | 106.204,40                          |
| Junho.          | 127.402,0              | 104.469,51                          |
| Julho           | 136.384,0              | 111.834,98                          |
| <b>Agosto</b>   | 148.460,0              | 121.737,04                          |
| <b>Setembro</b> | 134.276,0              | 110.106,35                          |
| Outubro         | 126.203,0              | 103.486,19                          |
| <b>Novembro</b> | 113.195,0              | 92.820,03                           |

**Tabela 30:** Geração do sistema fotovoltaico – Estudo de caso 1

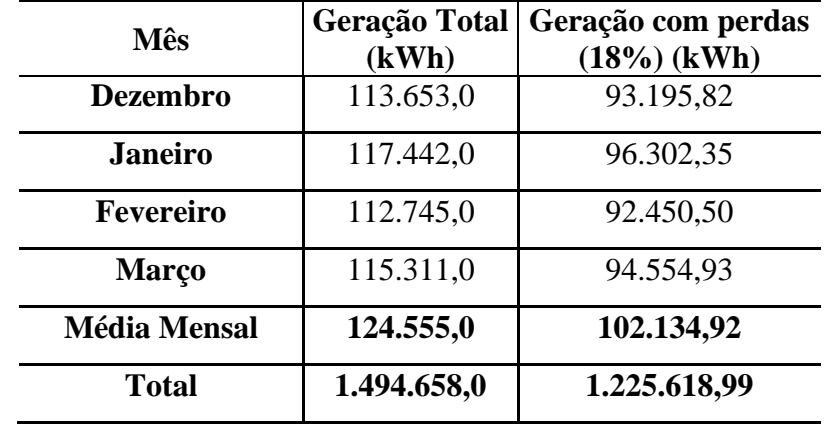

Estudo de Caso 2

A tabela 31 apresenta os valores da geração do sistema fotovoltaico para o estudo de caso 2. Foi realizado o cálculo para a instalação de 260 módulos (potência de 335 W cada módulo) e 3 inversores (trifásico) de 25 kW cada inversor:

| <b>Mês</b>          | Geração Total<br>(kWh) | Geração com perdas<br>(18%) (kWh) |
|---------------------|------------------------|-----------------------------------|
| <b>Maio</b>         | 15.337,61              | 12.576,84                         |
| Junho               | 15.087,06              | 12.371,39                         |
| Julho               | 16.150,75              | 13.243,62                         |
| <b>Agosto</b>       | 17.580,77              | 14.416,23                         |
| <b>Setembro</b>     | 15.901,11              | 13.038,91                         |
| Outubro             | 14.945,05              | 12.254,94                         |
| <b>Novembro</b>     | 13.404,69              | 10.991,85                         |
| <b>Dezembro</b>     | 13.458,96              | 11.036,35                         |
| <b>Janeiro</b>      | 13.907,59              | 11.404,23                         |
| <b>Fevereiro</b>    | 13.351,32              | 10.948,09                         |
| <b>Março</b>        | 13.655,24              | 11197,29                          |
| <b>Abril</b>        | 14.218,74              | 11.659,37                         |
| <b>Média Mensal</b> | 14.749,91              | 12.094,92                         |
| <b>Total</b>        | 176.998,89             | 145.139,09                        |

**Tabela 31:** Geração do sistema fotovoltaico – Estudo de caso 2

Fonte: autor

Estudo de Caso 3

A tabela 32 demonstra os valores da geração do sistema fotovoltaico para o estudo de caso 3. Foi realizado o cálculo para a instalação de 18 módulos (potência de 335 W cada módulo) e 1 inversor de 5 kW (monofásico):

| <b>Mês</b>          | Geração Total<br>(kWh) | Geração com perdas<br>$(18%)$ (kWh) |
|---------------------|------------------------|-------------------------------------|
| <b>Janeiro</b>      | 927,0                  | 760,0                               |
| <b>Fevereiro</b>    | 890,0                  | 730,0                               |
| <b>Março</b>        | 910,0                  | 746,0                               |
| Abril               | 948,0                  | 777,0                               |
| <b>Maio</b>         | 1.023,0                | 838,0                               |
| Junho               | 1.006,0                | 825,0                               |
| Julho               | 1.077,0                | 883,0                               |
| <b>Agosto</b>       | 1.172,0                | 961,0                               |
| <b>Setembro</b>     | 1060,0                 | 869,0                               |
| Outubro             | 996,0                  | 817,0                               |
| <b>Novembro</b>     | 894,0                  | 733,0                               |
| <b>Dezembro</b>     | 897,0                  | 736,0                               |
| <b>Média Mensal</b> | 983,0                  | 806,0                               |
| <b>Total</b>        | 11.800,0               | 9.676,0                             |

**Tabela 32:** Geração do sistema fotovoltaico – Estudo de caso 3

Fonte: autor

# **3. VIABILIDADE ECONÔMICA DO CLIENTE**

Para realizar estudos de viabilidade econômica do cliente utilizando o aluguel de sistemas fotovoltaicos no estado do Tocantins, adotou-se que os clientes escolheram o plano prêmio, realizando um contrato de 18 anos de locação do sistema solar.

A empresa contratada possui os seguintes planos, conforme a tabela 33:

| <b>Consumidor</b>               | Alta Tensão                       | <b>Baixa Tensão</b> |              |         |  |  |
|---------------------------------|-----------------------------------|---------------------|--------------|---------|--|--|
| <b>Plano</b>                    | Prêmio                            | <b>Básico</b>       | <b>Médio</b> | Prêmio  |  |  |
| Prazo do Plano                  | 18 anos                           | 5 anos              | 10 anos      | 18 anos |  |  |
| <b>Economia</b><br>média mensal | 10\% a 25\%                       | 15%<br>20%          |              |         |  |  |
| Taxa de adesão                  | Não será cobrado a taxa de adesão |                     |              |         |  |  |

**Tabela 33:** Planos disponíveis para o consumidor

No plano prêmio o consumidor do grupo A (consumidor de alta tensão) recebe um desconto médio mensal de 10% a 25%, ficando a critério se será necessário o aumento da demanda contratada e para o consumidor do grupo B (consumidor de baixa tensão) o desconto médio mensal será de 25% do valor solicitado pelo cliente. A fatura paga pelo cliente poderá ter alterações, após a instalação do sistema, valores este a ser atualizado conforme a tarifação aplicada pela energisa mês a mês. Outra observação é que não será necessário nenhum tipo de investimento do consumidor para possuir o sistema fotovoltaico e após o contrato de 18 anos o cliente ganha o sistema solar e fica responsável apenas pelo pagamento dos gastos mínimo com a concessionária.

### Estudo de Caso 1

O proprietário da fábrica apresentou uma fatura média de R\$ 51.598,90 ao ano, antes da instalação do sistema solar. Para realizar a instalação do sistema fotovoltaico foi necessário aumentar a demanda contratada de 335 kW para uma demanda de 600 kW, devido a potência de saída do sistema de geração ser superior a potência disponibilizada pela concessionária, conforme determinação da NTD – 013 (Energisa, 2017a).

Para o estudo de caso 1, não foi necessário realizar a troca do transformador e de modificar a subestação da unidade consumidora por causa do aumento da demanda, o mesmo já estava conectado a um transformador 600 kW.

Na tabela 34 é possível observar a viabilidade econômica do cliente para o estudo de caso 1.

| Mês/                   | Consumo          | Consumo -<br>Fora de<br>Ponta<br>(kWh) | <b>Demanda</b><br>Demanda não | Consumo<br>Geração com<br>Consumo<br>Liquido - |                                                                         |                           | Crédito da<br>Fatura sem     |                                                     | <b>Fatura com o SFCR</b> |                         | Economia           |                           |      |
|------------------------|------------------|----------------------------------------|-------------------------------|------------------------------------------------|-------------------------------------------------------------------------|---------------------------|------------------------------|-----------------------------------------------------|--------------------------|-------------------------|--------------------|---------------------------|------|
| 2019-<br>2020          | - Ponta<br>(kWh) |                                        | - Fora de<br>Ponta<br>(kWh)   | consumida -<br><b>Fora de Ponta</b><br>(kWh)   | Liquido -<br>perdas (18%) -<br>Fora de Ponta<br>Ponta<br>(kWh)<br>(kWh) | Fora de<br>Ponta<br>(kWh) | energia<br>injetada<br>(kWh) | $o$ SFCR $-$<br><b>Energisa</b><br>$(R\$ ) (*) (**) | <b>Energisa</b><br>(R\$) | <b>Empresa</b><br>(R\$) | – Cliente<br>(R\$) | Economia<br>$\frac{0}{0}$ |      |
| Abr                    | 167,13           | 89.307,84                              | 316,45                        | 283,55                                         | 98.456,88                                                               | 0,00                      | 0,00                         | 1.018,58                                            | 51.874,07                | 26.463,23               | 20.223,44          | 5.187,41                  | 10,0 |
| Mai                    | 189,22           | 85.903,20                              | 318,82                        | 281,18                                         | 106.204,40                                                              | 0,00                      | 0,00                         | 3.460,40                                            | 50.649,62                | 26.494,82               | 19.089,84          | 5.064,96                  | 10,0 |
| Jun                    | 188,15           | 101.920,20                             | 320,59                        | 279,41                                         | 104.469,51                                                              | 0,00                      | 0,00                         | 3.602,64                                            | 56.890,52                | 26.518,52               | 24.682,95          | 5.689,05                  | 10,0 |
| Jul                    | 178,15           | 80.141,88                              | 291,66                        | 308,34                                         | 111.834,98                                                              | 0,00                      | 0,00                         | 7.531,92                                            | 48.015,62                | 26.131,48               | 17.082,58          | 4.801,56                  | 10,0 |
| Ago                    | 150,74           | 86.739,60                              | 301,69                        | 298,31                                         | 121.737,04                                                              | 0,00                      | 0,00                         | 11.916,85                                           | 50.630,08                | 26.265,76               | 19.301,32          | 5.063,01                  | 10,0 |
| <b>Set</b>             | 187,15           | 81.303,00                              | 271,78                        | 328,22                                         | 110.106,35                                                              | 0,00                      | 0,00                         | 15.462,61                                           | 48.227,60                | 25.865,55               | 17.539,29          | 4.822,76                  | 10,0 |
| Out                    | 203,45           | 83.620,32                              | 332,20                        | 267,80                                         | 103.486,19                                                              | 0,00                      | 0,00                         | 17.833,78                                           | 49.984,71                | 26.673,86               | 18.312,38          | 4.998,47                  | 10,0 |
| <b>Nov</b>             | 177,15           | 100.872,24                             | 324,33                        | 275,67                                         | 92.820,03                                                               | 0,00                      | 0,00                         | 9.604,42                                            | 56.500,60                | 26.568,54               | 24.282,00          | 5.650,06                  | 10,0 |
| Dez                    | 209,45           | 91.526,76                              | 323,54                        | 276,46                                         | 93.195,82                                                               | 0,00                      | 0,00                         | 9.611,28                                            | 52.957,41                | 26.558,01               | 21.103,66          | 5.295,74                  | 10,0 |
| Jan                    | 119,99           | 75.089,04                              | 321,96                        | 278,04                                         | 96.302,35                                                               | 0,00                      | 0,00                         | 12.240,53                                           | 46.284,48                | 26.536,95               | 15.119,08          | 4.628,45                  | 10,0 |
| Fev                    | 207,45           | 92.020,84                              | 323,34                        | 276,66                                         | 92.450,50                                                               | 0,00                      | 0,00                         | 12.088,77                                           | 53.140,67                | 26.555,38               | 21.271,22          | 5.314,07                  | 10,0 |
| Mar                    | 187,25           | 96.388,92                              | 267,65                        | 332,35                                         | 94.554,93                                                               | 0,00                      | 0,00                         | 10.067,53                                           | 54.031,42                | 25.810,26               | 22.818,02          | 5.403,14                  | 10,0 |
| Média<br><b>Mensal</b> | 180,44           | 88.736,15                              | $\overline{\phantom{a}}$      | $\overline{\phantom{a}}$                       | 102.134,92                                                              | $\overline{\phantom{a}}$  | $\blacksquare$               |                                                     | 51.598,90                | 26.370,20               | 20.068,81          | 5.159,89                  | 10,0 |
| <b>Total</b>           | 2165,28          | 1.064.833,84                           |                               |                                                | 1.225.618,99                                                            |                           | п.                           | 10.067,53                                           | 619.186,80               | 316.442,35   240.825,77 |                    | 61.918,68                 |      |

**Tabela 34:** Viabilidade econômica mensal – Estudo de caso 1

(\*) Foram estimadas as despesas de contribuição de iluminação pública no valor de R\$ 100,00.

(\*\*) O cálculo foi realizado com uma demanda contratada de 335 kW.

Foi considerado o fator de ajuste (Fora ponta/Ponta) no valor de R\$ 0,1296 – para o cálculo da energia injetada na rede e de acordo com os cálculos a unidade consumidora terá um crédito para utilizar no prazo de até 60 meses. A economia anual para o estudo de caso 1 será de R\$ 61.918,68.

A tabela 35 apresenta a economia realizada pelo cliente após o período de 25 anos.

| Ano                     | Geração com<br>Depreciação (*) | <b>Custo anual</b><br>sem o SFCR<br>(R\$) | Fatura com o<br>$SFCR -$<br><b>Energisa</b> | <b>Boleto-</b><br><b>Empresa</b> | Economia-<br>Cliente (R\$) | <b>Desconto</b><br>- IPTU |
|-------------------------|--------------------------------|-------------------------------------------|---------------------------------------------|----------------------------------|----------------------------|---------------------------|
| $\mathbf{1}$            | 1.225.618,99                   | 619.186,80                                | 316.442,35                                  | 240.825,77                       | 61.918,68                  |                           |
| $\overline{2}$          | 1.215.814,04                   | 657.377,62                                | 335.960,20                                  | 255.679,66                       | 65.737,76                  | 980,00                    |
| $\mathbf{3}$            | 1.206.087,53                   | 697.924,02                                | 356.681,89                                  | 271.449,72                       | 69.792,40                  | 980,00                    |
| $\overline{\mathbf{4}}$ | 1.196.438,83                   | 740.971,27                                | 378.681,67                                  | 288.192,47                       | 74.097,13                  | 980,00                    |
| 5                       | 1.186.867,32                   | 786.673,64                                | 402.038,38                                  | 305.967,89                       | 78.667,36                  | 980,00                    |
| 6                       | 1.177.372,38                   | 835.194,88                                | 426.835,71                                  | 324.839,69                       | 83.519,49                  | 980,00                    |
| $\overline{7}$          | 1.167.953,40                   | 886.708,87                                | 453.162,51                                  | 344.875,48                       | 88.670,89                  |                           |
| 8                       | 1.158.609,77                   | 941.400,18                                | 481.113,12<br>366.147,05<br>94.140,02       |                                  |                            |                           |
| $\boldsymbol{9}$        | 1.149.340,89                   | 999.464,81                                | 388.730,63<br>99.946,48<br>510.787,69       |                                  |                            |                           |
| 10                      | 1.140.146,17                   | 1.061.110,80<br>542.292,57                |                                             | 412.707,15                       | 106.111,08                 |                           |
| 11                      | 1.131.025,00                   | 1.126.559,05<br>575.740,63                |                                             | 438.162,52                       | 112.655,90                 |                           |
| 12                      | 1.121.976,80                   | 1.196.044,08                              | 611.251,74                                  | 465.187,94                       | 119.604,41                 |                           |
| 13                      | 1.113.000,98                   | 1.269.814,89                              | 648.953,13                                  | 493.880,27                       | 126.981,49                 |                           |
| 14                      | 1.104.096,97                   | 1.348.135,80                              | 688.979,91                                  | 524.342,31                       | 134.813,58                 |                           |
| 15                      | 1.095.264,20                   | 1.431.287,47                              | 731.475,50                                  | 556.683,22                       | 143.128,75                 |                           |
| 16                      | 1.086.502,08                   | 1.519.567,85                              | 776.592,18                                  | 591.018,88                       | 151.956,78                 |                           |
| 17                      | 1.077.810,07                   | 1.613.293,27                              | 824.491,61                                  | 627.472,34                       | 161.329,33                 |                           |
| 18                      | 1.069.187,59                   | 1.712.799,59                              | 875.345,43                                  | 666.174,20                       | 171.279,96                 |                           |
| 19                      | 1.060.634,09                   | 1.818.443,35                              | 929.335,86                                  | 0,00                             | 889.107,50                 |                           |
| 20                      | 1.052.149,01                   | 1.930.603,12                              | 986.656,37                                  | 0,00                             | 943.946,76                 |                           |
| 21                      | 1.043.731,82                   | 2.049.680,79                              | 1.047.512,34                                | 0,00                             | 1.002.168,45               |                           |
| 22                      | 1.035.381,97                   | 2.176.103,05                              | 1.112.121,86                                | 0,00                             | 1.063.981,20               |                           |
| 23                      | 1.027.098,91                   | 2.310.322,91                              | 1.180.716,42                                | 0,00                             | 1.129.606,49               |                           |

**Tabela 35:** Viabilidade econômica anual – Estudo de caso 1

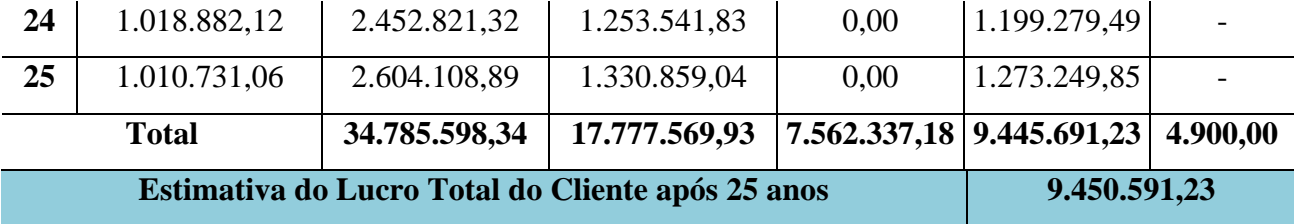

(\*) Depreciação do painel fotovoltaico em 0,8% ao ano - Base no Datasheet do fabricante;

(\*\*) Reajuste de 6,1679% ao ano na modalidade tarifária horária verde - Base em estatísticas passadas da ANEEL, entre 2011 a 2020f.

O proprietário do estabelecimento receberá o desconto de 80% (oitenta por cento) do Imposto Predial e Territorial Urbano – IPTU, limitado em até 5 (cinco) anos – a contar do ano seguinte da solicitação.

A estimativa de economia será de aproximadamente R\$ 9.450.591,23 ao término dos 25 anos.

A economia anual de energia pode ser observada através da figura 13.

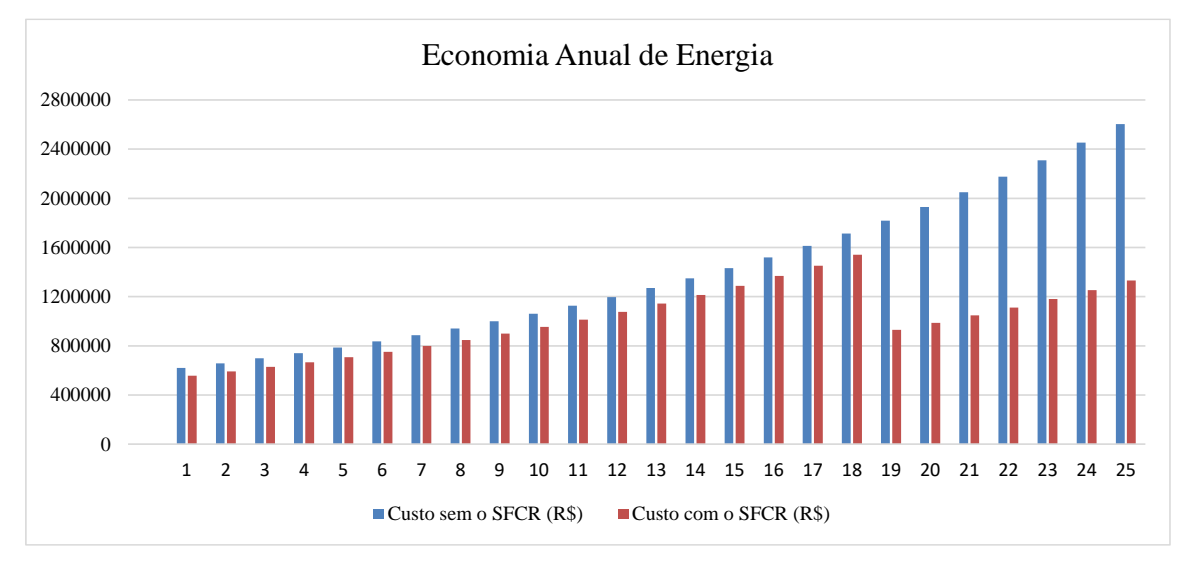

Figura 13: Economia Anual de Energia – Estudo de Caso 1

Fonte: autor

Estudo de Caso 2

O Proprietário do supermercado contratou o plano prêmio sobre o valor total de R\$ 10.600,00. Na tabela 36 é possível visualizar a viabilidade econômica do cliente para o estudo de caso 2.

| Mês/                         | Consumo    | Geração com perdas             | <b>Energia</b>                | <b>Energia</b><br>consumida |                | <b>Fatura com o SFCR</b><br>Fatura sem o<br>$SFCR -$ |                |           | Economia Economia |
|------------------------------|------------|--------------------------------|-------------------------------|-----------------------------|----------------|------------------------------------------------------|----------------|-----------|-------------------|
| 2019-2020                    | (kWh)      | $(18%)$ (kWh) Fora<br>de Ponta | injetada na<br>rede - Crédito | da rede                     | Energisa $(*)$ | <b>Energisa</b>                                      | <b>Empresa</b> | – Cliente | $\frac{6}{6}$     |
| <b>Maio</b>                  | 11560,50   | 12.576,84                      | 1.016,34                      | 0,00                        | 10.890,52      | 125,92                                               | 7.774,08       | 2.990,52  | 27,46             |
| <b>Junho</b>                 | 10821,00   | 12.371,39                      | 1.550,39                      | 0,00                        | 10.195,92      | 125,92                                               | 7.774,08       | 2.295,92  | 22,52             |
| Julho                        | 11716,00   | 13.243,62                      | 1.527,62                      | 0,00                        | 11.036,57      | 125,92                                               | 7.774,08       | 3.136,57  | 28,42             |
| <b>Agosto</b>                | 10918,00   | 14.416,23                      | 3.498,23                      | 0,00                        | 10.287,03      | 125,92                                               | 7.774,08       | 2.387,03  | 23,20             |
| <b>Setembro</b>              | 11202,00   | 13.038,91                      | 1.836,91                      | 0,00                        | 10.553,79      | 125,92                                               | 7.774,08       | 2.653,79  | 25,15             |
| Outubro                      | 11920,00   | 12.254,94                      | 334,94                        | 0,00                        | 11.228,19      | 125,92                                               | 7.774,08       | 3.328,19  | 29,64             |
| <b>Novembro</b>              | 11364,00   | 10.991,85                      | 0,00                          | 372,15                      | 10.705,95      | 125,92                                               | 7.774,08       | 2.805,95  | 26,21             |
| <b>Dezembro</b>              | 10613,00   | 11.036,35                      | 423,35                        | 0,00                        | 10.000,55      | 125,92                                               | 7.774,08       | 2.100,55  | 21,00             |
| <b>Janeiro</b>               | 11263,50   | 11.404,23                      | 140,73                        | 0,00                        | 10.611,55      | 125,92                                               | 7.774,08       | 2.711,55  | 25,55             |
| Fevereiro                    | 11263,50   | 10.948,09                      | 0,00                          | 315,41                      | 10.611,55      | 125,92                                               | 7.774,08       | 2.711,55  | 25,55             |
| <b>Março</b>                 | 11251,00   | 11.197,29                      | 0,00                          | 53,71                       | 10.599,81      | 125,92                                               | 7.774,08       | 2.699,81  | 25,47             |
| <b>Abril</b>                 | 11263,50   | 11.659,37                      | 395,87                        | 0,00                        | 10.611,55      | 125,92                                               | 7.774,08       | 2.711,55  | 25,55             |
| Média<br><b>Mensal</b>       | 11.263,00  | 12.094,92                      |                               |                             | 10.611,08      | 125,92                                               | 7.774,08       | 2.711,08  | 25,48             |
| <b>Total</b><br><b>Anual</b> | 135.156,00 | 145.139,09                     | 10.724,37                     | 741,27                      | 127.332,98     | 1.511,04                                             | 93.288,96      | 32.532,98 |                   |

**Tabela 36:** Viabilidade econômica mensal – Estudo de caso 2

(\*) Foi estimado as despesas de contribuição de iluminação pública no valor de 32,00 reais.

De acordo com os dados da tabela 36, verifica-se que o sistema fotovoltaico injetou mais energia na rede do que consumiu da mesma. Portando, a unidade consumidora terá um crédito para utilizar no prazo de até 60 meses. A economia anual para o estudo de caso 2 será de R\$ 32.532,98 – com média de desconto mensal de 25,48%.

A tabela 37 mostra a economia realizada pelo cliente no intervalo de 25 anos.

| Ano                     | Geração com                         |                  | <b>Tarifa Elétrica</b>                                                               | <b>Custo anual sem</b>  |                                     | <b>Fatura com o SFCR</b>  | Economia - |        |
|-------------------------|-------------------------------------|------------------|--------------------------------------------------------------------------------------|-------------------------|-------------------------------------|---------------------------|------------|--------|
|                         | Depreciação<br>$\left( ^{*}\right)$ | Consumo<br>(kWh) | com impostos<br>$o$ SFCR $(R$)$<br><b>Energisa</b><br>$(kWh)$ $(R$)$ $(**)$<br>(R\$) | <b>Empresa</b><br>(R\$) | <b>Cliente - sem</b><br><b>IPTU</b> | <b>Desconto</b><br>- IPTU |            |        |
| $\mathbf{1}$            | 145.139,09                          | 135.156,00       | 0,94                                                                                 | 127.332,98              | 1.511,04                            | 93.288,96                 | 32.532,98  |        |
| $\overline{2}$          | 143.977,98                          | 135.156,00       | 0,98                                                                                 | 133.024,76              | 1.578,58                            | 97.458,98                 | 33.987,20  | 612,00 |
| $\mathbf{3}$            | 142.826,15                          | 135.156,00       | 1,03                                                                                 | 138.970,97              | 1.649,15                            | 101.815,39                | 35.506,43  | 612,00 |
| $\overline{\mathbf{4}}$ | 141.683,55                          | 135.156,00       | 1,07                                                                                 | 145.182,97              | 1.722,86                            | 106.366,54                | 37.093,57  | 612,00 |
| 5                       | 140.550,08                          | 135.156,00       | 1,12                                                                                 | 151.672,65              | 1.799,87                            | 111.121,13                | 38.751,65  | 612,00 |
| 6                       | 139.425,68                          | 135.156,00       | 1,17                                                                                 | 158.452,42              | 1.880,33                            | 116.088,24                | 40.483,85  | 612,00 |
| $\overline{7}$          | 138.310,27                          | 135.156,00       | 1,22                                                                                 | 165.535,24              | 1.964,38                            | 121.277,38                | 42.293,48  |        |
| 8                       | 137.203,79                          | 135.156,00       | 1,28                                                                                 | 172.934,67              | 2.052,19                            | 126.698,48                | 44.184,00  |        |
| 9                       | 136.106,16                          | 135.156,00       | 1,33                                                                                 | 180.664,85              | 2.143,92                            | 132.361,91                | 46.159,02  |        |
| 10                      | 135.017,31                          | 135.156,00       | 1,39                                                                                 | 188.740,57              | 2.239,75                            | 138.278,48                | 48.222,33  |        |
| 11                      | 133.937,17                          | 135.156,00       | 1,45                                                                                 | 197.177,27              | 2.339,87                            | 144.459,53                | 50.377,87  |        |

**Tabela 37:** Viabilidade econômica anual – Estudo de caso 2

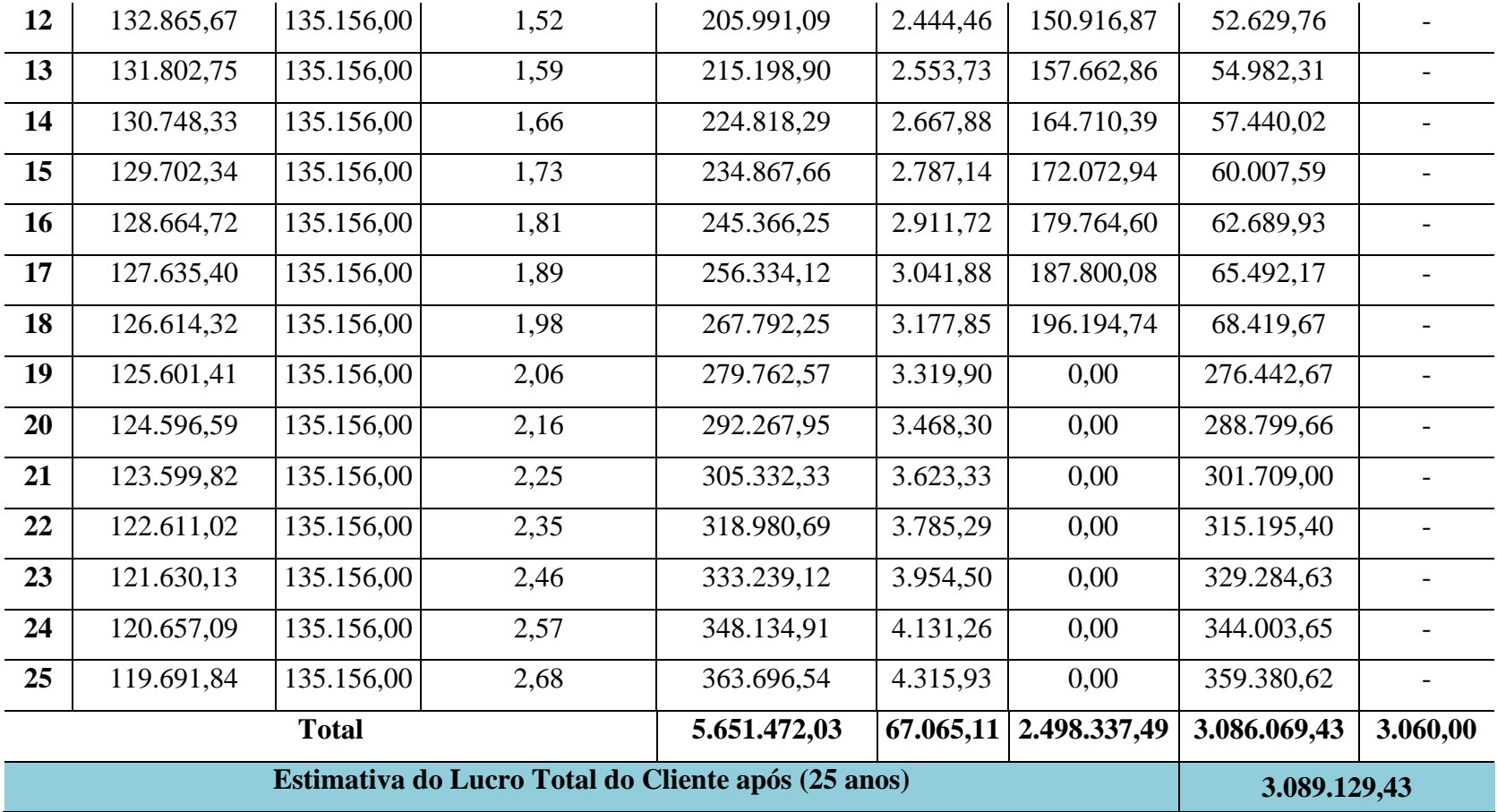

(\*) Depreciação do painel fotovoltaico em 0,8% ao ano - Base no Datasheet do fabricante;

(\*\*) Reajuste de 4,47% ao ano na tarifa residencial B1 - Base em estatísticas passadas da ANEEL, entre 2010 a 2020 [g] [h].

O proprietário do supermercado irá receber um desconto de 80% (oitenta por cento) do Imposto Predial e Territorial Urbano – IPTU, limitado em até 5 anos – a contar do ano seguinte da solicitação.

O cliente terá uma economia de aproximadamente R\$ 3.089.129,43 ao término dos 25 anos.

Para melhor visualização dos dados informados na tabela 37, observe a figura 14.

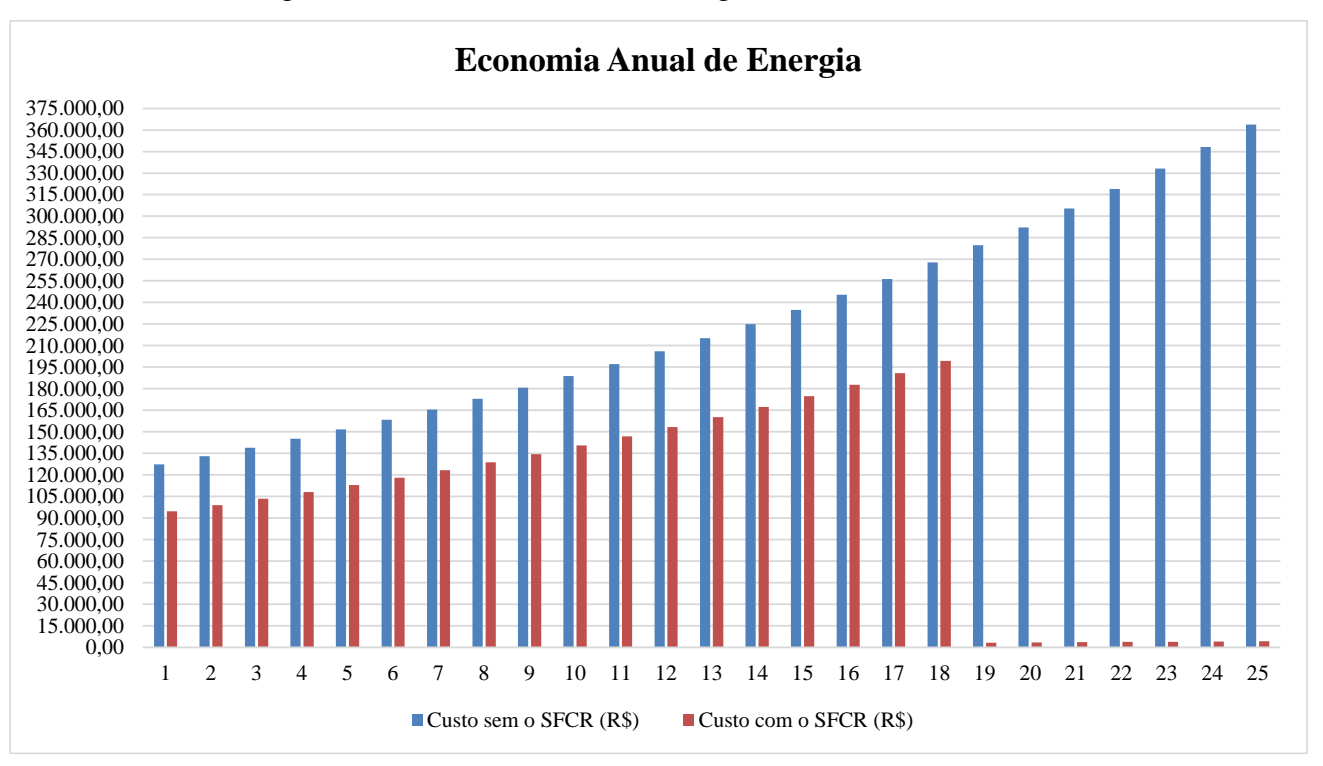

Figura 14: Economia Anual de Energia – Estudo de Caso 2

## Estudo de Caso 3

O Proprietário da residência contratou o plano prêmio sobre o valor total de R\$ 650,00. Portanto, de acordo com os dados da tabela 38, temos que o sistema fotovoltaico a qual gerou mais energia na rede do que consumiu (crédito para utilizar no prazo de até 60 meses) e o cliente pagará para a concessionária apenas o custo de disponibilidade e iluminação. A economia anual para o estudo de caso 3 será de R\$ 1.978,94.

Fonte: autor

|                        |                  | Geração com                              | <b>Energia</b>            | Fatura sem o               | <b>Fatura com o SFCR</b> |                | <b>Economia</b><br>– Cliente |                           |
|------------------------|------------------|------------------------------------------|---------------------------|----------------------------|--------------------------|----------------|------------------------------|---------------------------|
| <b>Mês/2019</b>        | Consumo<br>(kWh) | perdas $(18%)$<br>(kWh) Fora<br>de Ponta | injetada na rede<br>(kWh) | $SFCR -$<br>Energisa $(*)$ | <b>Energisa</b>          | <b>Empresa</b> |                              | Economia<br>$\frac{0}{0}$ |
| <b>Janeiro</b>         | 656,00           | 760,00                                   | 104,00                    | 638,17                     | 50,18                    | 437,32         | 150,67                       | 23,61                     |
| Fevereiro              | 660,00           | 730,00                                   | 70,00                     | 641,92                     | 50,18                    | 437,32         | 154,42                       | 24,06                     |
| <b>Março</b>           | 678,00           | 746,00                                   | 68,00                     | 658,83                     | 50,18                    | 437,32         | 171,33                       | 26,01                     |
| <b>Abril</b>           | 681,00           | 777,00                                   | 96,00                     | 661,65                     | 50,18                    | 437,32         | 174,15                       | 26,32                     |
| <b>Maio</b>            | 674,00           | 838,00                                   | 164,00                    | 655,07                     | 50,18                    | 437,32         | 167,57                       | 25,58                     |
| Junho                  | 670,00           | 825,00                                   | 155,00                    | 651,32                     | 50,18                    | 437,32         | 163,82                       | 25,15                     |
| Julho                  | 668,00           | 883,00                                   | 215,00                    | 649,44                     | 50,18                    | 437,32         | 161,94                       | 24,94                     |
| <b>Agosto</b>          | 689,00           | 961,00                                   | 272,00                    | 669,16                     | 50,18                    | 437,32         | 181,66                       | 27,15                     |
| <b>Setembro</b>        | 679,00           | 869,00                                   | 190,00                    | 659,77                     | 50,18                    | 437,32         | 172,27                       | 26,11                     |
| Outubro                | 686,00           | 817,00                                   | 131,00                    | 666,34                     | 50,18                    | 437,32         | 178,84                       | 26,84                     |
| <b>Novembro</b>        | 664,00           | 733,00                                   | 69,00                     | 645,68                     | 50,18                    | 437,32         | 158,18                       | 24,50                     |
| <b>Dezembro</b>        | 649,00           | 736,00                                   | 87,00                     | 631,59                     | 50,18                    | 437,32         | 144,09                       | 22,81                     |
| Média<br><b>Mensal</b> | 671,17           | 806,25                                   |                           | 652,41                     | 50,18                    | 437,32         | 164,91                       | 25,26                     |
| <b>Total Anual</b>     | 8.054,00         | 9.675,00                                 | 1.621,00                  | 7.828,94                   | 602,14                   | 5.247,86       | 1.978,94                     |                           |

**Tabela 38:** Viabilidade econômica mensal – Estudo de caso 3

(\*) Foi estimado as despesas de contribuição de iluminação pública no valor de 22,00 reais.

A tabela 39 mostra a economia realizada pelo cliente no período de 25 anos.

| Ano                     | Geração com<br>Depreciação<br>$(*)$ | Consumo<br>(kWh) | <b>Tarifa Elétrica com</b><br>impostos (kWh)<br>$(R$)$ (**) | <b>Custo anual</b><br>sem o SFCR<br>(R\$) | <b>Fatura com o SFCR</b> |                         | Economia           | <b>Desconto</b> | Economia      |
|-------------------------|-------------------------------------|------------------|-------------------------------------------------------------|-------------------------------------------|--------------------------|-------------------------|--------------------|-----------------|---------------|
|                         |                                     |                  |                                                             |                                           | <b>Energisa</b><br>(R\$) | <b>Empresa</b><br>(R\$) | – Cliente<br>(R\$) | $-$ IPTU        | $\frac{6}{6}$ |
| $\mathbf{1}$            | 9.675,00                            | 8.054,00         | 0,94                                                        | 7.828,94                                  | 602,14                   | 5.247,86                | 1.978,94           |                 | 25,28         |
| $\overline{2}$          | 9.597,60                            | 8.054,00         | 0,98                                                        | 8.178,89                                  | 629,06                   | 5.482,44                | 2.067,40           | 428,00          | 25,28         |
| $\overline{3}$          | 9.520,82                            | 8.054,00         | 1,03                                                        | 8.544,49                                  | 657,17                   | 5.727,50                | 2.159,81           | 428,00          | 25,28         |
| $\overline{\mathbf{4}}$ | 9.444,65                            | 8.054,00         | 1,07                                                        | 8.926,43                                  | 686,55                   | 5.983,52                | 2.256,36           | 428,00          | 25,28         |
| 5                       | 9.369,10                            | 8.054,00         | 1,12                                                        | 9.325,44                                  | 717,24                   | 6.250,99                | 2.357,21           | 428,00          | 25,28         |
| 6                       | 9.294,14                            | 8.054,00         | 1,17                                                        | 9.742,29                                  | 749,30                   | 6.530,41                | 2.462,58           | 428,00          | 25,28         |
| $\overline{7}$          | 9.219,79                            | 8.054,00         | 1,22                                                        | 10.177,77                                 | 782,79                   | 6.822,32                | 2.572,66           |                 | 25,28         |
| 8                       | 9.146,03                            | 8.054,00         | 1,28                                                        | 10.632,71                                 | 817,78                   | 7.127,27                | 2.687,66           |                 | 25,28         |
| 9                       | 9.072,86                            | 8.054,00         | 1,33                                                        | 11.108,00                                 | 854,34                   | 7.445,86                | 2.807,80           |                 | 25,28         |
| 10                      | 9.000,28                            | 8.054,00         | 1,39                                                        | 11.604,52                                 | 892,53                   | 7.778,69                | 2.933,30           |                 | 25,28         |
| 11                      | 8.928,28                            | 8.054,00         | 1,45                                                        | 12.123,25                                 | 932,42                   | 8.126,40                | 3.064,42           | $\blacksquare$  | 25,28         |
| 12                      | 8.856,85                            | 8.054,00         | 1,52                                                        | 12.665,16                                 | 974,10                   | 8.489,65                | 3.201,40           |                 | 25,28         |
| 13                      | 8.786,00                            | 8.054,00         | 1,59                                                        | 13.231,29                                 | 1017,65                  | 8.869,14                | 3.344,50           | $\blacksquare$  | 25,28         |
| 14                      | 8.715,71                            | 8.054,00         | 1,66                                                        | 13.822,73                                 | 1.063,13                 | 9.265,59                | 3.494,00           |                 | 25,28         |

**Tabela 39:** Viabilidade econômica anual – Estudo de caso 3

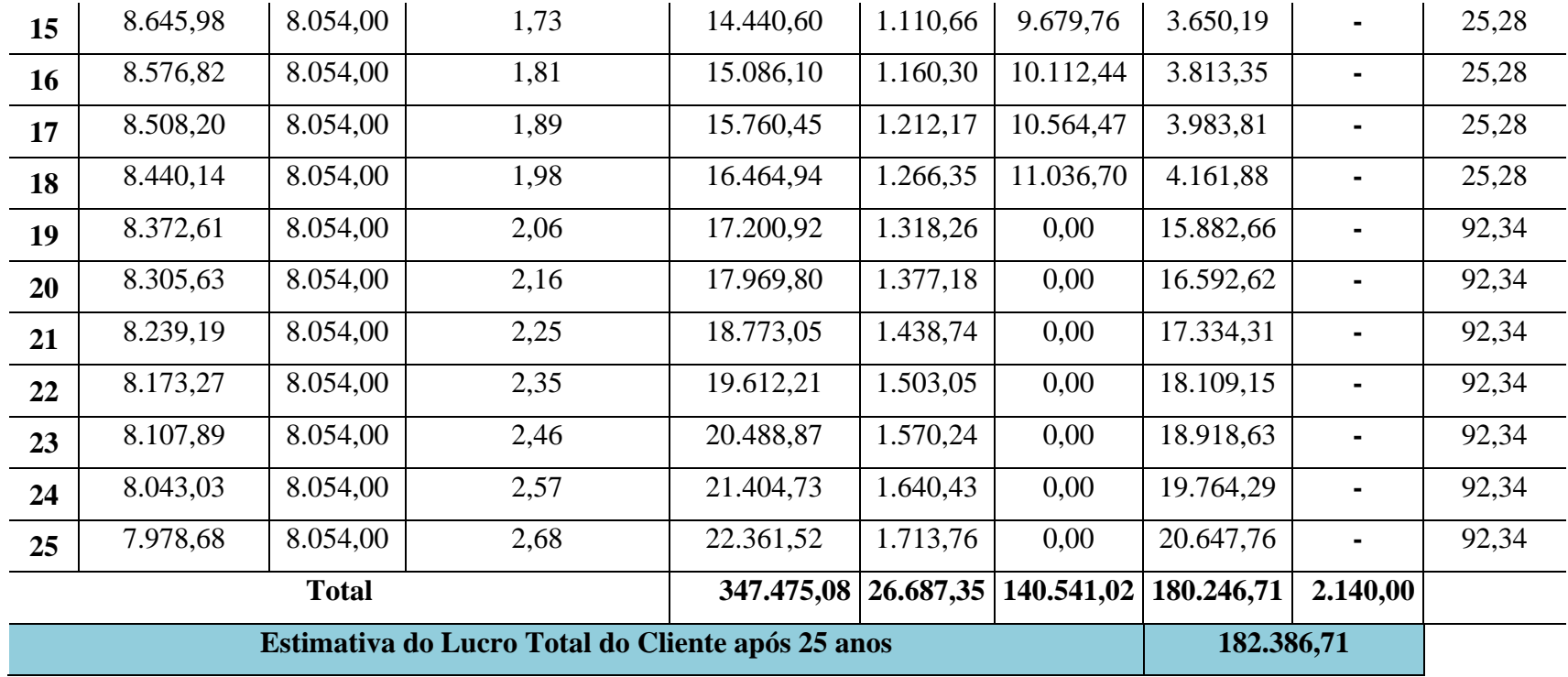

(\*) Depreciação do painel fotovoltaico em 0,8% ao ano - Base no Datasheet do fabricante;

(\*\*) Reajuste de 4,47% ao ano na tarifa residencial B1 - Base em estatísticas passadas da ANEEL, entre 2010 a 2020 [g] [h].

O proprietário da residência receberá um desconto de 80% (oitenta por cento) do Imposto Predial e Territorial Urbano – IPTU, limitado em até 5 anos – a contar do ano seguinte da solicitação.

A economia ao final do período de 25 anos será de aproximadamente R\$ 182.386,71.

É possível também, por meio da figura 15, analisar a economia gerada a cada ano.

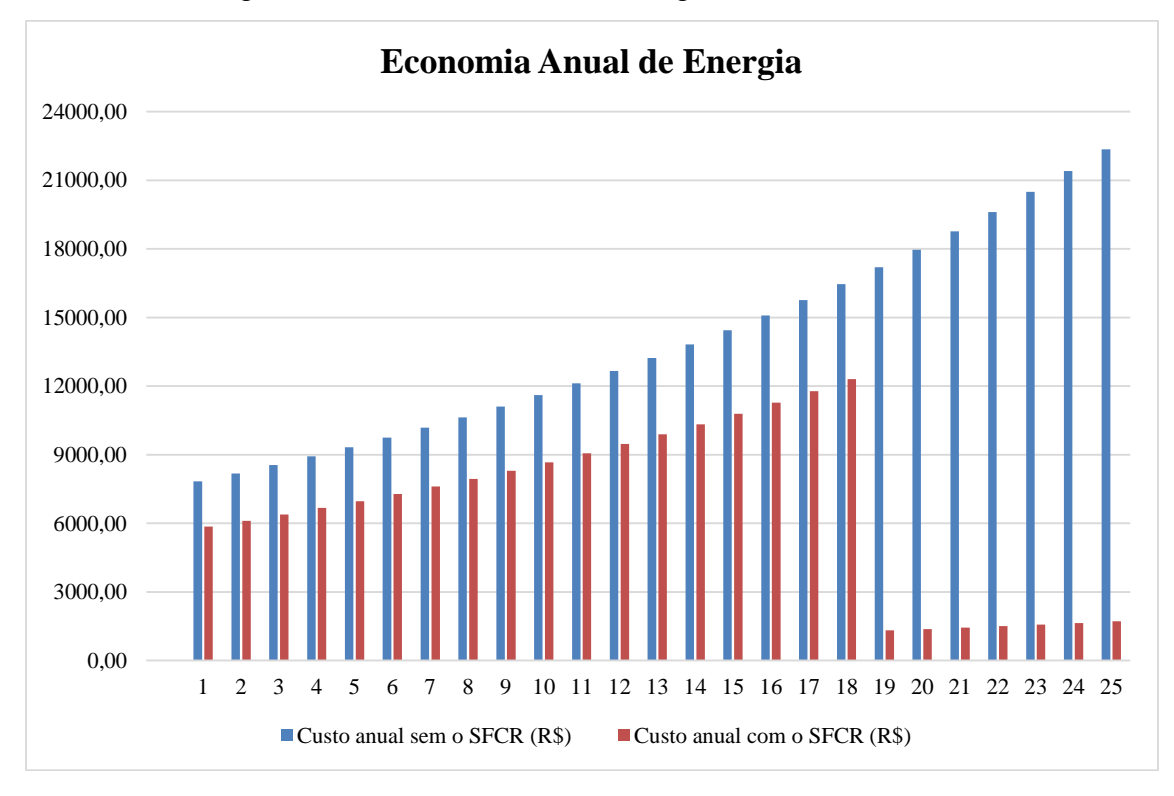

Figura 15: Economia Anual de Energia – Estudo de Caso 3

# **4. PROPOSTA DE MODELO DE NEGÓCIO PARA LOCAÇÃO DE GERADOR FOTOVOLTAICO**

# **4.1 Apresentação do negócio**

Como citado na fundamentação teórica, a empresa visa atender grupo de consumidores de energia da categoria A e B no estado do Tocantins, através de aluguéis de sistemas fotovoltaicos, fornecendo ao cliente a possibilidade de aderir um consumo de energia mais barato.

Fonte: autor

A empresa será composta por dois sócios. Portanto, se estabelecerá como uma empresa de sociedade limitada com regime tributário simples nacional (apuração unificada), formada por uma pequena equipe de trabalho, que terá o aumento do efetivo conforme a demanda de trabalho.

# 4.1.1 Atribuições dos sócios da empresa

A tabela 40 permite visualizar as atribuições dos sócios da empresa.

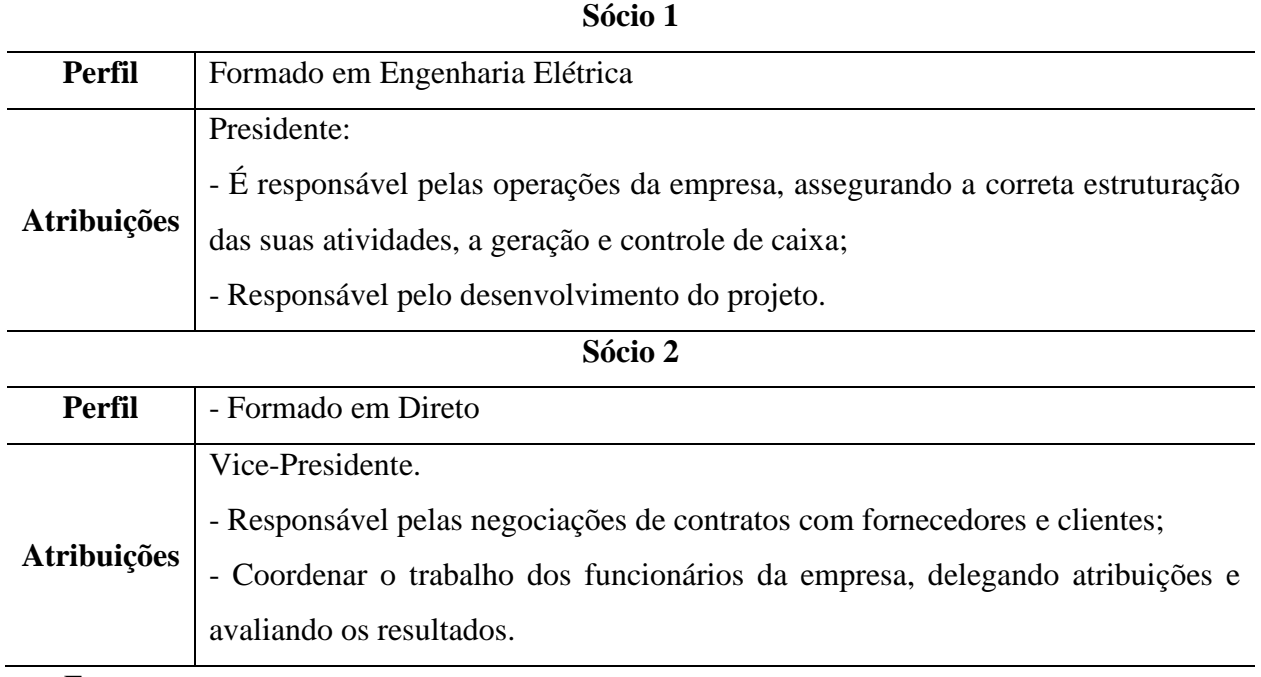

# **Tabela 40:** Atribuições dos sócios da empresa

Fonte: autor

#### 4.1.2 Dados do empreendimento

Nome da Empresa: Circuito Solar Razão Social: Circuito Solar Ltda Proprietário: Sócio 1 Endereço eletrônico: circuitosolar@gmail.com Cep: 77019-XXXX Telefone: (63) 3225-XXXX

Transformar a vida das pessoas garantindo conforto e disponibilizando uma energia mais barata aos consumidores de energia elétrica do estado do Tocantins.

4.1.4 Visão

Ser reconhecida como uma empresa que contribuiu fortemente para o uso do sistema fotovoltaico no Estado do Tocantins.

#### 4.1.5 Capital Social

O valor inicial a ser investido por cada um dos sócios é apresentado na tabela 41:

| Sócio   | <b>Investimento</b> | Participação (%) |
|---------|---------------------|------------------|
| Sócio 1 | 1.068.701,55        | 50,00            |
| Sócio 2 | 1.068.701,55        | 50,00            |

**Tabela 41:** Investimento inicial

Fonte: autor

# 4.1.6 Análise de Mercado

# *4.1.6.1 Cliente*

A empresa irá disponibilizar para o cliente um plano de assinatura, conforme citado anteriormente, onde o cliente terá a possibilidade de consumir uma energia mais barata. A empresa não cobrará pela instalação do sistema e após um contrato de 18 anos o cliente ganhará o sistema de energia solar.

A forma de pagamento do plano será por meio de boleto, que será enviado via email. Se houver atraso no pagamento dos boletos, ocorrerá a cobrança de juros simples a 3% ao dia e em consequência do atraso poderá ocorrer uma quebra de contrato, conforme será especificado no contrato. Ocorrendo a quebra de contrato o cliente pagará uma multa, terá o sistema recolhido e seu nome será colocado no SPC (Serviço de Proteção ao Crédito).

A equação 19 é a fórmula que será aplicada para a cobrança da taxa de juros de acordo com o tempo de atraso:

$$
Vf = B.(1 + i.n)
$$
 (19);

Vf – Valor futuro;

B – Valor do Boleto;

i – Taxas;

n – Tempo.

# 4.1.6.2 Concorrentes

No estado do Tocantins, foram identificados vários concorrentes diretos, ou seja, empresas que trabalham com sistemas fotovoltaicos conectados na rede (geração distribuída), porém nenhuma dessas empresas fornecem alugueis de sistemas fotovoltaicos na região.

# *4.1.6.3 Estudo dos fornecedores*

Temos na tabela 42 os principais fabricantes, responsáveis por mais de 70% do total importado e alguns distribuidores (top 10) do mercado de equipamentos de energia solar no Brasil para o primeiro semestre de 2020, de acordo com a publicação da Greener (2020b):

|                                        | <b>Distribuidores</b> |                       |               |            |
|----------------------------------------|-----------------------|-----------------------|---------------|------------|
| <b>Módulos</b><br><b>Fotovoltaicos</b> |                       |                       |               |            |
| ۰                                      | até 9,9 kW            | entre 10 kW e 49,9 kW | Acima 50,0 kW | Top 10     |
| Canadian                               | Trina                 | WEG                   | Sungrow       | Aldo       |
| Trina                                  | WEG                   | <b>Fronius</b>        | <b>WEG</b>    | <b>WEG</b> |
| Jinko Solar                            | Refusol               | Sungrow               | Canadian      | Renovigi   |
| <b>BYD</b>                             | Canadian              | Refusol               | <b>SMA</b>    | <b>PHB</b> |

**Tabela 42:** Principais fabricantes de equipamentos de energia solar

Fonte: Greener, 2020b.

#### 4.1.7 Plano de Marketing

#### *4.1.7.1 Comunicação*

A divulgação da empresa será feita através da internet (linkedIn, facebook, instagram e site da empresa). Outro meio de conectar com os potenciais clientes será através de cold calling, onde o vendedor da empresa deverá conhecer bem o potencial cliente antes de realizar um cold call.

#### 4.1.8 Plano Operacional da Empresa

A figura 16 apresenta o plano operacional da empresa que será realizado em seis etapas: orçamento, visita técnica, assinatura do contrato, aprovação instalação e acompanhamento.

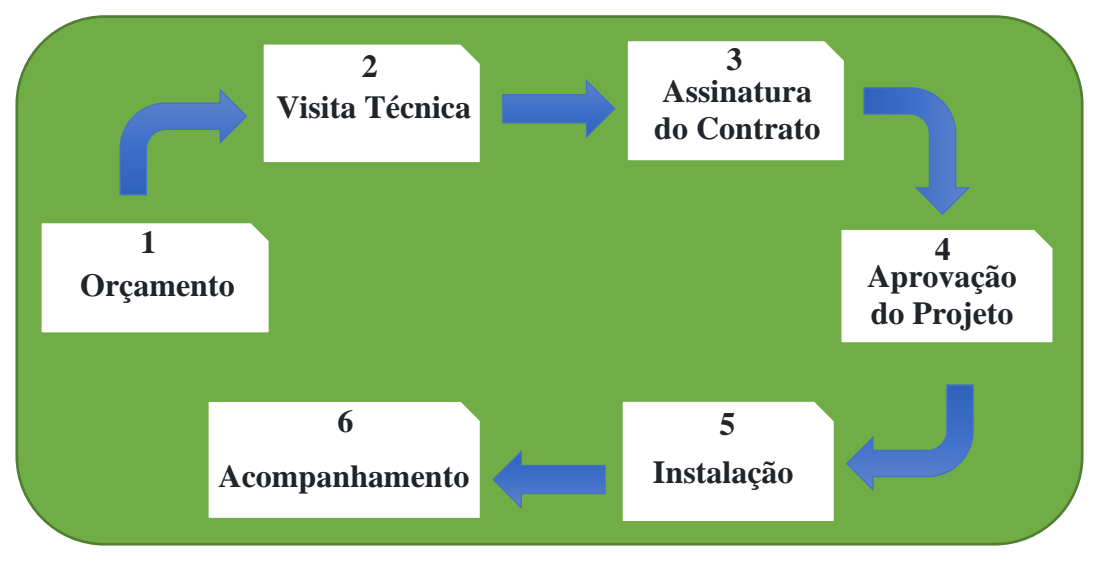

#### Figura 16: Plano operacional da empresa

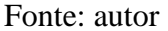

#### ➢ Orçamento

A pessoa física ou pessoa jurídica solicita um orçamento para a empresa, em seguida a empresa realiza a análise da fatura de energia.

#### ➢ Visita Técnica

A empresa realiza uma visita no local que será instalado o sistema para garantir o melhor projeto, dentro das normas exigidas.

#### ➢ Assinatura do Contrato

Após a empresa ter realizado o acordo com o cliente, será registrado por meio da assinatura de um contrato para que ambas as partes saibam seus direitos e responsabilidades.

➢ Aprovação do Projeto

O processo de análise do projeto elétrico e aprovação é realizado pela concessionária local. Quando isso acontecer, a empresa estará autorizada para realizar a instalação do sistema solar.

A figura 17, apresenta as etapas do processo de solicitação de acesso, de acordo com as prescrições vigentes no módulo 3.7 dos Procedimentos de Distribuição – PRODIST (ANEEL, 2017i) e a norma técnica de distribuição – NTD 013 da concessionária energisa (Energisa, 2017a).

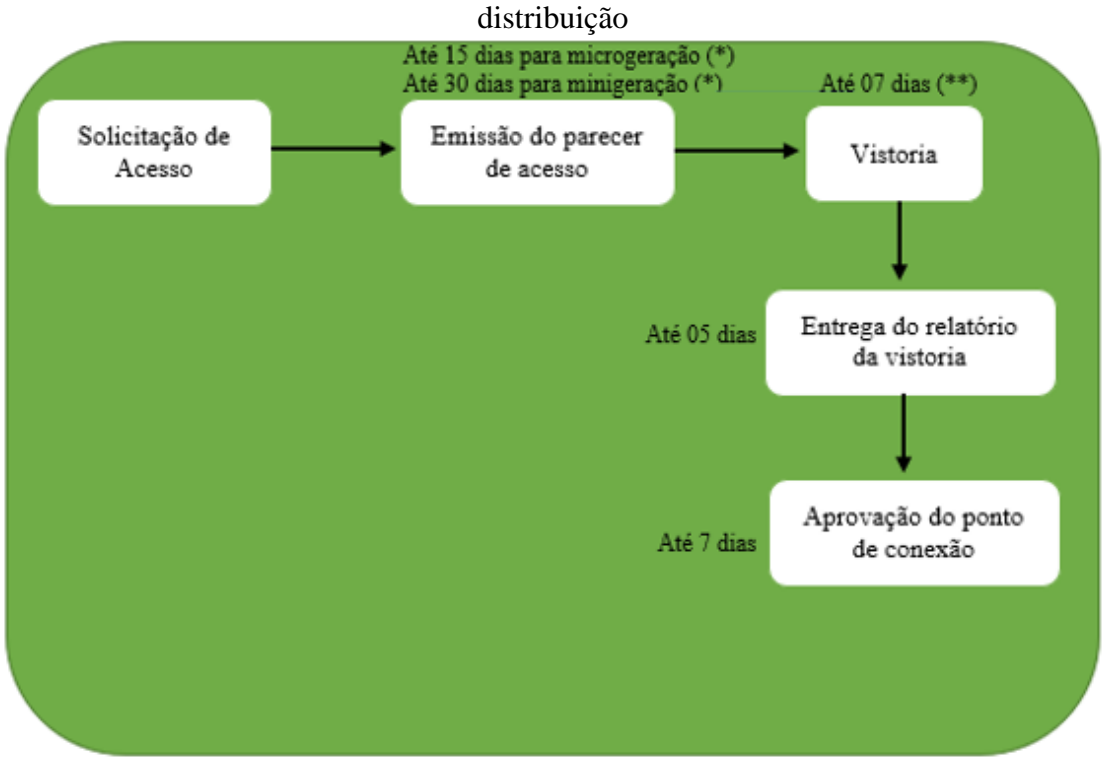

Figura 17: Processo para a conexão de microgeração e minigeração ao sistema

# Fonte: autor

- (\*) Após a solicitação de acesso por parte do acessante.
- (\*\*) Após a solicitação de vistoria por parte do acessante.

➢ Instalação

Para realizar a instalação do sistema solar será contratado um instalador fotovoltaico e um auxiliar.

➢ Acompanhamento

A empresa circuito solar iniciará o acompanhamento do desempenho do sistema e ficará à disposição do cliente.

4.1.9 Layout da empresa

O layout da empresa circuito solar é apresentado através da figura 18:

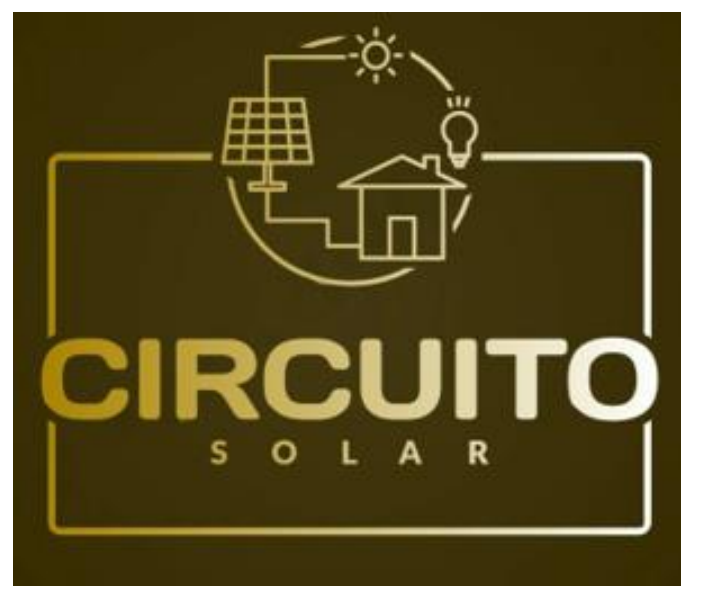

Figura 18: Layout da empresa

Fonte: Smashunglogo, 2020.

4.1.10 Necessidade de pessoal

A descrição dos cargos e as atividades a serem desenvolvidas por cada funcionário na empresa circuito solar é mostrado na tabela 43:
| <b>Funcionários</b>                       | Atividades a serem desenvolvidas                                                                                                    | Observação                        |
|-------------------------------------------|----------------------------------------------------------------------------------------------------|-----------------------------------|
| Contador                                  | Responsável em lidar com as questões<br>financeiras, tributárias, econômicas<br>e<br>patrimoniais da empresa.                                                                                                    |                                   |
| Vendedor                                  | - É responsável por contatar, visitar<br><b>OS</b><br>potencias clientes;<br>- Demonstrar os produtos, avaliar o perfil dos<br>clientes, fechar contratos de vendas;<br>- Orientar e informar os clientes na pós-venda. |                                   |
| Técnico de<br>eletrotécnica               | - Responsável pela parte de instalação dos<br>módulos fotovoltaicos.                                                                                                    | Contrato com prazo<br>determinado |
| Auxiliar do<br>instalador<br>fotovoltaico | Auxiliar na instalação dos módulos<br>fotovoltaicos.                                                                                                    | Contrato com prazo<br>determinado |

**Tabela 43:** Funcionários do empreendimento

Fonte: autor

Os contratos do técnico de eletrotécnica e do auxiliar do instalador fotovoltaico serão feitos por um período em caráter temporário, de acordo com o parágrafo [1º do artigo](http://www.planalto.gov.br/ccivil_03/decreto-lei/Del5452.htm)  [443 da Consolidação das Leis do Trabalho -](http://www.planalto.gov.br/ccivil_03/decreto-lei/Del5452.htm) CLT, tendo em vista que ambos serão empregados para a execução de projetos específicos.

## 4.1.11 Plano Financeiro

A Empresa Circuito Solar será desenvolvida através de recursos financeiros próprios, sem a necessidade de realizar empréstimos a instituições financeiras, que possui elevadas taxas de juros.

### 4.1.12 Estimativa dos investimentos totais

Os investimentos da empresa circuito solar foi dividido em algumas categorias: despesas inicial, despesas pré-operacionais, despesas fixas e variáveis.

### *4.1.12.1 Despesa Inicial*

As despesas Iniciais são representadas pelos gastos com móveis na tabela 44 e máquinas e equipamentos representada pela tabela 45:

## 1) Móveis

| Descrição                                            | Quantidade             | <b>Valor</b><br><b>Unitário</b> | Valor<br>(R\$) |
|------------------------------------------------------|------------------------|---------------------------------|----------------|
| Mesa L para escritório                               | $\mathfrak{D}_{\cdot}$ | 389,9                           | 779,8          |
| Mesa para computador -<br>escrivaninha com gaveteiro | $\mathcal{D}_{\cdot}$  | 455.88                          | 911,76         |
| Poltronas com rodinhas                               | 4                      | 119,97                          | 979,9          |
| Cadeira Fixa para escritório                         | 4                      | 299,9                           | 1.199,60       |
| 1 - Total                                            | 3.871,06               |                                 |                |

**Tabela 44:** Móveis para o escritório

Fonte: autor

2) Máquinas e equipamentos

| Descrição                    | Quantidade | Valor $(R$)$ |
|------------------------------|------------|--------------|
| Computador                   |            | 3.459,99     |
| Impressora multifuncional HP | 1          | 599,00       |
| Ar-condicionado              |            | 1.304,20     |
| Bebedouro                    |            | 479,90       |
| Telefone com fio             | 1          | 39,90        |
| Ferramentas                  |            | 1.350,0      |
| 2 - Total                    | 7.232,99   |              |

**Tabela 45:** Máquinas e equipamentos

Fonte: autor

## 3) Despesa Inicial Total

As despesas iniciais totais estão apresentadas na tabela 46:

| Descrição                     | Valor R\$ |
|-------------------------------|-----------|
| Móveis                        | 3.871,06  |
| Máquinas e equipamentos       | 7.232,99  |
| Custo total Inicial $(1 + 2)$ | 11.104,05 |

**Tabela 46:** Despesa Inicial Total

Fonte: autor

### *4.1.12.2 Despesas pré-operacionais*

#### 1) Abertura da empresa

As despesas pré-operacionais correspondem às despesas com taxas para abertura da empresa, conforme mostra na tabela 47:

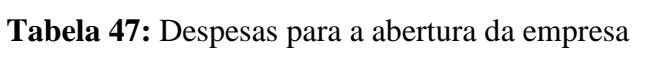

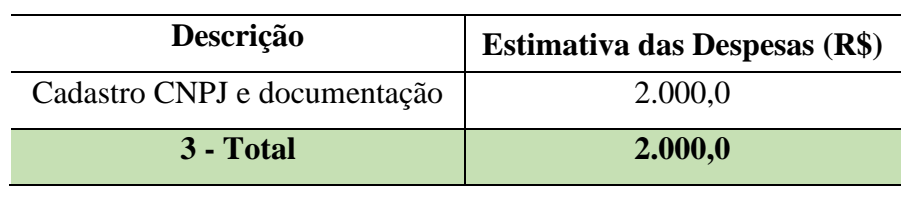

Fonte: autor

### *4.1.12.3 Despesas Fixas e Variáveis*

1) Estimativa de despesas fixas

#### ➢ Despesas fixas administrativas

As despesas fixas administrativas são relacionadas à manutenção da empresa circuito solar. As despesas estão descritas na tabela 48:

| <b>Tabela To:</b> Despesas fixas administrativas |                                        |                                       |                                             |  |  |  |  |
|--------------------------------------------------|----------------------------------------|---------------------------------------|---------------------------------------------|--|--|--|--|
| Descrição                                        | <b>Estimativa</b><br><b>Mensal R\$</b> | <b>Estimativa</b><br>Trimestral (R\$) | <b>Estimativa</b><br><b>Média Anual R\$</b> |  |  |  |  |
| Aluguel                                          | 1.200,0                                | 3.600,0                               | 14.400,0                                    |  |  |  |  |
| Energia Elétrica                                 | 700,0                                  | 2.100,0                               | 8.400,0                                     |  |  |  |  |
| Agua                                             | 60,0                                   | 180,0                                 | 720,0                                       |  |  |  |  |
| Internet                                         | 140,0                                  | 420,0                                 | 1.680,0                                     |  |  |  |  |
| Material de escritório                           | 50,0                                   | 150,0                                 | 600,0                                       |  |  |  |  |
| Materiais de Limpeza                             | 40,0                                   | 120,0                                 | 480,0                                       |  |  |  |  |
| Contator                                         | 1.070,0                                | 3.210,0                               | 12.840,0                                    |  |  |  |  |
| Vendedor                                         | 1.200,0                                | 3.600,0                               | 14.400,0                                    |  |  |  |  |
| Técnico de eletrotécnica                         | 1.350,0                                | 4.050,0                               | 4.050,0                                     |  |  |  |  |
| Auxiliar do instalador<br>fotovoltaico           | 1.070,0                                | 3.210,0                               | 3.210,0                                     |  |  |  |  |
| 4 - Total                                        | 6.880,00                               | 20.640,00                             | 60.780,0                                    |  |  |  |  |

**Tabela 48:** Despesas fixas administrativas

75

Será realizado um contrato de 3 meses com o técnico de eletrotécnica e o auxiliar do instalador fotovoltaicos, para a execução dos sistemas fotovoltaicos (de cada estudos de caso).

### ➢ Despesas fixas com vendas e marketing

As despesas fixas com vendas e marketing estão descritas na tabela 49:

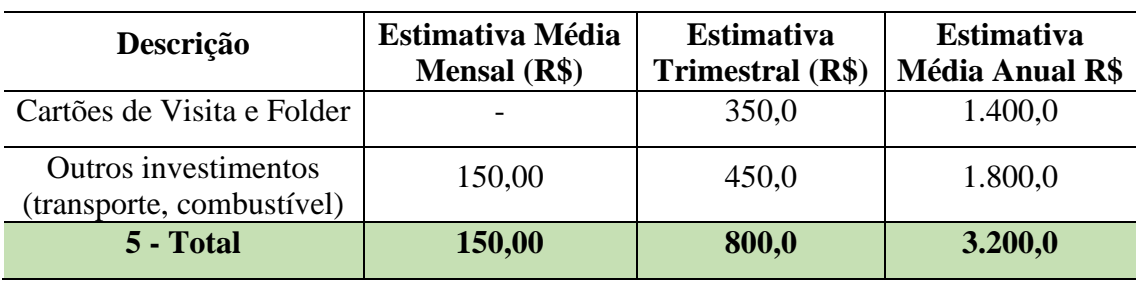

**Tabela 49:** Despesas Fixas com vendas e marketing

Fonte: autor

➢ Despesas fixas totais

De acordo com as despesas da tabela 48 e 49 é possível calcular, na tabela 50, as despesas fixas totais:

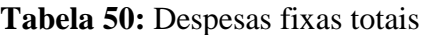

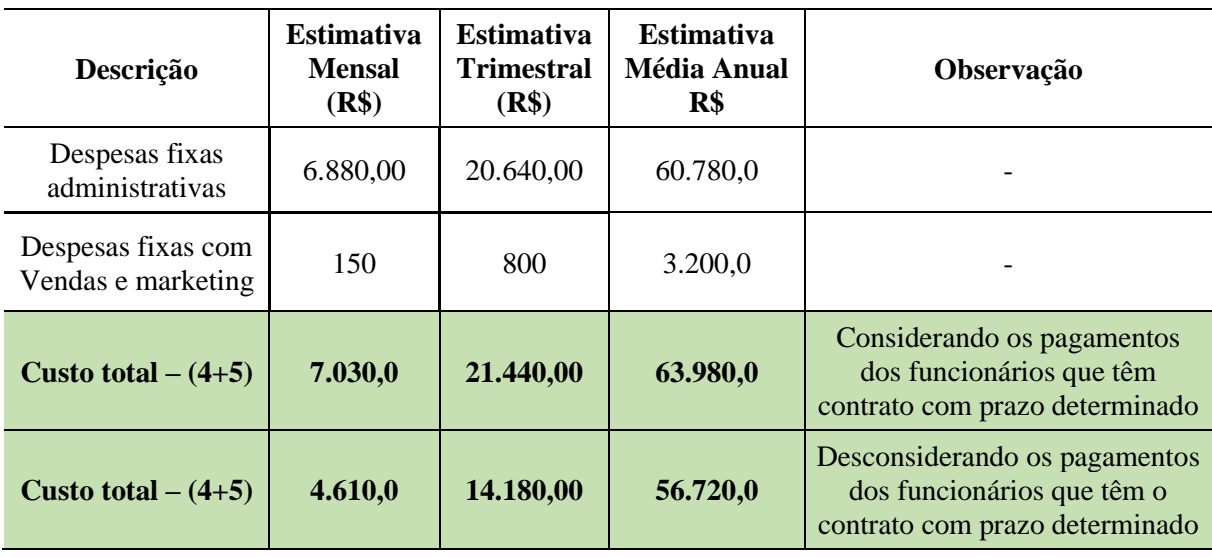

Fonte: autor

2) Estimativa de Custos variáveis

Através de pesquisa no site da aldo solar foi elaborado na tabela 51 uma estimativa dos custos para implantação do projeto de cada estudo de caso (Aldo Solar, 2020abc).

| Caso           | Qnt.         | Potência<br>Descrição |                         | <b>Custo Total</b> |
|----------------|--------------|-----------------------|-------------------------|--------------------|
|                | 2280         | Painel Fotovoltaico   | 763,80 (kWp)            |                    |
| 1              | 24           | Inversor              | 25 (kW) - Cada inversor | 1.859.965,5        |
|                |              | Documentação - ART    |                         | 86,00              |
|                | 270          | Painel Fotovoltaico   | 763,80 (kWp)            |                    |
| $\overline{2}$ | 3            | Inversor              | 25 (kW) - Cada inversor | 222.896,13         |
|                |              | Documentação - ART    |                         | 86,00              |
|                | 18           | Painel Fotovoltaico   | 763,80 (kWp)            |                    |
| 3              | 1            | Inversor              | $5$ (kW)                | 19.739,42          |
|                |              | Documentação - ART    |                         | 86,00              |
|                | 2.102.859,05 |                       |                         |                    |

**Tabela 51**: Custo dos equipamentos/documentos de cada estudo de caso

#### Fonte: autor

Para esse estudo, foi desconsiderado o custo dos materiais que complementam na instalação dos equipamentos, tendo em vista que cada projeto tem suas características.

#### *4.1.12.4 Investimento Total*

A Circuito Solar estima na tabela 52 um investimento inicial de R\$ 2.137.053,10 (dois milhões, cento e trinta e sete mil, cinquenta e três reais e dez centavos), que será necessário para os três primeiros meses de funcionamento/projetos da empresa, esse período será necessário por causa do processo de análise do projeto elétrico e aprovação que é realizado pela concessionária energisa.

**Tabela 52:** Investimentos Trimestrais

| Descrição                                      | Valor $(R$)$ |
|------------------------------------------------|--------------|
| <b>Investimento Inicial Total</b>              | 11.104,05    |
| Investimentos pré-operacionais                 | 2.000,00     |
| Investimento em despesas fixas<br>(Trimestral) | 21.440,00    |
| Investimento em despesas variáveis             | 2.102.859,05 |
| <b>Investimento Total</b>                      | 2.137.403,10 |

# 4.1.13 Receitas por Estudo de Caso

Na tabela 53, apresenta os valores totais recebidos dos alugueis por cada estudo de caso.

| Ano                     | <b>Estudo de</b>                                                | <b>Estudo de</b> | <b>Estudo de</b> | Receita      |  |  |  |  |
|-------------------------|-----------------------------------------------------------------|------------------|------------------|--------------|--|--|--|--|
|                         | Caso 1                                                          | Caso 2           | Caso 3           | <b>Bruta</b> |  |  |  |  |
| $\mathbf{1}$            | 240.825,77                                                      | 93.288,96        | 5.247,86         | 339.362,59   |  |  |  |  |
| $\overline{2}$          | 255.679,66                                                      | 97.458,98        | 5.482,44         | 358.621,08   |  |  |  |  |
| 3                       | 271.449,72                                                      | 101.815,39       | 5.727,50         | 378.992,61   |  |  |  |  |
| $\overline{\mathbf{4}}$ | 288.192,47                                                      | 106.366,54       | 5.983,52         | 400.542,53   |  |  |  |  |
| 5                       | 305.967,89                                                      | 111.121,13       | 6.250,99         | 423.340,01   |  |  |  |  |
| 6                       | 324.839,69                                                      | 116.088,24       | 6.530,41         | 447.458,34   |  |  |  |  |
| 7                       | 344.875,48                                                      | 121.277,38       | 6.822,32         | 472.975,18   |  |  |  |  |
| 8                       | 366.147,05                                                      | 126.698,48       | 7.127,27         | 499.972,80   |  |  |  |  |
| 9                       | 388.730,63                                                      | 132.361,91       | 7.445,86         | 528.538,40   |  |  |  |  |
| 10                      | 412.707,15                                                      | 138.278,48       | 7.778,69         | 558.764,32   |  |  |  |  |
| 11                      | 438.162,52                                                      | 144.459,53       | 8.126,40         | 590.748,45   |  |  |  |  |
| 12                      | 465.187,94                                                      | 150.916,87       | 8.489,65         | 624.594,46   |  |  |  |  |
| 13                      | 493.880,27                                                      | 157.662,86       | 8.869,14         | 660.412,27   |  |  |  |  |
| 14                      | 524.342,31                                                      | 164.710,39       | 9.265,59         | 698.318,29   |  |  |  |  |
| 15                      | 556.683,22                                                      | 172.072,94       | 9.679,76         | 738.435,92   |  |  |  |  |
| 16                      | 591.018,88                                                      | 179.764,60       | 10.112,44        | 780.895,92   |  |  |  |  |
| 17                      | 627.472,34                                                      | 187.800,08       | 10.564,47        | 825.836,89   |  |  |  |  |
| 18                      | 666.174,2                                                       | 196.194,74       | 11.036,70        | 873.405,64   |  |  |  |  |
|                         | Estimativa Total de Receita Bruta após 18 anos<br>10.201.215,70 |                  |                  |              |  |  |  |  |

**Tabela 53:** Receita anual das locações de cada estudo de caso

Fonte: autor

### 4.1.14 Projeção de Fluxo de Caixa

Um bom planejamento com a finalidade de cumprir com compromissos financeiros é um quesito obrigatório para a sobrevivência de qualquer empresa. Segundo SEBRAE (2019) o fluxo de caixa é uma importante ferramenta para auxiliar no controle financeiro, permitindo a visualização das futuras receitas e despesas. Com base nesse princípio, a tabela 54 mostra o fluxo de caixa foi desenvolvido para a empresa.

| Ano                     | Investimento<br><b>Inicial</b> | (+) Receita Bruta<br>$-$ Aluguéis (R\$) | (-) Alíquota<br>efetiva | DAS com ISS<br>$(*)(**)$ | DAS sem ISS | $(+)$ Receita<br>$L$ íquida –<br>Aluguéis (R\$) | $\left( -\right)$<br><b>Despesas</b><br>(R\$) | $(=)$ Saldo<br>Operacional -<br>(R\$) | $(=)$ Saldo<br>Operacional -<br><b>Valor Presente</b><br>(R\$) |
|-------------------------|--------------------------------|-----------------------------------------|-------------------------|--------------------------|-------------|-------------------------------------------------|-----------------------------------------------|---------------------------------------|----------------------------------------------------------------|
| $\bf{0}$                | $-2.137.403,10$                |                                         |                         |                          |             |                                                 |                                               |                                       |                                                                |
|                         |                                | 339.362,59                              | 8,44%                   | 28.648,61                | 19.481,05   | 319.881,54                                      | 56.720,0                                      | 263.161,54                            | 248.915,83                                                     |
| $\overline{2}$          |                                | 358.621,08                              | 8,59%                   | 30.805,56                | 20.947,78   | 337.673,30                                      | 56.720,0                                      | 280.953,30                            | 251.358,95                                                     |
| 3                       |                                | 378.992,61                              | 8,85%                   | 33.524,00                | 22.628,70   | 356.363,91                                      | 56.720,0                                      | 299.643,91                            | 253.568,78                                                     |
| $\overline{\mathbf{4}}$ |                                | 400.542,53                              | 9,10%                   | 36.433,24                | 24.592,44   | 375.950,09                                      | 56.720,0                                      | 319.230,09                            | 255.519,63                                                     |
| 5                       |                                | 423.340,01                              | 9,33%                   | 39.510,90                | 26.669,86   | 396.670,15                                      | 56.720,0                                      | 339.950,15                            | 257.374,66                                                     |
| 6                       |                                | 447.458,34                              | 9,56%                   | 42.766,88                | 28.867,64   | 418.590,70                                      | 56.720,0                                      | 361.870,70                            | 259.139,78                                                     |
| 7                       | $\blacksquare$                 | 472.975,18                              | 9,77%                   | 46.211,65                | 31.192,86   | 441.782,32                                      | 56.720,0                                      | 385.062,32                            | 260.820,54                                                     |
| 8                       |                                | 499.972,80                              | 9,97%                   | 49.856,29                | 33.652,99   | 466.319,81                                      | 56.720,0                                      | 409.599,81                            | 262.422,24                                                     |
| $\boldsymbol{9}$        |                                | 528.538,40                              | 10,16%                  | 53.712,19                | 36.255,73   | 492.282,67                                      | 56.720,0                                      | 435.562,67                            | 263.949,99                                                     |
| 10                      |                                | 558.764,32                              | 10,34%                  | 57.792,99                | 39.010,27   | 519.754,05                                      | 56.720,0                                      | 463.034,05                            | 265.408,02                                                     |
| 11                      |                                | 590.748,45                              | 10,51%                  | 62.110,70                | 41.924,72   | 548.823,73                                      | 56.720,0                                      | 492.103,73                            | 266.801,26                                                     |
| 12                      |                                | 624.594,46                              | 10,68%                  | 66.680,25                | 45.009,17   | 579.585,29                                      | 56.720,0                                      | 522.865,29                            | 268.133,54                                                     |
| 13                      |                                | 660.412,27                              | 10,83%                  | 71.515,38                | 48.272,88   | 612.139,39                                      | 56.720,0                                      | 555.419,39                            | 269.409,23                                                     |
| 14                      |                                | 698.318,29                              | 10,97%                  | 76.632,75                | 51.727,11   | 646.591,18                                      | 56.720,0                                      | 589.871,18                            | 270.631,74                                                     |

**Tabela 54:** Fluxo de caixa anual da empresa circuito solar

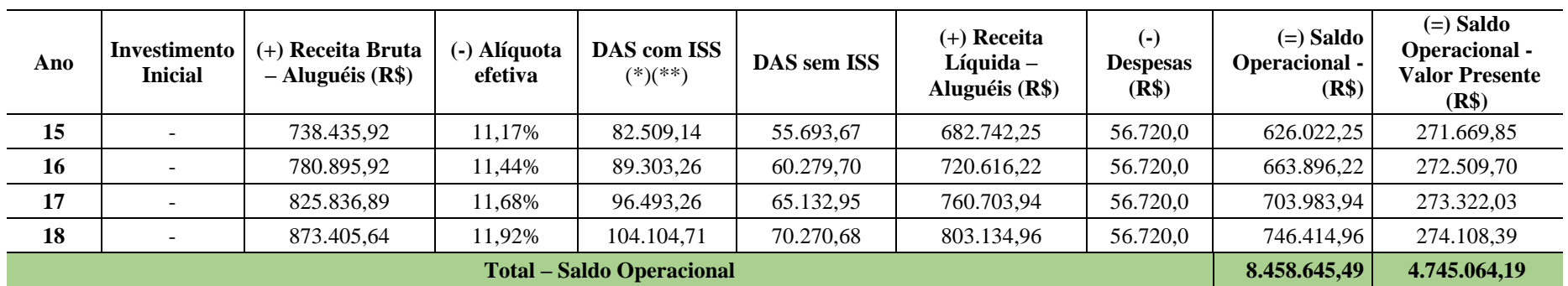

Fonte: autor

(\*) DAS – Documento de Arrecadação do simples nacional

(\*\*) ISS – Imposto Sobre Serviços

O cálculo da alíquota efetiva para empresa optante pelo Simples Nacional será determinado mediante a aplicação da equação (20), na forma prevista na resolução CGSN nº 140, de 22 de maio de 2018.

$$
Aliqef = \frac{RBT12 X \text{ Aliqnom} - PD}{RBT12}
$$
 (20);

Aliqef – Alíquota efetiva;

RBT12 – Receita bruta acumulada nos doze meses;

Aliqnom – Alíquota efetiva nominal;

PD – Parcela a deduzir constante.

De acordo a Lei Complementar [nº 123, de 14 de dezembro de 2006,](http://legislacao.planalto.gov.br/legisla/legislacao.nsf/Viw_Identificacao/lcp%20123-2006?OpenDocument) deverá ser feita a dedução do valor atribuído ao ISS, para os casos que serão tributados conforme o Anexo III, para locação de bens.

Para o cálculo do saldo operacional – valor presente, foi utilizado o Índice Geral de Preços – Mercado (IGP-M) que é um indicador de reajuste de preço no Brasil no decorrer dos anos. Portanto, foi aplicado um reajuste médio de 5,7231% ao ano com base em estatísticas passadas pelo [Instituto Brasileiro de Economia da Fundação Getúlio](https://portalibre.fgv.br/)  [Vargas](https://portalibre.fgv.br/) (FGV IBRE), entre os anos 2009 a 2019.

A figura 19 apresenta o fluxo de caixa anual da empresa considerando o dinheiro no tempo:

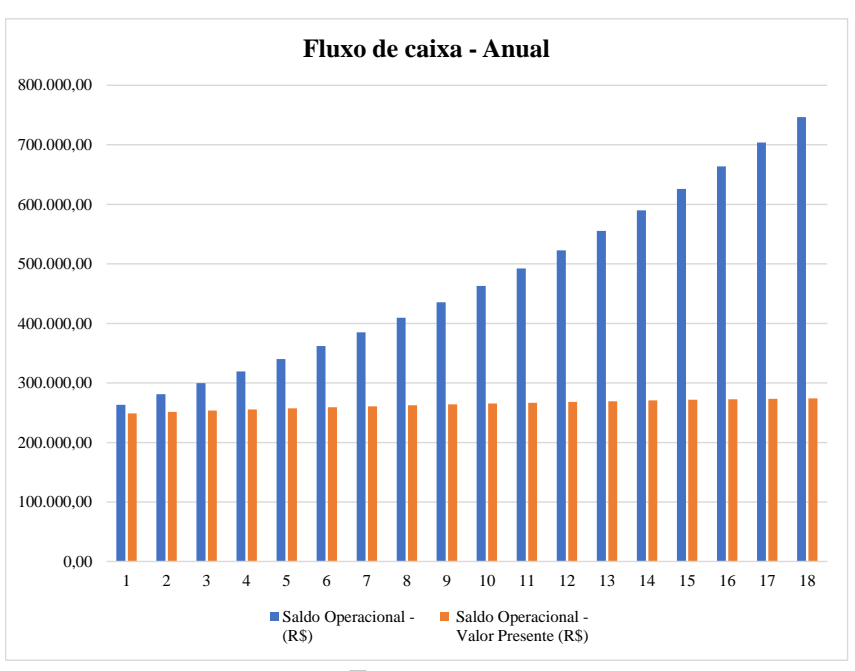

Figura 19: Fluxo de caixa anual – Valor presente no tempo

Fonte: autor

#### **5. AVALIAÇÃO DOS INVESTIMENTOS**

Investimentos é toda aplicação na qual se espera uma geração de benefícios, não sendo considerado como investimentos em situações que não ocorre tal geração. No caso de empresas podemos informar que o investimento é o ato de aplicar um certo valor com a finalidade de aumentar as suas receitas.

Para realizar a análise do tipo de investimento ideal para o investidor e da empresa circuito solar, utilizou-se as ferramentas: taxa mínima de atratividade – TMA, payback descontado, valor presente líquido – VLP e a taxa interna de retorno – TIR (USP – Engenharia Econômica, 2020).

#### 5.1 Taxa mínima de atratividade – TMA

A taxa mínima de atratividade – TMA se entende a uma taxa de retorno mínimo definida conveniente para o investidor. Logo, se torna inviável investir em um projeto que tem uma remuneração abaixo da TMA.

Para o investidor, esta taxa representa o pagamento ideal de avaliação, que pode ser obtido perante a uma alternativa de investimento de fundos renda fixa, como a poupança ou tesouro direto.

Como a taxa do tesouro SELIC 2025 é de 5,6573% ao ano, taxa definida por meio da calculadora do cidadão disponibilizada pelo [Banco](https://portalibre.fgv.br/) Central do Brasil (BCB, 2020a), entre o período de janeiro de 2017 a fevereiro de 2019 – será considerado para a análise a taxa mínima de atratividade de 5,7231% ao ano, com base em estatísticas passadas pelo [Instituto Brasileiro de Economia da Fundação Getúlio Vargas,](https://portalibre.fgv.br/) entre os anos 2009 a 2019.

#### 5.2 Payback Descontado

A ferramenta payback descontado é utilizada para indicar o tempo de recuperação do investimento, ou seja, o período do momento de um investimento inicial até o prazo no qual o lucro líquido se iguala ao dinheiro investido.

#### 5.3 Valor Presente Líquido – VPL

O valor presente líquido – VPL, consiste em trazer as receitas do fluxo de caixa gerada pelo projeto para a data inicial do investimento, descontando a taxa de juros,

denominada Taxa mínima de Atratividade (TMA). Para realizar o cálculo foi utilizado a fórmula (21).

$$
VPL = -\text{CFo} + \frac{\text{CF1}}{(1+i)^1} + \frac{\text{CF2}}{(1+i)^2} + \frac{\text{CF3}}{(1+i)^3} + \frac{\text{CF4}}{(1+i)^4} + \dots + \frac{\text{CFn}}{(1+i)^n} \tag{21}
$$

Podemos reescrever a equação 21 para uma melhor compreensão, apresentada na equação (22):

$$
VPL = \sum_{k=1}^{n} - CF_0 + \frac{CF_k}{(1+i)^k}
$$
 (22);

CFo – Investimento Inicial;

 $CF_k -$ Saldo Operacional (fluxo de caixa);

i – Taxa mínima de atratividade;

n – Período.

5.4 Taxa interna de retorno – TIR

A taxa interna de retorno – TIR, é a taxa que torna o VPL de uma oportunidade de investimento igual a zero. Quando a TIR for igual ou maior que a TMA, o projeto pode ser executado e se a TIR for menor, o projeto deve ser rejeitado.

A equação 23 apresenta a fórmula para encontrar o valor da TIR:

$$
VP = -\operatorname{Inv} + \sum_{t=1}^{n} \frac{Ft}{(1+TIR)^t}
$$
 (23);

VP – Valor presente (sempre igual a zero);

Inv – Investimento Inicial;

Ft – Fluxo de caixa;

TIR – Taxa interna de retorno;

t – Período.

Através dos dados da tabela 55 e a figura 20, foi realizado a análise econômica do investimento dos projetos com o apoio das ferramentas acima mencionadas. É importante informar que o reinvestimento do saldo operacional não foi considerado no fluxo de caixa anual, mas quando aplicado torna um aumento na geração de fluxo de caixa futuro e viabiliza ainda mais o projeto.

| Ano                     | (-) Investimento | <b>Fluxo</b> de  | <b>Fluxo</b> de   |
|-------------------------|------------------|------------------|-------------------|
|                         | inicial (R\$)    | caixa Anual      | caixa acumulado   |
| $\bf{0}$                | $-2.137.403,10$  |                  | $-2.137.403,10$   |
| $\mathbf{1}$            |                  | 248.915,83       | -R\$ 1.888.487,27 |
| $\overline{2}$          |                  | 251.358,95       | -R\$ 1.637.128,31 |
| 3                       |                  | 253.568,78       | -R\$ 1.383.559,53 |
| $\overline{\mathbf{4}}$ |                  | 255.519,63       | -R\$ 1.128.039,90 |
| 5                       |                  | 257.374,66       | -R\$ 870.665,24   |
| 6                       |                  | 259.139,78       | $-R$611.525,46$   |
| 7                       |                  | 260.820,54       | -R\$ 350.704,91   |
| 8                       |                  | 262.422,24       | -R\$ 88.282,68    |
| 9                       |                  | 263.949,99       | R\$ 175.667,31    |
| 10                      |                  | 265.408,02       | R\$441.075,33     |
| 11                      |                  | 266.801,26       | R\$ 707.876,59    |
| 12                      |                  | 268.133,54       | R\$ 976.010,13    |
| 13                      |                  | 269.409,23       | R\$ 1.245.419,37  |
| 14                      |                  | 270.631,74       | R\$ 1.516.051,11  |
| 15                      |                  | 271.669,85       | R\$1.787.720,96   |
| 16                      |                  | 272.509,70       | R\$ 2.060.230,66  |
| 17                      |                  | 273.322,03       | R\$ 2.333.552,69  |
| 18                      |                  | 274.108,39       | R\$ 2.607.661,09  |
|                         | Lucro da Empresa | R\$ 2.607.661,09 |                   |

**Tabela 55:** Fluxo de caixa acumulado da empresa

Fonte: autor

Figura 20: Retorno sobre o investimento inicial

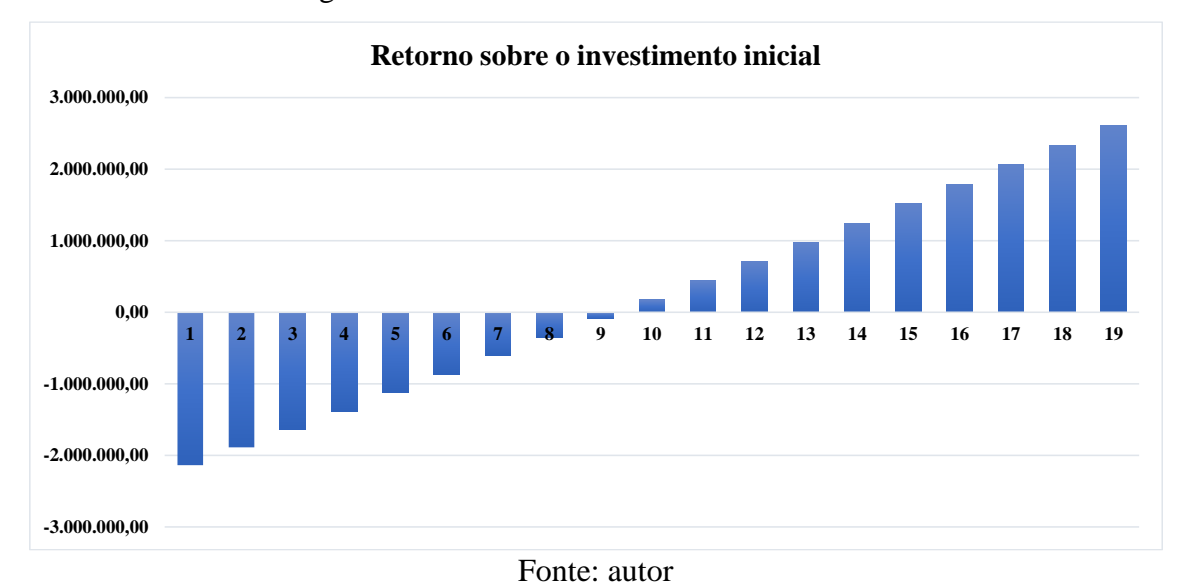

A tabela 56 apresenta os resultados de cada indicador financeiro.

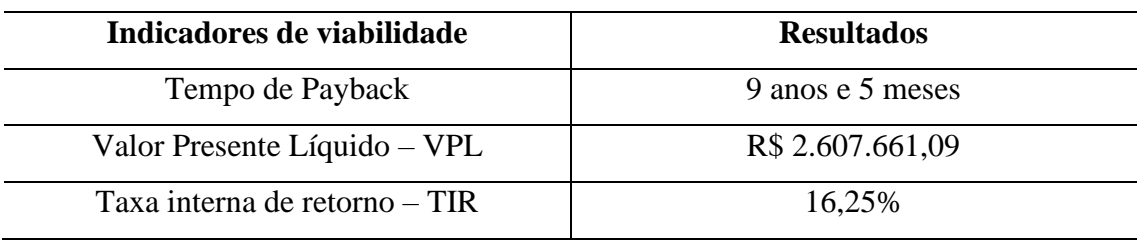

**Tabela 56:** Resultado dos indicadores de viabilidade

Fonte: autor

Através da figura 21, podemos observar em qual ponto o VPL, em função da taxa de desconto, passa do ponto positivo para o ponto negativo. A medida em que a taxa de desconto for aumentando temos que o VPL vai caindo, até chegar ao ponto em que o VPL se torna igual a zero, ou seja, que é chamado de Taxa interna de retorno.

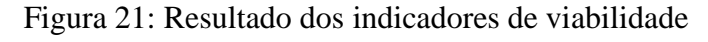

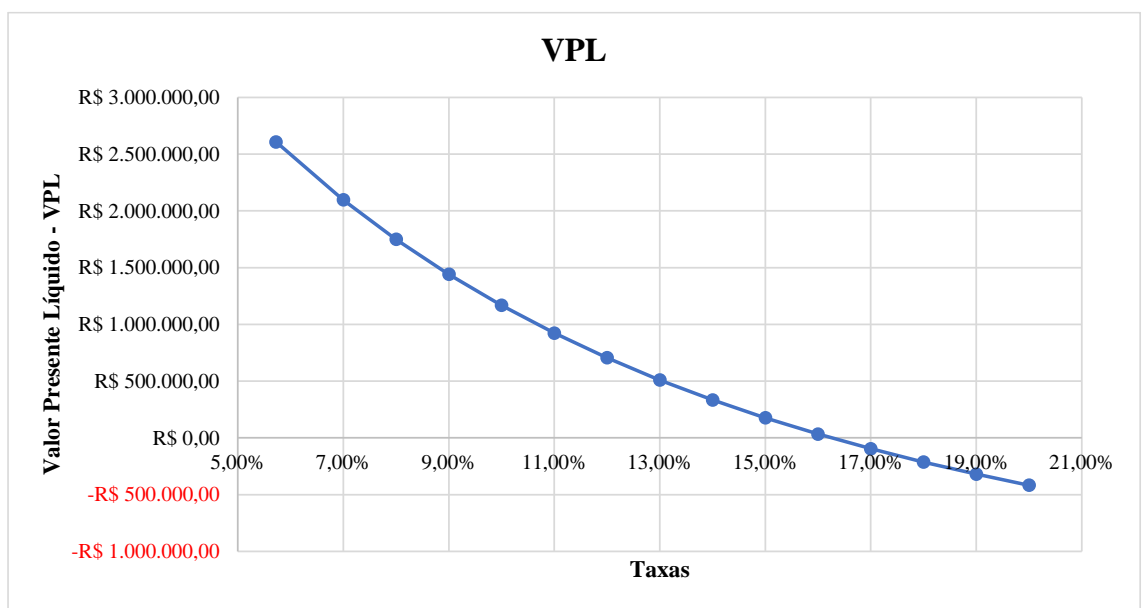

Fonte: autor

## **CONCLUSÃO**

O presente trabalho teve por objetivo um estudo de análise econômica de aluguel de gerador fotovoltaico para a região do estado do Tocantins. Por conseguinte, foi apresentado uma análise econômica do ponto de vista do locatário, o custo para implantação do sistema fotovoltaico, uma proposta de modelo de negócio para locação de gerador fotovoltaico e por fim foi feita uma análise da viabilidade econômica do aluguel dos módulos solares com outro possível tipo de investimento.

Do ponto de vista do locatário, realizar o contrato com a empresa se torna vantajoso pois o cliente tem a oportunidade de aderir o sistema fotovoltaico sem a necessidade de desembolsar o dinheiro ou realizar financiamento, além disso o consumidor terá uma economia na fatura de energia a cada mês (a taxa de desconto na fatura de energia ficará a critério de qual plano foi escolhido e/ou qual grupo o consumidor pertence) e após os 18 anos ganhará o sistema, diminuindo ainda mais a valor da conta de energia.

Foi apresentado duas situações desfavorável para o cliente sobre o financiamento: a primeira é que cerca de 72% da população não tem acesso ao financiamento devido as exigências cobradas pelas instituições financeiras e a segunda são as altas taxas de juros.

Na proposta de modelo de negócio para locação de gerador fotovoltaico, foi apresentado as despesas/custo da empresa realizada no intervalo de 18 anos e por meio dos índices de viabilidades foi comprovado que a circuito solar terá o retorno do investimento em 9 anos e 7 meses, com o valor presente líquido de R\$ 2.527.391,88. Outro ponto de destaque foi o resultado do índice da taxa interna de retorno – TIR de 16%, onde é possível realizar uma comparação com a taxa mínima de atratividade – TMA de 5,7231%, demostrando que o investimento no projeto é mais viável em comparação com outros possíveis tipos de investimentos que os investidores tem interesse (caderneta de poupança, tesouro direto e outros).

Portanto, pode-se concluir que a implantação do modelo de negócio para locação de gerador fotovoltaico no estado é economicamente viável para os investidores (sócios da empresa) e para o locatário.

## **REFERÊNCIAS**

Agência Nacional de Energia Elétrica – ANEEL [a]. **Bandeiras Tarifárias**. ANEEL, 2019. Disponível em:< [https://www.aneel.gov.br/bandeiras-tarifarias>](https://www.aneel.gov.br/bandeiras-tarifarias). Acesso em: 11 nov. 2019.

Agência Nacional de Energia Elétrica – ANEEL [b]. PRODIST - Módulo 3. Disponível em:< https://www.aneel.gov.br/modulo-3>. Acesso em: 13 dez. 2020.

Agência Nacional de Energia Elétrica – ANEEL [c]. **Proposta de abertura de Audiência Pública para o recebimento de contribuições visando retificar a Resolução Normativa nº 482/2012.** Disponível em: [<http://www2.aneel.gov.br/aplicacoes/audiencia/arquivo/2012/100/documento/nota\\_tec](http://www2.aneel.gov.br/aplicacoes/audiencia/arquivo/2012/100/documento/nota_tecnica_0163_srd.pdf) [nica\\_0163\\_srd.pdf>](http://www2.aneel.gov.br/aplicacoes/audiencia/arquivo/2012/100/documento/nota_tecnica_0163_srd.pdf). Acesso em: 19 out. 2019.

Agência Nacional de Energia Elétrica – ANEEL [d]. **Por Dentro da Conta de Energia**. Disponível em:< [http://www2.aneel.gov.br/arquivos/PDF/Cartilha\\_Por\\_Dentro\\_d](http://www2.aneel.gov.br/arquivos/PDF/Cartilha_Por_Dentro_)a\_Conta\_de\_Energia(2 011).pdf>. Acesso em: 10 out. 2020.

Agência Nacional de Energia Elétrica – ANEEL [e]. **Brasil ultrapassa marca de 1 GW em geração distribuída.** ANEEL, 2019. Disponível em: [<https://www.aneel.gov.br/sala](https://www.aneel.gov.br/sala-de-imprensa-exibicao/-/asset_publisher/XGPXSqdMFHrE/content/brasil-ultrapassa-marca-de-1gw-em-geracao-distribuida/656877)[de-imprensa-exibicao/-/asset\\_publisher/XGPXSqdMFHrE/content/brasil-ultrapassa](https://www.aneel.gov.br/sala-de-imprensa-exibicao/-/asset_publisher/XGPXSqdMFHrE/content/brasil-ultrapassa-marca-de-1gw-em-geracao-distribuida/656877)[marca-de-1gw-em-geracao-distribuida/656877>](https://www.aneel.gov.br/sala-de-imprensa-exibicao/-/asset_publisher/XGPXSqdMFHrE/content/brasil-ultrapassa-marca-de-1gw-em-geracao-distribuida/656877). Acesso em: 14 set. 2019.

Agência Nacional de Energia Elétrica – ANEEL [f]. **Resolução Homologatória nº 1.024, de 29 de junho de 2010 - Homologa as tarifas de fornecimento de energia elétrica e as Tarifas de Uso dos Sistemas de Distribuição – TUSD**. Disponível em:[<http://www2.aneel.gov.br/cedoc/reh20101024.pdf>](http://www2.aneel.gov.br/cedoc/reh20101024.pdf). Acesso em: 20 out. 2020.

Agência Nacional de Energia Elétrica – ANEEL [g]. **Homologa o resultado da Revisão Tarifária Periódica – RTP da Energisa Tocantins**. Disponível em:< [http://www2.aneel.gov.br/cedoc/reh20202720ti.pdf>](http://www2.aneel.gov.br/cedoc/reh20202720ti.pdf). Acesso em: 11 out. 2020.

Agência Nacional de Energia Elétrica – ANEEL [h]. **Tarifa Referencial**. Disponível em:< [https://www.aneel.gov.br/relatorio-evolucao-tarifas-residenciais>](https://www.aneel.gov.br/relatorio-evolucao-tarifas-residenciais). Acesso em: 05 out. 2020.

Agência Nacional de Energia Elétrica – ANEEL [i]. **Procedimentos de Distribuição de Energia Elétrica no Sistema Elétrico Nacional – PRODIST**. Disponível em:< <https://www.aneel.gov.br/documents/656827/14866914/PRODIST-M%C3%B3dulo3> \_Revis%C3%A3o7/ebfa9546-09c2-4fe5-a5a2-ac8430cbca99>. Acesso em: 12 out. 2020.

Agência Nacional de Energia Elétrica – ANEEL [j]. **Capacidade de Geração do Brasil.**  ANEEL, 2019. Disponível em: <https://www2.aneel.gov.br/aplicacoes/capacidadebrasil/capacidadebrasil.cfm> >. Acesso em: 23 out. 2019.

Agência Nacional de Energia Elétrica – ANEEL [k]**. Micro e Minigeração Distribuídas**. ANEEL, 2018. Disponível em: <https://www.aneel.gov.br/geracaodistribuida?p\_p\_id=101&p\_p\_lifecycle=0&p\_p\_state=maximized&\_101\_struts\_action= %2Fasset\_publisher%2Fview\_content&\_101\_assetEntryId=14461914&\_101\_type=con tent  $\&$  101 groupId=656827 $\&$  101 urlTitle=geracao-distribuida-introduc-1&inheritRedirect=true>. Acesso em: 23 out. 2019.

Aldo Solar [a]. **Gerador de Energia Solar Fronius Metalica Perfil 55cm Romagnole Aldo Solar On Grid**. Disponível em:< https://www.aldo.com.br/loja/produto/46630- 7/gerador-de-energia-solar-fronius-metalica-perfil-55cm-romagnole-aldo-solar-on-gridgef-9045kwp-byd-poli-half-cell-eco-25kw-1mppt-trif-380v>. Acesso em: 18 out. 2020.

Aldo Solar [b]. **Gerador de Energia Solar Fronius Metalica Perfil 55cm Romagnole Aldo Solar On Grid**. Disponível em:< https://www.aldo.com.br/loja/produto/46634- 3/gerador-de-energia-solar-fronius-metalica-perfil-55cm-romagnole-aldo-solar-on-gridgef-1273kwp-byd-poli-half-cell-eco-25kw-1mppt-trif-380v>. Acesso em: 18 out. 2020.

Aldo Solar [c]. **Gerador de Energia Solar Fronius Rosca Dupla Madeira Romagnole Aldo Solar On Grid**. Disponível em:< [https://www.aldo.com.br/loja/produto/57580-](https://www.aldo.com.br/loja/produto/57580-1/gerador-de-energia-solar-fronius-rosca-dupla-madeira-romagnole-aldo-solar-on-grid-gef-603kwp-byd-poli-half-cell-primo-5kw-2mppt-mono-220v) [1/gerador-de-energia-solar-fronius-rosca-dupla-madeira-romagnole-aldo-solar-on-grid](https://www.aldo.com.br/loja/produto/57580-1/gerador-de-energia-solar-fronius-rosca-dupla-madeira-romagnole-aldo-solar-on-grid-gef-603kwp-byd-poli-half-cell-primo-5kw-2mppt-mono-220v)[gef-603kwp-byd-poli-half-cell-primo-5kw-2mppt-mono-220v>](https://www.aldo.com.br/loja/produto/57580-1/gerador-de-energia-solar-fronius-rosca-dupla-madeira-romagnole-aldo-solar-on-grid-gef-603kwp-byd-poli-half-cell-primo-5kw-2mppt-mono-220v). Acesso em: 18 out. 2020.

Associação Brasileira das Entidades dos Mercados Financeiro e de Capitais – ANBIMA. **Feriados nacionais para o ano de 2019.** ANBIMA, 2019. Disponível em: [<https://www.anbima.com.br/feriados/fer\\_nacionais/2019.asp>](https://www.anbima.com.br/feriados/fer_nacionais/2019.asp). Acesso em: 16 nov. 2019.

Associação Brasileira de Energia Solar Fotovoltaica – ABSOLAR [a]. **Mais de 70% dos brasileiros têm interesse em gerar energia solar.** ABSOLAR, 2019. Disponível em: [<http://www.absolar.org.br/noticia/noticias-externas/mais-de-70-dos-brasileiros](http://www.absolar.org.br/noticia/noticias-externas/mais-de-70-dos-brasileiros-tem-interesse-em-gerar-energia-solar.html)[tem-interesse-em-gerar-energia-solar.html>](http://www.absolar.org.br/noticia/noticias-externas/mais-de-70-dos-brasileiros-tem-interesse-em-gerar-energia-solar.html). Acesso em: 20 set. 2019.

Associação Brasileira de Energia Solar Fotovoltaica – ABSOLAR [b]. **Mais financiamentos amplia a adesão de pessoas e empresas à energia solar fotovoltaica.**  ABSOLAR, 2019. Disponível em: < [http://www.absolar.org.br/noticia/noticias](http://www.absolar.org.br/noticia/noticias-externas/mais-financiamento-amplia-a-adesao-de-pessoas-e-empresas-a-energia-solar-fotovoltaica.html)[externas/mais-financiamento-amplia-a-adesao-de-pessoas-e-empresas-a-energia-solar](http://www.absolar.org.br/noticia/noticias-externas/mais-financiamento-amplia-a-adesao-de-pessoas-e-empresas-a-energia-solar-fotovoltaica.html)[fotovoltaica.html>](http://www.absolar.org.br/noticia/noticias-externas/mais-financiamento-amplia-a-adesao-de-pessoas-e-empresas-a-energia-solar-fotovoltaica.html). Acesso em: 14 out. 2019.

Associação Brasileira da Indústria Elétrica e Eletrônica – ABINEE. **Propostas para Inserção da Energia Solar Fotovoltaica na Matriz Elétrica Brasileira.** ABINEE, 2012. Disponível em: [<http://www.abinee.org.br/informac/arquivos/profotov.pdf>](http://www.abinee.org.br/informac/arquivos/profotov.pdf). Acesso em: 12 nov. 2019.

Atlas Brasileiro. **Atlas Brasileiro de Energia Solar**. Atlas, 2017. Disponível em:< http://urlib.net/rep/8JMKD3MGP3W34P/3PERDJE>. Acesso em: 18 out. 2020.

Banco Bradesco [a]. **BNDES Finame Energia Renovável.** Bradesco, 2019. Disponível em: [<https://banco.bradesco/html/pessoajuridica/solucoes-integradas/emprestimo-e](https://banco.bradesco/html/pessoajuridica/solucoes-integradas/emprestimo-e-financiamento/bndes-finame-energia-renovavel.shtm)[financiamento/bndes-finame-energia-renovavel.shtm>](https://banco.bradesco/html/pessoajuridica/solucoes-integradas/emprestimo-e-financiamento/bndes-finame-energia-renovavel.shtm). Acesso em: 07 nov. 2019.

Banco Bradesco [b]. **CDC Energia Fotovoltaica.** Bradesco, 2019. Disponível em: [<https://banco.bradesco/html/pessoajuridica/solucoes-integradas/emprestimo-e](https://banco.bradesco/html/pessoajuridica/solucoes-integradas/emprestimo-e-financiamento/cdc-energia-fotovoltaica.shtm)[financiamento/cdc-energia-fotovoltaica.shtm>](https://banco.bradesco/html/pessoajuridica/solucoes-integradas/emprestimo-e-financiamento/cdc-energia-fotovoltaica.shtm). Acesso em: 07 nov. 2019.

Branco Central do Brasil [a]. **Calculadora do cidadão**. Disponível em:< [https://www3.bcb.gov.br/CALCIDADAO/publico/corrigirPelaSelic.do?method=corrigir](https://www3.bcb.gov.br/CALCIDADAO/publico/corrigirPelaSelic.do?method=corrigirPelaSelic) [PelaSelic>](https://www3.bcb.gov.br/CALCIDADAO/publico/corrigirPelaSelic.do?method=corrigirPelaSelic). Acesso em: 25 out. 2020.

Banco Central do Brasil – BCB [b]. **Empréstimos e financiamentos.** Banco Central do Brasil, [20--]. Disponível em:[<https://www.bcb.gov.br/cidadaniafinanceira/](https://www.bcb.gov.br/cidadaniafinanceira/%20tiposemprestimo) [tiposemprestimo>](https://www.bcb.gov.br/cidadaniafinanceira/%20tiposemprestimo). Acesso em: 25 set. 2019.

Banco Central do Brasil – BCB [c]. **Juros e Spread Bancário.** Banco Central, [20--] Disponível em: [<https://www.bcb.gov.br/content/cidadaniafinanceira/Documents/](https://www.bcb.gov.br/content/cidadaniafinanceira/Documents/%20publicacoes/seriepmf/FAQ%2001-Juros%20e%20Spread%20Banc%C3%A1rio.pdf) [publicacoes/seriepmf/FAQ%2001-Juros%20e%20Spread%20Banc%C3%A1rio.pdf](https://www.bcb.gov.br/content/cidadaniafinanceira/Documents/%20publicacoes/seriepmf/FAQ%2001-Juros%20e%20Spread%20Banc%C3%A1rio.pdf) >. Acesso em: 07 nov. 2019.

Banco Santander. **CDC Sustentável Solar.** Disponível em: [<https://www.santander.com.br/creditos-e-financiamentos-para-empresas/expansao-de](https://www.santander.com.br/creditos-e-financiamentos-para-empresas/expansao-de-negocios/cdc-sustentavel-solar)[negocios/cdc-sustentavel-solar>](https://www.santander.com.br/creditos-e-financiamentos-para-empresas/expansao-de-negocios/cdc-sustentavel-solar). Acesso em: 03 nov. 2019.

Banco do Brasil. **Proger Urbano Empresarial.** Disponível em: [<https://www.bb.com.br/pbb/pagina-inicial/empresas/produtos-e-servicos/credito/](https://www.bb.com.br/pbb/pagina-inicial/empresas/produtos-e-servicos/credito/%20financiar-um-investimento/proger-urbano-empresarial#/)  [financiar-um-investimento/proger-urbano-empresarial#/>](https://www.bb.com.br/pbb/pagina-inicial/empresas/produtos-e-servicos/credito/%20financiar-um-investimento/proger-urbano-empresarial#/). Acesso em: 19 ago. 2019.

BV Financeira. **Financiamento para energia solar BV.** Disponível em: [<https://www.bv.com.br/financiamento/financiamento-solar?idcmpit=bv\\_menuheader\\_](https://www.bv.com.br/financiamento/financiamento-solar?idcmpit=bv_menuheader_%20finc-solar_finc-solar)  finc-solar finc-solar>. Acesso em: 08 nov. 2019.

Caixa Econômica Federal – CEF. **O que é Construcard?** Disponível em: [<http://www.caixa.gov.br/empresa/cartoes/credenciamentos/construcard/Paginas/default](http://www.caixa.gov.br/empresa/cartoes/credenciamentos/construcard/Paginas/default.aspx) [.aspx>](http://www.caixa.gov.br/empresa/cartoes/credenciamentos/construcard/Paginas/default.aspx). Acesso em: 07 nov. 2019.

Centro de Pesquisas de Energia Elétrica – CRESESB [a]. **Irradiação Solar.** Disponível em: < http://www.cresesb.cepel.br/>. Acesso em: 12 nov. 2019.

Centro de Pesquisas de Energia Elétrica – CRESESB [b]. **Manual de Engenharia para**  sistemas fotovoltaicos. Disponível em: [http://www.cresesb.cepel.br/publicacoes/download/Manual\\_de\\_Engenharia\\_FV\\_2004.p](http://www.cresesb.cepel.br/publicacoes/download/Manual_de_Engenharia_FV_2004.pdf) [df>](http://www.cresesb.cepel.br/publicacoes/download/Manual_de_Engenharia_FV_2004.pdf). Acesso em: 12 nov. 2019.

Centro de Pesquisas de Energia Elétrica – CRESESB [c]. **Manual de Engenharia para Sistema Fotovoltaico.** Disponível em:< http://www.cresesb.cepel.br/publicacoes/download/Manual de Engenharia FV 2014.p df>. Acesso em: 13 nov. 2019.

Centro de Pesquisas de Energia Elétrica – CRESESB [d]. **Centro de referência para energia solar e eólica Sérgio de Salvo Brito.** Disponível em:<http://www.cresesb.cepel.br/download/tutorial/tutorial\_solar\_2006.pdf>. Acesso em: 13 nov. 2019.

Conexão Tocantins. **Atlas Solarimétrico será apresentado e mostra o potencial do Tocantins na geração de energia solar. 2018.** Disponível em: [<https://conexaoto.com.br/2018/07/30/atlas-solarimetrico-sera-apresentado-e-mostra-o](https://conexaoto.com.br/2018/07/30/atlas-solarimetrico-sera-apresentado-e-mostra-o-potencial-do-tocantins-na-geracao-de-energia-solar)[potencial-do-tocantins-na-geracao-de-energia-solar>](https://conexaoto.com.br/2018/07/30/atlas-solarimetrico-sera-apresentado-e-mostra-o-potencial-do-tocantins-na-geracao-de-energia-solar). Acesso em: 15 nov. 2019.

Conselho Nacional de Política Fazendária – CONFAZ. **Concede isenção do ICMS nas operações com equipamentos e componentes para o aproveitamento das energias solar e eólica que especifica.** Disponível em: <https://www.confaz.fazenda.gov.br/legislacao/convenios/1997/CV101\_97>. Acesso em: 21 out. 2019.

DE ALMEIDA, A. L. F**;** CUNHA, D. P. A**. Estudo do Mercado Brasileiro de Renda Fixa e o Perfil do Investidor Brasileiro. 2017.** 38 f. TCC (Graduação) - Curso de Engenharia de Produção, da Escola Politécnica, Universidade Federal do Rio de Janeiro, 2017. Disponível em: < [http://monografias.poli.ufrj.br/monografias/ monopoli10020143.](http://monografias.poli.ufrj.br/monografias/%20monopoli10020143.%20pdf)  [pdf](http://monografias.poli.ufrj.br/monografias/%20monopoli10020143.%20pdf) >. Acesso em: 22 nov. 2019.

Ecomais. **Sistemas on-grid**. Disponível em:< http://www.ecomais.ind.br/energia-solar>. Acesso em: 08 dez. 2020.

Energisa [a]. **Norma Técnica de Distribuição – Ntd – 013 - Critérios para a conexão de acessantes de micro e mini geração distribuída ao sistema de distribuição da energisa**. Disponível em:< [https://www.energisa.com.br/Documents/NTD-](https://www.energisa.com.br/Documents/NTD-%20013%20%20Crit%C3%A9rios%20para%20Conex%C3%A3o%20de%20Acessantes%20de%20Micro%20e%20Mini%20Gera%C3%A7%C3%A3o%20Distribu%C3%ADda.pdf) 013%20 [Crit%C3%A9rios%20para%20Conex%C3%A3o%20de%20Acessantes%20de%20Micr](https://www.energisa.com.br/Documents/NTD-%20013%20%20Crit%C3%A9rios%20para%20Conex%C3%A3o%20de%20Acessantes%20de%20Micro%20e%20Mini%20Gera%C3%A7%C3%A3o%20Distribu%C3%ADda.pdf) [o%20e%20Mini%20Gera%C3%A7%C3%A3o%20Distribu%C3%ADda.pdf](https://www.energisa.com.br/Documents/NTD-%20013%20%20Crit%C3%A9rios%20para%20Conex%C3%A3o%20de%20Acessantes%20de%20Micro%20e%20Mini%20Gera%C3%A7%C3%A3o%20Distribu%C3%ADda.pdf) >. Acesso em: 12 out. 2020.

Energisa – ETO [b]. **Como a Energisa Calcula o Valor da minha Conta de Energia Elétrica?** Disponível em: [https://www.energisa.com.br/ajuda/paginas/pergunta.aspx?rid=37>](https://www.energisa.com.br/ajuda/paginas/pergunta.aspx?rid=37). Acesso em: 17 nov. 2019.

Energisa [c]. **Critérios para a Conexão de Acessantes de Geração Distribuída ao Sistema de Distribuição Para Conexão em Baixa Tensão**. Disponível em:< [https://www.energisa.com.br/SiteAssets/Paginas/Forms/EditForm/Crit%C3%A9rios%2](https://www.energisa.com.br/SiteAssets/Paginas/Forms/EditForm/Crit%C3%A9rios%20para%20Conex%C3%A3o%20de%20Acessantes%20de%20Gera%C3%A7%C3%A3o%20Distribu%C3%ADda%20em%20Baixa%20Tens%C3%A3o%20(NDU%20013).pdf) [0para%20Conex%C3%A3o%20de%20Acessantes%20de%20Gera%C3%A7%C3%A3](https://www.energisa.com.br/SiteAssets/Paginas/Forms/EditForm/Crit%C3%A9rios%20para%20Conex%C3%A3o%20de%20Acessantes%20de%20Gera%C3%A7%C3%A3o%20Distribu%C3%ADda%20em%20Baixa%20Tens%C3%A3o%20(NDU%20013).pdf) [o%20Distribu%C3%ADda%20em%20Baixa%20Tens%C3%A3o%20\(NDU%20013\).p](https://www.energisa.com.br/SiteAssets/Paginas/Forms/EditForm/Crit%C3%A9rios%20para%20Conex%C3%A3o%20de%20Acessantes%20de%20Gera%C3%A7%C3%A3o%20Distribu%C3%ADda%20em%20Baixa%20Tens%C3%A3o%20(NDU%20013).pdf) [df>](https://www.energisa.com.br/SiteAssets/Paginas/Forms/EditForm/Crit%C3%A9rios%20para%20Conex%C3%A3o%20de%20Acessantes%20de%20Gera%C3%A7%C3%A3o%20Distribu%C3%ADda%20em%20Baixa%20Tens%C3%A3o%20(NDU%20013).pdf). Acesso em: 05 out. 2020.

Energisa – ETO [d]. **Sistema Individual de Geração de Energia Elétrica com fonte Intermitente** - **SIGFI** Disponível em:< https://www.energisa.com.br/Normas%20Tcnicas/NDU%20028%20- %20Sistema%20Individual%20de%20Gera%C3%A7%C3%A3o%20de%20Energia%2 0El%C3%A9trica%20em%20Fonte%20Intermitente.pdf>. Acesso em: 17 nov. 2019.

FEBRABAN. **FEBRABAN lança modelo para análise de projetos de energia solar.**  FEBRABAN, 2018. Disponível em:< [https://portal.febraban.org.br/noticia/3200/pt-br/>](https://portal.febraban.org.br/noticia/3200/pt-br/). Acesso em: 17 out. 2020.

FGV. **IGP-M**. Disponível em:< [https://portal.fgv.br/en/search?keys=igp](https://portal.fgv.br/en/search?keys=igp-m&mail_address_me=)[m&mail\\_address\\_me=>](https://portal.fgv.br/en/search?keys=igp-m&mail_address_me=). Acesso em: 17 out. 2020.

Greener [a]. **Geração Fotovoltaica Distribuída: crescimento vertiginoso ou apenas maturação inicial?** Greener, 2019**.** Disponível em:< [https://www.greener.com.br/greener\\_artigos/geracao-fotovoltaica-distribuida](https://www.greener.com.br/greener_artigos/geracao-fotovoltaica-distribuida-crescimento-vertiginoso-ou-apenas-maturacao-inicial/)[crescimento-vertiginoso-ou-apenas-maturacao-inicial/>](https://www.greener.com.br/greener_artigos/geracao-fotovoltaica-distribuida-crescimento-vertiginoso-ou-apenas-maturacao-inicial/). Acesso em: 15 out. 2020.

Greener [b]. **Plataforma de Importação - Módulos e Inversores - Informação estratégica para a cadeia de suprimentos do setor de energia solar**. Disponível em:< https://www.greener.com.br/wp-content/uploads/2020/10/Plataforma-de-Importacoes-Cadeia-de-Suprimentos-Energia-Solar-Greener-2020-1.pdf>. Acesso em: 15 out. 2020.

Greenpeace. **Conheça o Brasil que está sendo transformado pela energia solar.**  Disponível em: [<https://www.greenpeace.org/brasil/blog/conheca-o-brasil-que-esta](https://www.greenpeace.org/brasil/blog/conheca-o-brasil-que-esta-sendo-transformado-pela-energia-solar/)[sendo-transformado-pela-energia-solar/>](https://www.greenpeace.org/brasil/blog/conheca-o-brasil-que-esta-sendo-transformado-pela-energia-solar/). Acesso em: 04 out. 2019.

Histórico completo. **Inflação – IGP-M (FGV)**. Disponível em:< [https://www.debit.com.br](https://www.debit.com.br/) /tabelas/tabela-completa.php?indice=igpm>. Acesso em: 16 out. 2020.

Instituto Nacional de Eficiência Energética – INEE. **O que é geração distribuída.**  Disponível em: [<http://www.inee.org.br/forum\\_ger\\_distrib.asp>](http://www.inee.org.br/forum_ger_distrib.asp). Acesso em: 16 out. 2019.

[Lei nº 13.169, de 6 de outubro de 2015.](http://legislacao.planalto.gov.br/legisla/legislacao.nsf/Viw_Identificacao/lei%2013.169-2015?OpenDocument) **Altera a lei.** Disponível em: < http://www.planalto.gov.br/ccivil\_03/\_Ato2015-2018/2015/Lei/L13169.htm>. Acesso em: 19 out. 2019.

[Ministério de Minas e Energia do Brasil –](http://legislacao.planalto.gov.br/legisla/legislacao.nsf/Viw_Identificacao/lei%2013.169-2015?OpenDocument) MME [a]. **Guia para eficiência energética**  nas edificações públicas. Disponível em: [http://www.mme.gov.br/documents/78404/240933/Guia+para+Efici%C3%AAncia+Ene](http://www.mme.gov.br/documents/78404/240933/Guia+para+Efici%C3%AAncia+Energ%C3%A9tica+nas+Edifica%C3%A7%C3%B5es+P%C3%BAblicas.pdf/8b631056-193e-a14c-38e5-eb39b15c53cb?version=1.0) [rg%C3%A9tica+nas+Edifica%C3%A7%C3%B5es+P%C3%BAblicas.pdf/8b631056-](http://www.mme.gov.br/documents/78404/240933/Guia+para+Efici%C3%AAncia+Energ%C3%A9tica+nas+Edifica%C3%A7%C3%B5es+P%C3%BAblicas.pdf/8b631056-193e-a14c-38e5-eb39b15c53cb?version=1.0) [193e-a14c-38e5-eb39b15c53cb?version=1.0>](http://www.mme.gov.br/documents/78404/240933/Guia+para+Efici%C3%AAncia+Energ%C3%A9tica+nas+Edifica%C3%A7%C3%B5es+P%C3%BAblicas.pdf/8b631056-193e-a14c-38e5-eb39b15c53cb?version=1.0). Acesso em: 19 out. 2019.

[Ministério de Minas e Energia do Brasil –](http://legislacao.planalto.gov.br/legisla/legislacao.nsf/Viw_Identificacao/lei%2013.169-2015?OpenDocument) MME [b]. **Guia para eficiência energética nas edificações públicas.** Disponível em: < [http://www.mme.gov.br/web/guest/secretarias/energia-eletrica/acoes-e](http://www.mme.gov.br/web/guest/secretarias/energia-eletrica/acoes-e-programas/acoes/energia/geracao-e-energia-eletrica)[programas/acoes/energia/geracao-e-energia-eletrica>](http://www.mme.gov.br/web/guest/secretarias/energia-eletrica/acoes-e-programas/acoes/energia/geracao-e-energia-eletrica). Acesso em: 19 out. 2019.

Ministério de Minas e Energia do Brasil – MME [c]. **Manual de Tarifação da Energia Elétrica. Elétrica. Disponível em:** [http://www.mme.gov.br/documents/10584/1985241/Manual%20de%20Tarif%20En%2](http://www.mme.gov.br/documents/10584/1985241/Manual%20de%20Tarif%20En%20El%20-%20ProcelEPP%20-%20Agosto-2011.pdf) [0El%20-%20ProcelEPP%20-%20Agosto-2011.pdf>](http://www.mme.gov.br/documents/10584/1985241/Manual%20de%20Tarif%20En%20El%20-%20ProcelEPP%20-%20Agosto-2011.pdf). Acesso em: 14 nov. 2019.

MIRANDA, A. **Análise de viabilidade econômica de um sistema fotovoltaico conectado à rede**. Projeto de Graduação–UFRJ/Escola Politécnica/Curso de Engenharia Elétrica, Rio de Janeiro, Brasil, 2014. Acesso em: 02 out. 2020.

Normas Brasil. **Norma Municipal - Palmas - TO - Publicado no DOM em 18 dez 2017**. Disponível em:< https://www.normasbrasil.com.br/norma/decreto-1506-2017 palmas\_353906.html>. Acesso em: 15 out. 2020.

Portal Tocantins. **Tocantins institui a Pró-solar que incentiva geração e uso de energia solar.** Disponível em: < https://portal.to.gov.br/noticia/2017/1/24/tocantinsinstitui-a-pro-solar-que--incentiva--geracao-e-uso-de-energia-solar/>. Acesso em: 09 set. 2019.

Presidência da República - Casa Civil. **[Decreto-Lei nº 5.452, de 1º de maio de 1943](http://legislacao.planalto.gov.br/legisla/legislacao.nsf/Viw_Identificacao/DEL%205.452-1943?OpenDocument)**. Disponível em:< http://www.planalto.gov.br/ccivil 03/decreto-lei/Del5452.htm>. Acesso em: 22 out. 2020.

Receita Federal. **Resolução CGSN nº 140, de 22 de maio de 2018**. Disponível em:< [http://normas.receita.fazenda.gov.br/sijut2consulta/link.action?visao=anotado&idAto=9](http://normas.receita.fazenda.gov.br/sijut2consulta/link.action?visao=anotado&idAto=92278) [2278>](http://normas.receita.fazenda.gov.br/sijut2consulta/link.action?visao=anotado&idAto=92278). Acesso em: 25 out. 2020.

SEBRAE. **O que é o fluxo de caixa e como aplicá-lo no seu negócio**. Disponível em:< [https://www.sebrae.com.br/sites/PortalSebrae/artigos/fluxo-de-caixa-o-que-e-e-como](https://www.sebrae.com.br/sites/PortalSebrae/artigos/fluxo-de-caixa-o-que-e-e-como-implantar,b29e438af1c92410VgnVCM100000b272010aRCRD)[implantar,b29e438af1c92410VgnVCM100000b272010aRCRD>](https://www.sebrae.com.br/sites/PortalSebrae/artigos/fluxo-de-caixa-o-que-e-e-como-implantar,b29e438af1c92410VgnVCM100000b272010aRCRD). Acesso em: 20 out. 2020.

SEMARH. **Atlas Solarimétrico Tocantins**. Disponível em:< https://semarh. to.gov.br/energias-renovaveis-/atlas-solarimetrico/>. Acesso em: 20 out. 2020.

Sistema de Cooperativas de Crédito do Brasil – SICOOB. **Energia Solar Fotovoltaica.**  Disponível em: [<https://www.sicoobcoopcredi.com.br/energia-solar-fotovoltaica>](https://www.sicoobcoopcredi.com.br/energia-solar-fotovoltaica). Acesso em: 10 nov. 2019.

Smashinglogo. **Criador de logotipos**. Disponível em:< [https://smashinglogo.com/pt/](https://smashinglogo.com/pt/%20editor?s=k5vd947xy-5fqtlekex)  [editor?s=k5vd947xy-5fqtlekex>](https://smashinglogo.com/pt/%20editor?s=k5vd947xy-5fqtlekex). Acesso em: 27 out. 2020.

Tesouro Direto. **Confira a rentabilidade de cada título**. Disponível em:< [https://www.tesourodireto.com.br/titulos/precos-e-taxas.htm>](https://www.tesourodireto.com.br/titulos/precos-e-taxas.htm). Acesso em: 27 out. 2020.

Toro. **O que é renda fixa**. Disponível em:< [https://artigos.toroinvestimentos.com.br/renda-fixa>](https://artigos.toroinvestimentos.com.br/renda-fixa). Acesso em: 02 out. 2020.

Universidade de São Paulo – USP. **Engenharia Econômica – Curso Veduca**. Disponível em:< https://www5.usp.br/ensino/cursos-on-line/>. Acesso em: 02 out. 2020.

• Modulo Fotovoltaico:

## PHK-36-SERIES-5BB 325-340W

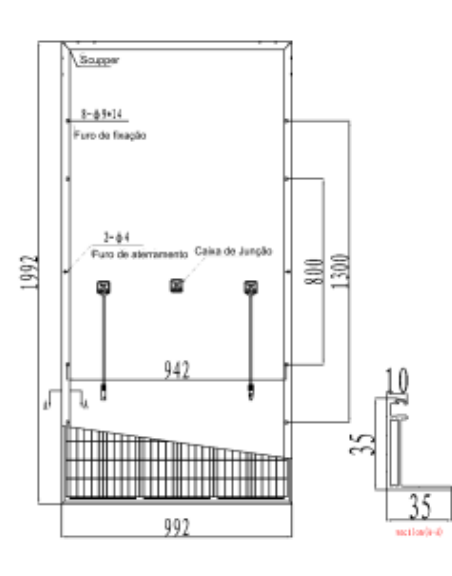

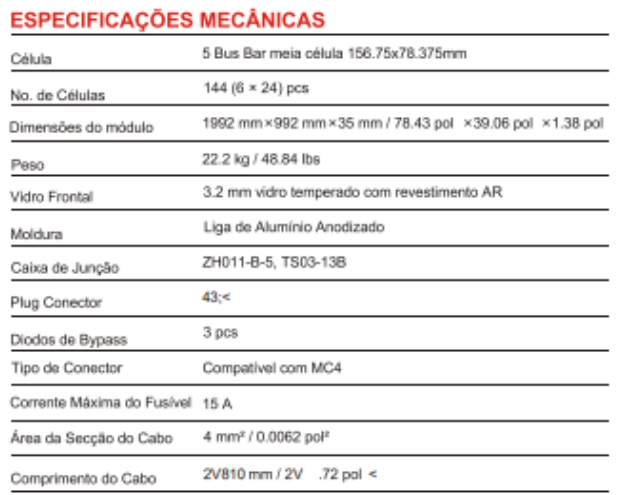

#### **COEFICIENTES DE TEMPERATURA**

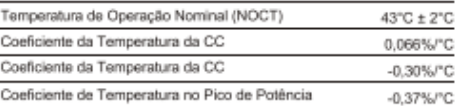

#### **ESPECIFICAÇÃO ELÉTRICA**

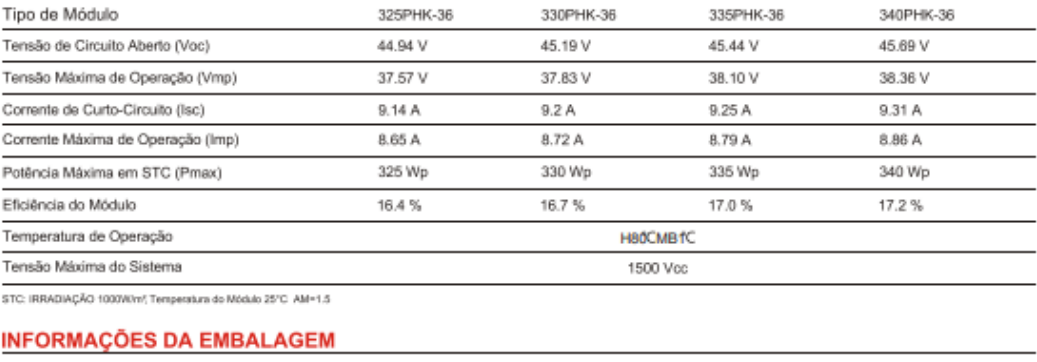

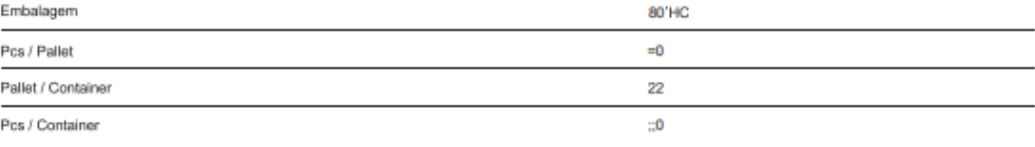

• Invesores:

## - FRONIUS PRIMO 5.0-1

## FRONIUS PRIMO 3.0-1 / 4.0-1 / 5.0-1 / 6.0-1 / 8.2-1

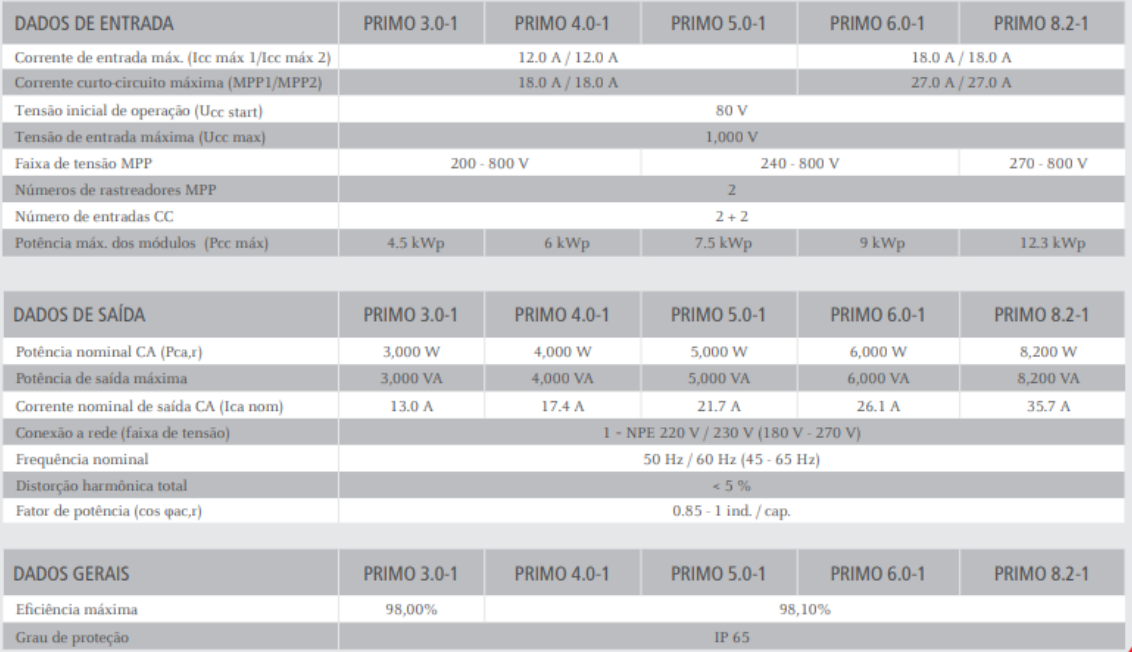

## - FRONIUS ECO 25.0-3-S

# FRONIUS ECO 25.0-3-S / 27.0-3-S

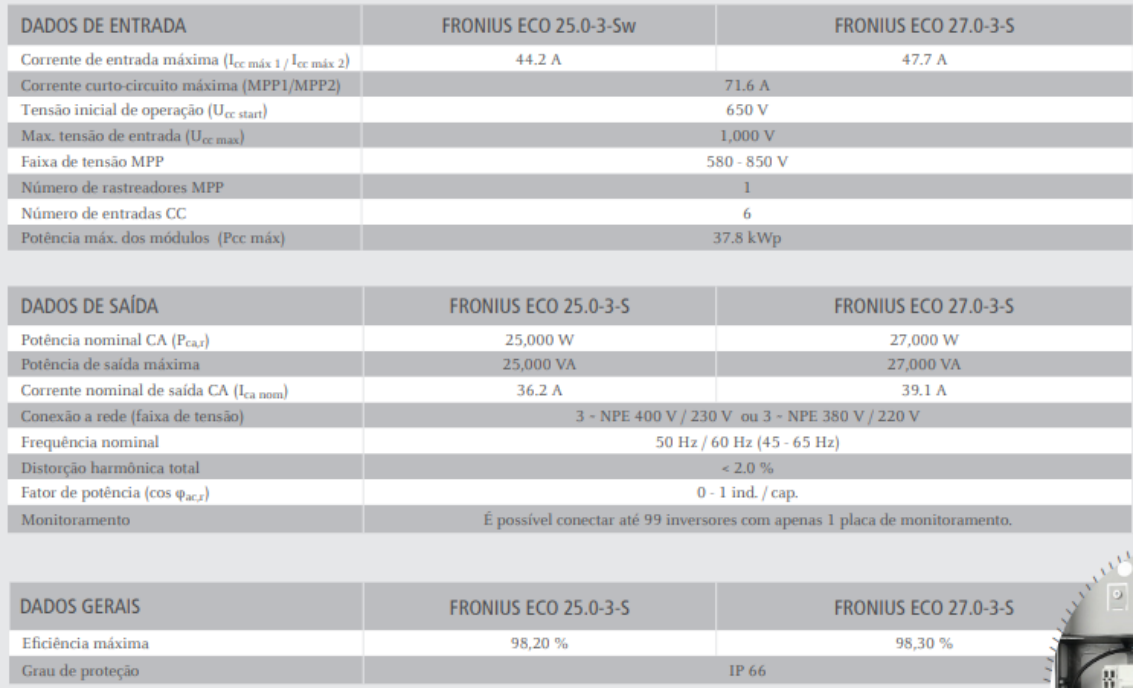